olho UMinho|2012 Jorge Miguel Gomes de Oliveira Estudo e desenvolvimento de técnicas de processamento de imagem para a identificação de patologias em imagem de fundo de olho $\frac{9}{10}$ ÷ **UMinho** | 2012

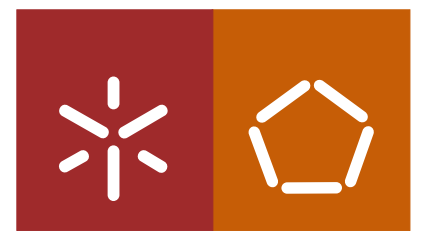

Universidade do Minho Escola de Engenharia

Jor ge Miguel Gomes de Oliveir a

Estudo e desen volvimento de técnicas de processamento de imagem para a identificação de patologias em imagem de fundo de olho

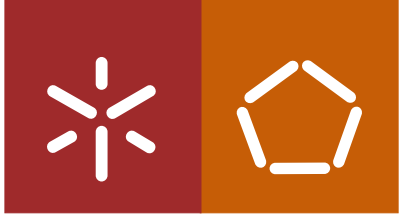

Universidade do Minho Escola de Engenharia

Jorge Miguel Gomes de Oliveira

Estudo e desenvolvimento de técnicas de processamento de imagem para a identificação de patologias em imagem de fundo de olho

Dissertação de Mestrado Mestrado Integrado em Engenharia Biomédica

Trabalho efetuado sob a orientação do Professor Doutor Carlos Alberto Batista da Silva

### **DECLARAÇÃO**

Nome: Jorge Miguel Gomes de Oliveira Endereço eletrónico: a52542@alunos.uminho.pt Telefone: 914687507

Número do Bilhete de Identidade: 13564643

Título da Tese: Estudo e desenvolvimento de técnicas de processamento de imagem para a identificação de patologias em imagem de fundo de olho

Orientador: Professor Doutor Carlos Alberto Batista da Silva

Ano de conclusão: 2012

Designação do Mestrado: Mestrado Integrado em Engenharia Biomédica

É AUTORIZADA A REPRODUÇÃO INTEGRAL DESTA TESE APENAS PARA EFEITOS DE INVESTIGAÇÃO, MEDIANTE DECLARAÇÃO ESCRITA DO INTERESSADO, QUE A TAL SE COMPROMETE.

# **Agradecimentos**

Não posso deixar de expressar um agradecimento especial ao professor Carlos Silva por todos os conselhos, orientação prestada e revisão deste documento.

Agradeço também a todos os meus amigos pelo apoio moral e ajuda ao longo deste trabalho.

À minha família um muito obrigado, em especial aos meus irmãos, Joana e José, que me ajudaram e apoiaram em tudo que precisei ao longo de toda a minha vida académica.

Por último, um profundo agradecimento à minha namorada, Mariana, por todo o carinho e apoio disponibilizados.

Sem ajuda de todas estas pessoas a realização deste trabalho teria sido muito mais difícil e por isso um grande obrigado a todos.

# **Sumário**

A *diabetes mellitus* é uma das doenças crónicas mais frequentes a nível mundial. Em 2007 foi a sétima principal causa de morte nos Estados Unidos da América (EUA) e estima-se que uma pessoa com *diabetes milletus* tenha uma probabilidade de morte duas vezes superior a uma pessoa sem esta doença. Esta doença acarreta várias complicações. Uma delas é a retinopatia diabética, sendo esta a mais grave e frequente ao nível ocular. Esta é maior causa de cegueira em adultos entre os 20 e 74 anos nos EUA.

O primeiro sintoma da retinopatia diabética é o aparecimento de microaneurismas. O rastreio desta complicação é usualmente efetuado através da deteção destas lesões numa imagem do fundo do olho. Para além disto, a quantidade de microaneurismas fornece informação do estado evolutivo da retinopatia diabética. Deste modo, após cinco anos do aparecimento da *diabetes mellitus* é aconselhado a realização de exames anuais. Estes exames são bastante morosos e necessitam de conhecimento especializado. Este trabalho tem como objetivo desenvolver um sistema *computer-aided diagnosis* (CAD) que permite a deteção automática dos microaneurismas para auxiliar os especialistas e assim reduzir o tempo e o custo de cada exame.

Neste trabalho é criado um sistema CAD para deteção de microaneurismas baseado na transformada de Radon. A principal contribuição deste trabalho é um estudo sistemático de diferentes alternativas da transformada de Radon e características mais apropriadas na deteção de microaneurismas. O sistema implementado utiliza um *shade correction* como pré-processamento. Com a imagem obtida com este pré-processamento são extraídos os candidatos a microaneurisma. De seguida é aplicada a transformada de Radon a uma janela de pequenas dimensões e centrada no candidato. A partir da informação da transformada de Radon é possível a obtenção de características. Estas características serão empregues num sistema de reconhecimento de padrões que utiliza o classificador *support vector machine* (SVM).

O sistema proposto é aplicado em duas bases de dados: *retinal online challange* (ROC) e *standard diabetic retinopathy database - calibration level 1* (DiaretDB1). A maioria dos resultados obtidos são referentes à primeira, pois esta foi construída para uma competição e permite a comparação direta com outros métodos da literatura. Verificou-se que os resultados do sistema proposto são inferiores aos dos sistemas presentes nesta competição. Contudo, ainda existem aspectos que podem ser considerados para trabalhos futuros que podem melhorar o sistema de modo a que os resultados sejam comparáveis com os dos sistema presentes na literatura.

# **Abstract**

*Diabetes mellitus* is one the most common chronic diseases worldwide. In 2007 it was the seventh leading cause of death in the United States of America (USA) and it's estimated that a person with *diabetes mellitus* has a probability of death that doubles that of a normal person. This disease causes several complications. One of them is diabetic retinopathy, this complication is the most frequent and serious at an ocular level. For adults between 20 and 74 years old, this complication is the leading cause of blindness in the USA.

The first symptom of diabetic retinopathy is the appearance of microaneurysms. The screening of this complication is usually done through the detection of these lesions in an eye fundus image. Furthermore, the number of microaneurysms is correlated with the evolutional state of the diabetic retinopathy. Thus, after five years of the appearance of *diabetes mellitus* it's advised the realization of annual exams. These exams are very time consuming and there's a need for specialized knowledge. The main goal of this work is the development a CAD system that allows an automatic detection of microaneurysm to provide an auxiliary tool to aid the specialists and thus reducing the time and cost of each exam.

The CAD system created in this work is based in the Radon transform. The main contribution of this work is a systematic study of different alternatives of Radon transform and features more appropriate in the detection of microaneurysms. The implemented system uses a shade correction as a preprocessing step. With the obtained image the candidates of microaneurysms are extracted. This is followed by the application of the Radon transform in a small window centered in each candidate. A set of features based in information of the Radon transform are determined and used in a pattern recognition system that uses a support vector machine (SVM) classifier.

The proposed system is applied in two databases: retinal online challange (ROC) and standard diabetic retinopathy database - calibration level 1 (DiaretDB1). The majority of results are from the ROC database because this one was built for a competition and so it allows the direct comparison of results with other systems present in the literature. The results of the proposed system are inferior to the other systems in the competition. However, there are still some aspects that can be considered for future work that can improve the system in order to obtain results that are comparable to the ones from the systems present in the literature.

# **Conteúdo**

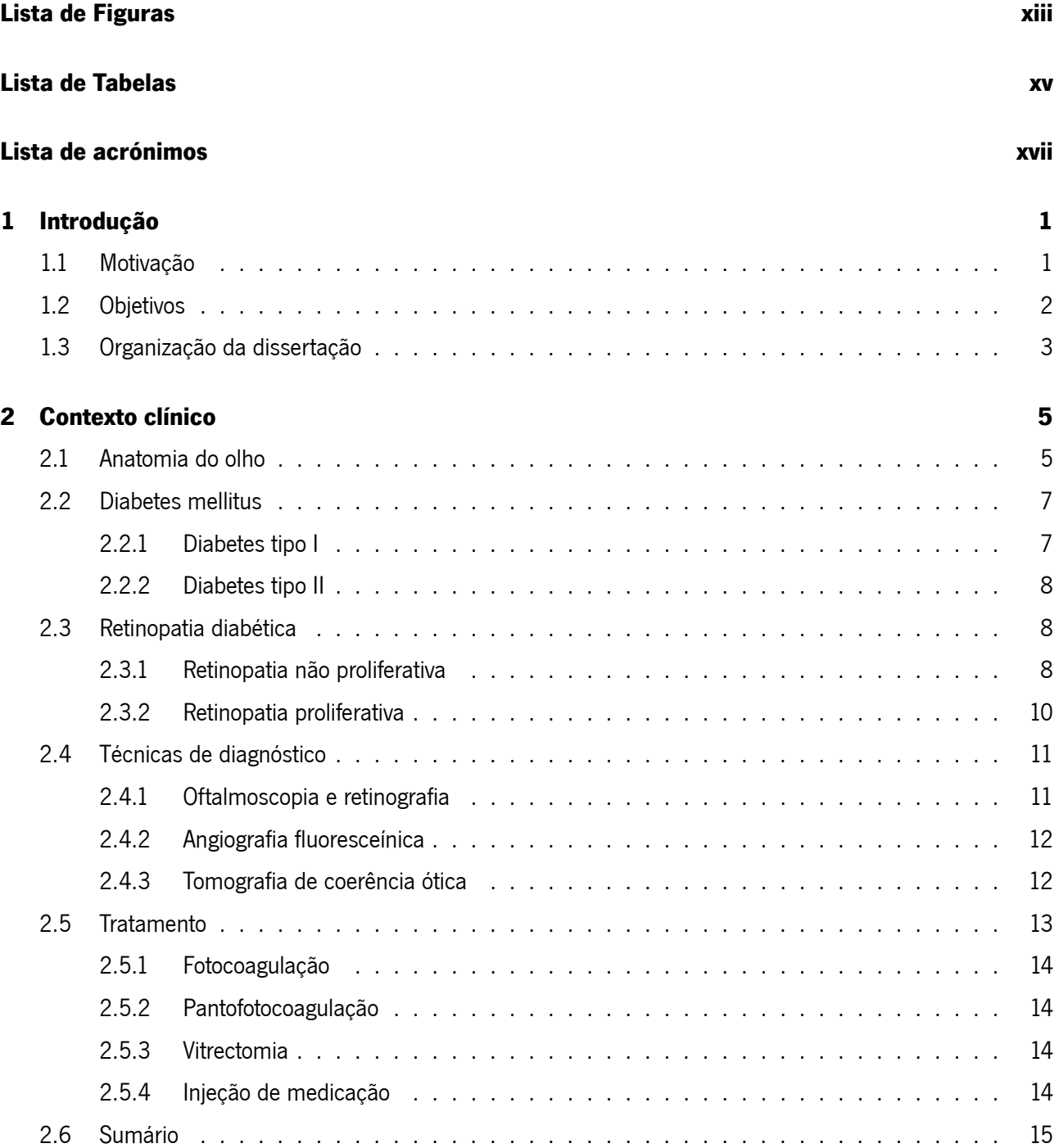

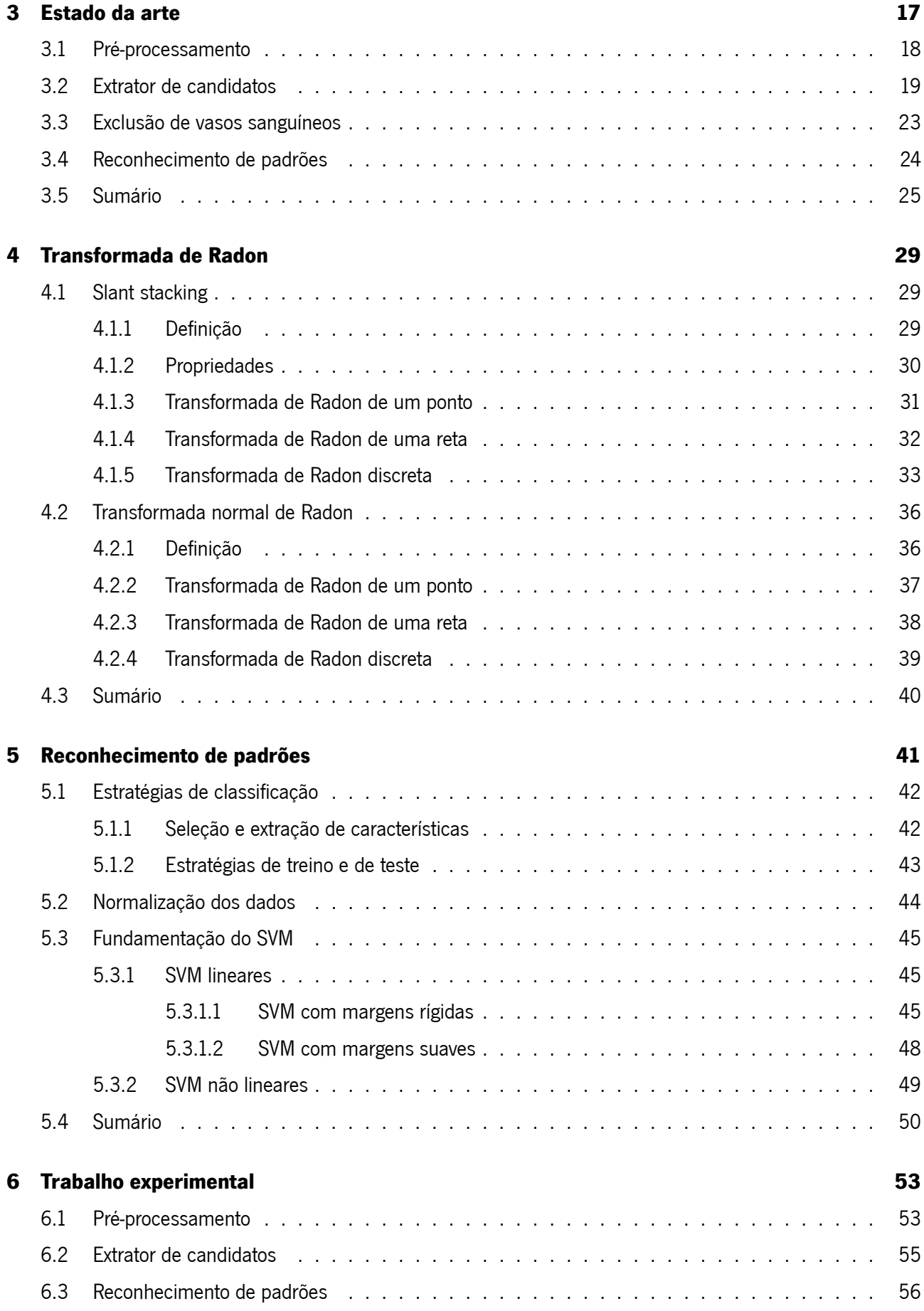

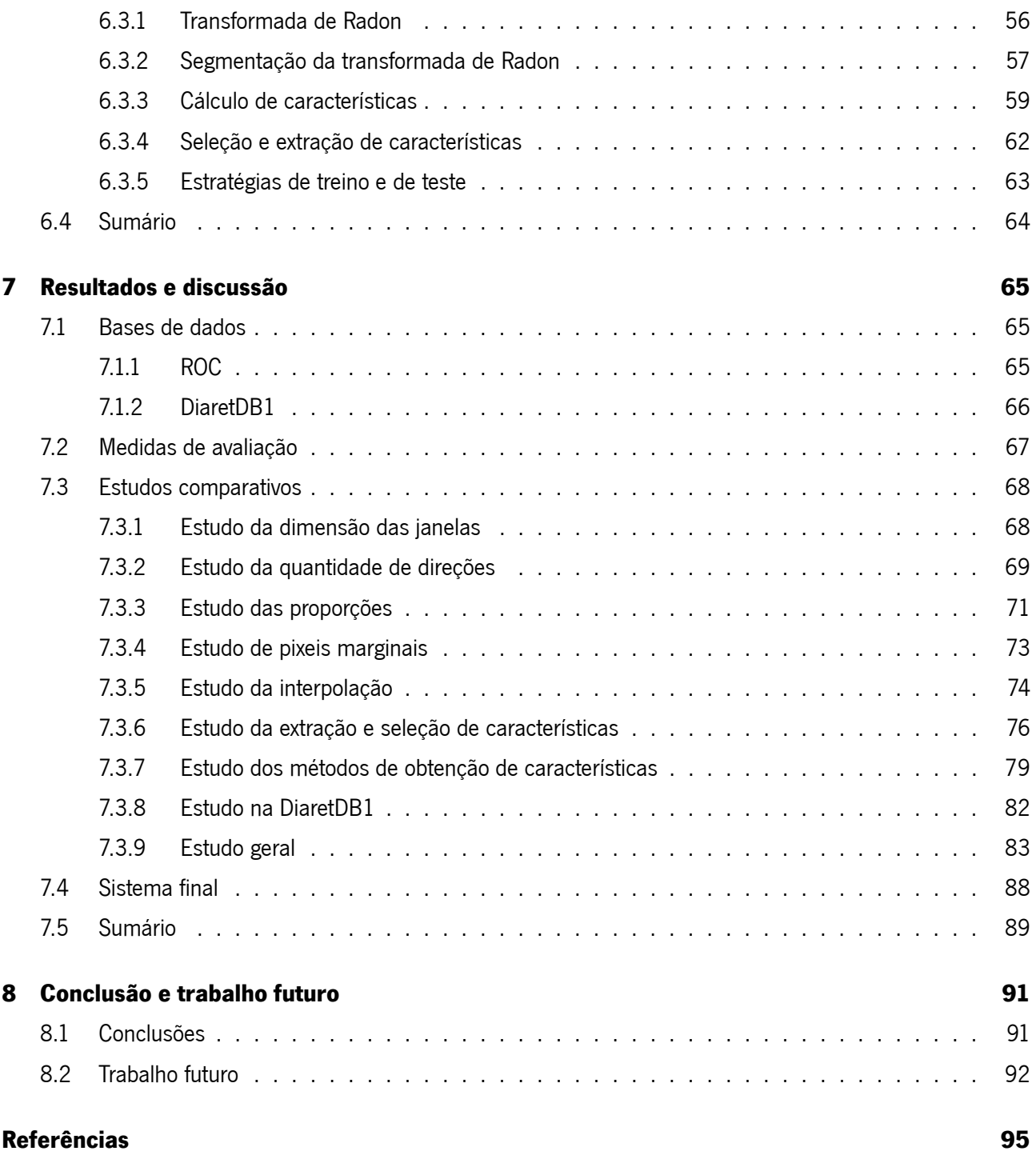

# <span id="page-13-0"></span>**Lista de Figuras**

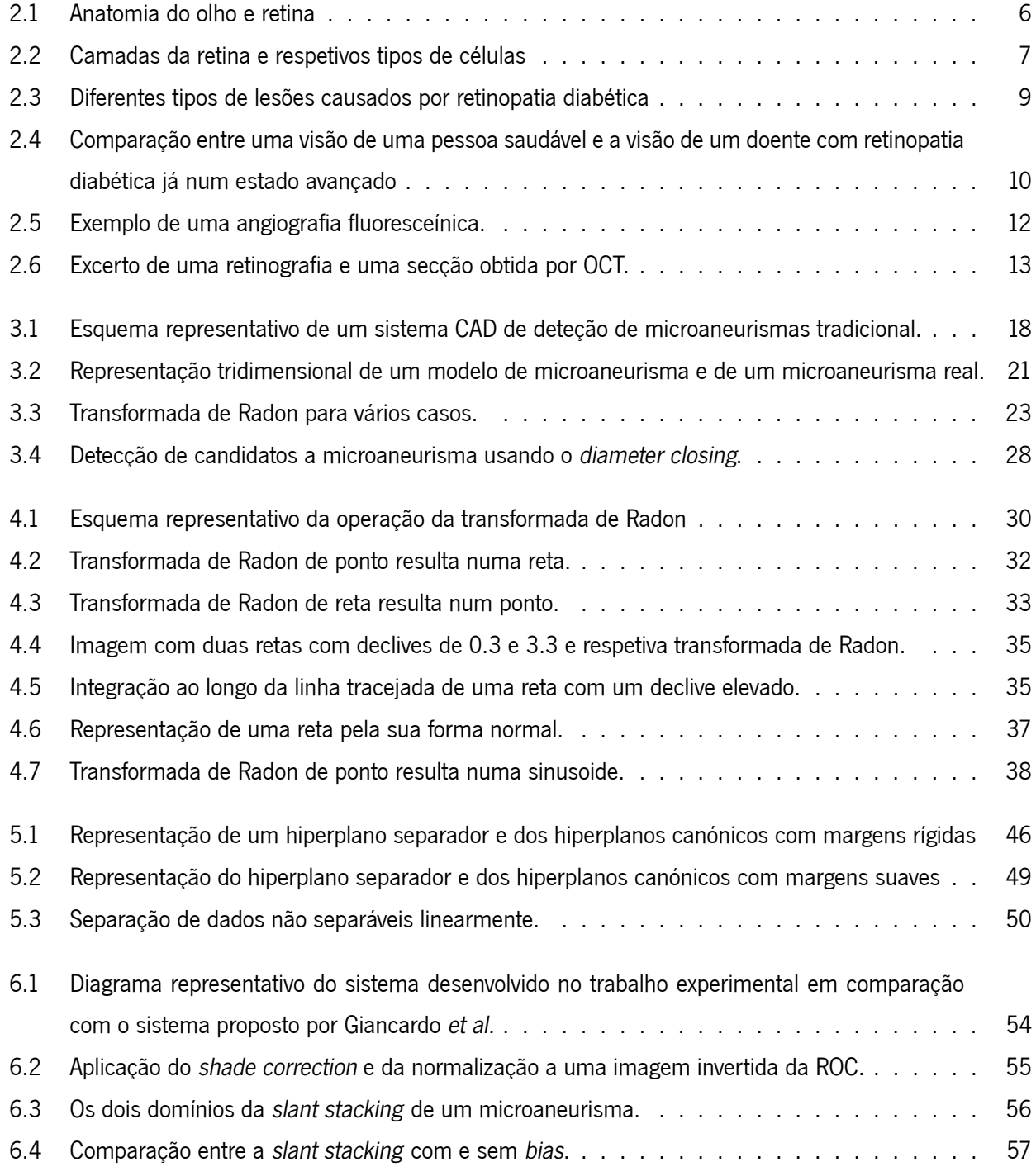

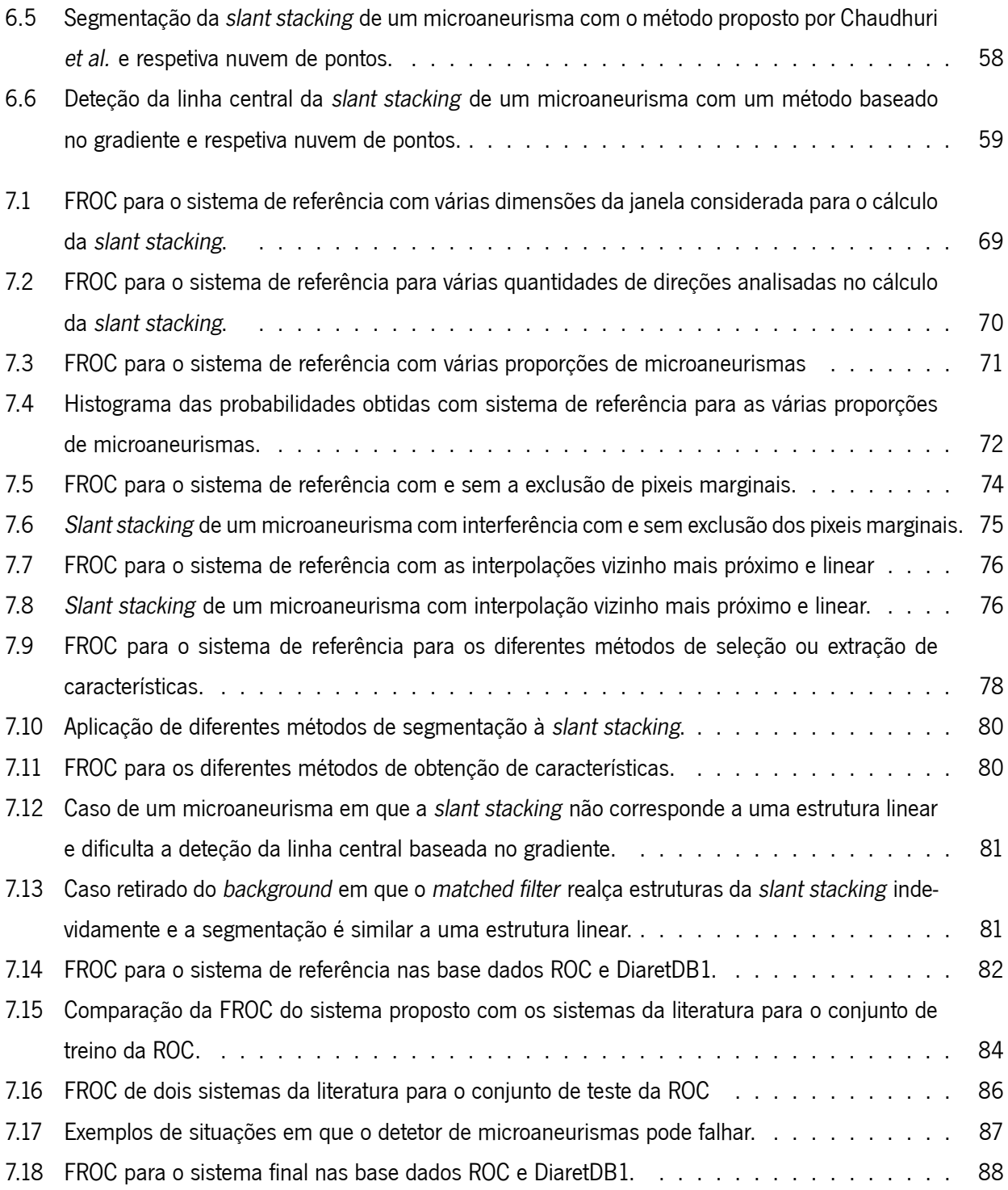

# <span id="page-15-0"></span>**Lista de Tabelas**

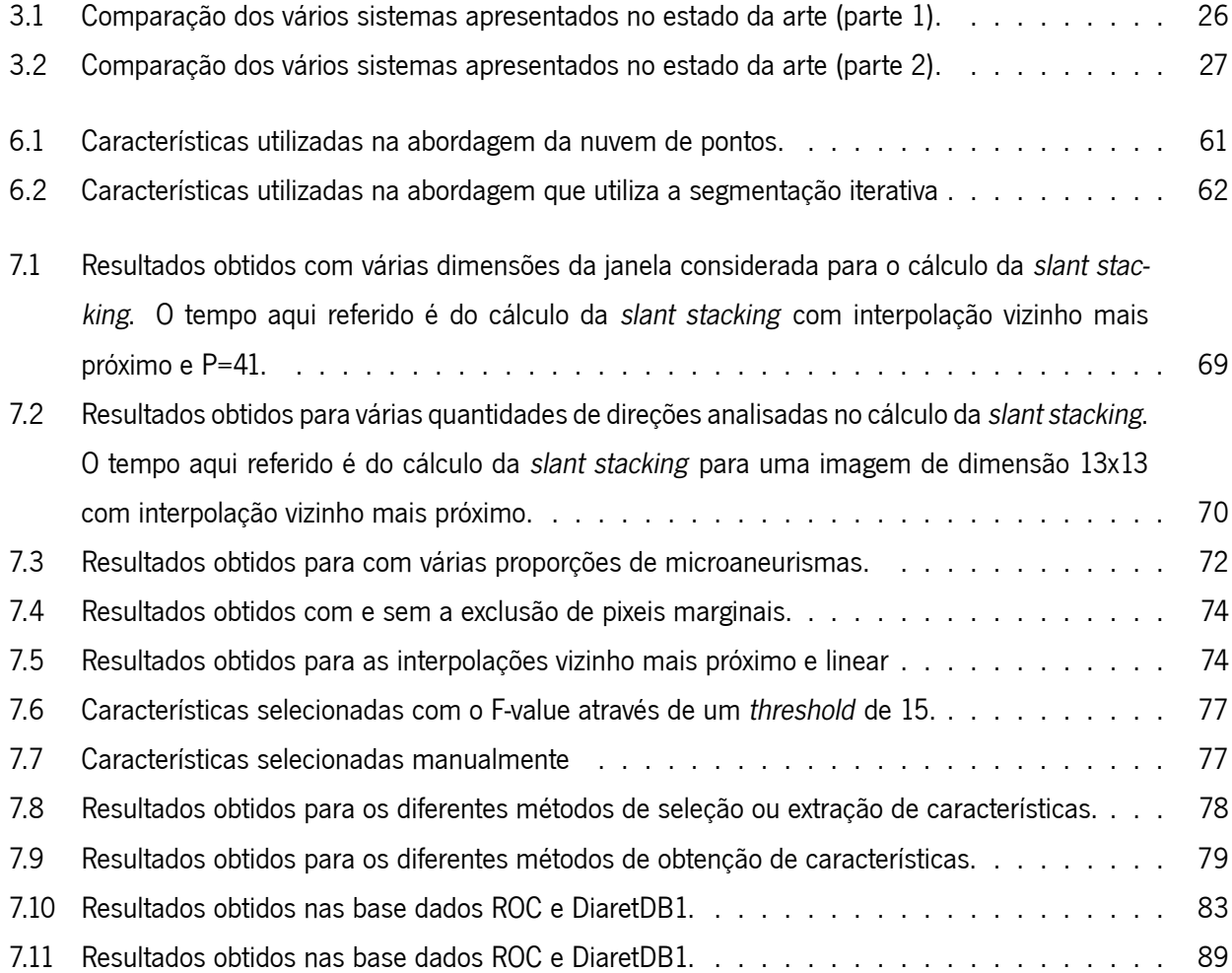

### <span id="page-17-0"></span>**Lista da acrónimos**

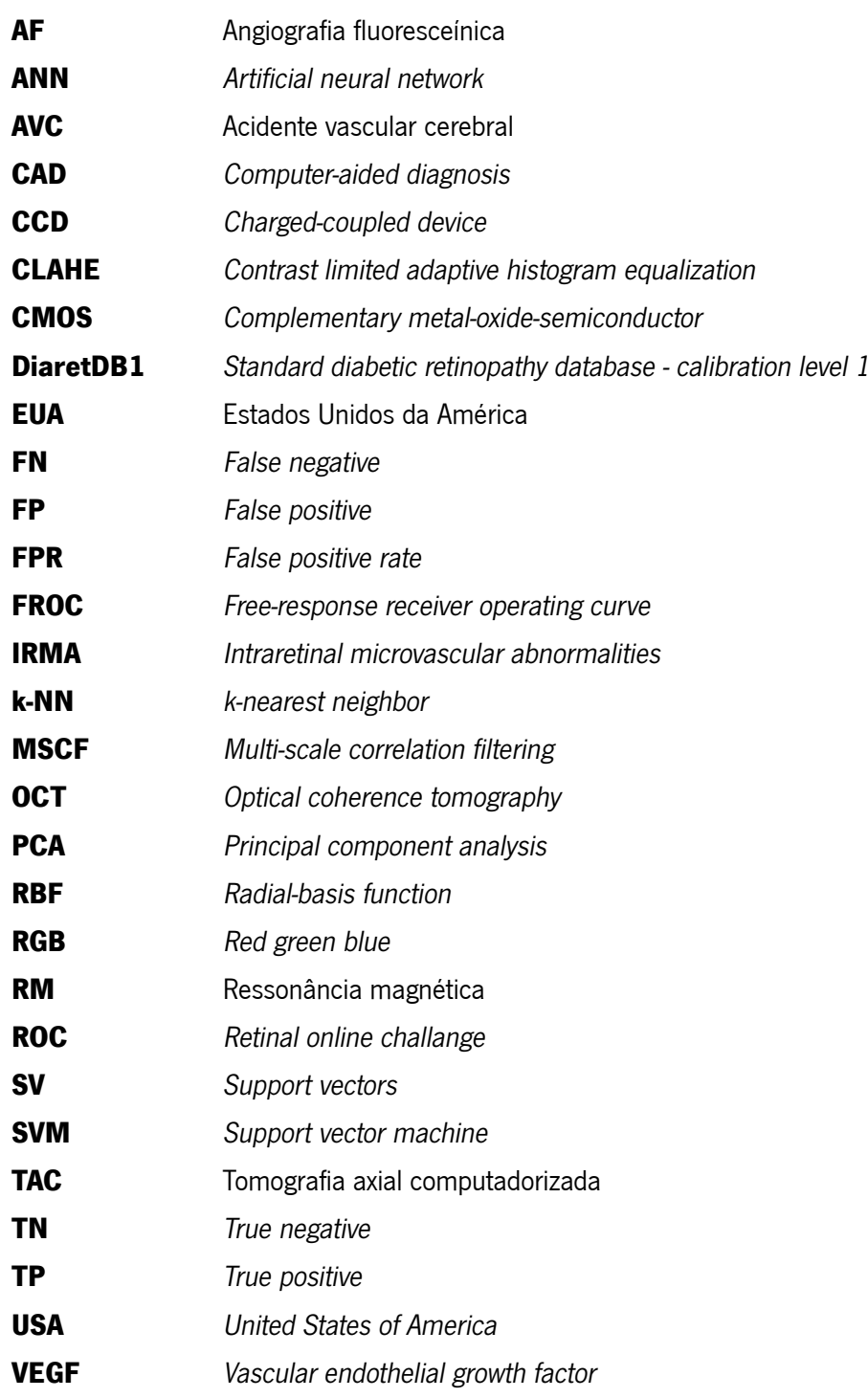

# <span id="page-19-0"></span>**Capítulo 1**

# **Introdução**

Neste capítulo a *diabetes mellitus* será enquadrada em termos sociais e económicos, assim como a retinopatia diabética. Será fundamentada a necessidade da criação de sistemas CAD para rastreio e avaliação da retinopatia diabética. Os objetivos deste trabalho e a organização deste documento também serão abordados.

### <span id="page-19-1"></span>**1.1 Motivação**

Os olhos são os órgãos responsáveis pela visão, um dos cinco sentidos. Esta é caraterizada pela conversão de fotões, numa gama de comprimentos de onda restrita, que ao incidir no olho são transformados em impulsos elétricos e enviados posteriormente ao cérebro. A visão permite recolher informação sobre o meio envolvente, para uma melhor interação com este.

Existem várias patologias que levam ao deterioramento ou mesmo perda deste sentido, uma das mais preocupantes é causada pela *diabetes mellitus*, normalmente conhecida por diabetes.

A diabetes é uma patologia que se carateriza pelos elevados níveis de glicose no sangue, causados por produção insuficiente de insulina ou resistência das células à sua ação [\[1](#page-113-1)]. Esta doença acarreta complicações em vários órgãos como é o caso dos olhos, coração e rins, para além de afetar também o sistema nervoso[[2\]](#page-113-2). Em 2007 foi a sétima principal causa de morte nos EUA e estima-se que uma pessoa com diabetes tenha uma probabilidade de morte duas vezes superior a uma pessoa sem esta doença [\[2](#page-113-2)]. Em termos financeiros, os gastos diretos causados pela diabetes em 2007 foram cerca de 116 mil milhões de dólares nos EUA [\[2](#page-113-2)]. Os encargos financeiros de uma pessoa com diabetes são mais do dobro de uma pessoa sem esta patologia[[2\]](#page-113-2).

Uma das complicações que a diabetes acarreta é a retinopatia diabética<sup>[1](#page-19-2)</sup>, sendo esta a mais grave e frequente ao nível ocular [\[1\]](#page-113-1). Trata-se da maior causa de cegueira em adultos entre os 20 e 74 anos nos EUA[[2\]](#page-113-2). Neste mesmo país, no período entre 2005 e 2008 existiam 4.2 milhões de pessoas com mais de 40 anos diagnosticadas com esta condição, das quais 665 mil encontravam-se num estado avançado que poderia levar a cegueira[[2\]](#page-113-2).

<span id="page-19-2"></span> $1A$  retinopatia diabética consiste no aparecimento de lesões na retina causadas pela diabetes.

Nos primeiros anos da doença não é comum existirem alterações na visão, já que a retinopatia diabética apenas se começa a manifestar em fases mais tardias, quando ocorrem alterações na mácula, a principal zona para a formação da imagem [\[1](#page-113-1)]. Nos estados iniciais da retinopatia diabética surgem os microaneurismas $^2$  $^2$  [[3\]](#page-113-3). A deteção dos microaneurismas pode ser utilizada para um diagnóstico precoce da doença, que se revela de extrema importância para efetuar um tratamento adequado[[3,](#page-113-3) [1](#page-113-1)].

Os métodos mais utilizados para observação da retina são: a oftalmoscopia tradicional, análise da imagem do fundo do olho e angiografia fluoresceínica (AF)[[1\]](#page-113-1). Atualmente a técnica mais utilizada é a análise do fundo do olho, porque é uma técnica de baixo custo, não-invasiva (sem injeção de contraste como na AF), de fácil execução e a maioria das lesões são visíveis com esta técnica[[1,](#page-113-1) [3](#page-113-3)].

Os pacientes que sofrem de diabetes devem fazer exames anuais cinco anos após o aparecimento da patologia[[1\]](#page-113-1). A presença dos microaneurismas permite o diagnóstico da retinopatia diabética, além disto a quantidade destas lesões é um indicador do estado de evolução desta complicação[[3\]](#page-113-3). Com isto constata-se que o rastreio da retinopatia diabética deve assentar na realização sistemática de vários exames da retina, em que os especialistas devem detetar lesões da retina, nomeadamente microaneurismas. Este processo de rastreio revela-se extremamente dispendioso devido ao elevado número de exames e à minuciosidade do trabalho de deteção de lesões[[3\]](#page-113-3). Para reduzir o custo do rastreio surge a necessidade de criação de um método automático ou semiautomático para ajudar o especialista na deteção de lesões da retina, neste caso dos microaneurismas. Atualmente, a técnica de diagnóstico recomendada para a deteção de microaneurismas é a retinografia[[4\]](#page-113-4). Contudo, do ponto de vista do profissional de saúde, a análise de imagens do fundo do olho é um método mais trabalhoso e de análise mais difícil que a AF<sup>[3](#page-20-2)</sup>. Assim, surge a motivação para a criação de um sistema automático capaz de juntar as vantagens da análise de imagens do fundo do olho à capacidade de detetar microaneurismas com boa exatidão.

Na imagem do fundo do olho também é possível analisar outras estruturas relevantes, como por exemplo a análise do disco ótico pode ajudar na avaliação do glaucoma[[4\]](#page-113-4) e medição do calibre dos vasos sanguíneos pode ser usada como indicador de ocorrência de acidente vascular cerebral[[5](#page-113-5)]. Seguindo a mesma linha de raciocínio que nos microaneurismas, a existência de sistemas automáticos torna a avaliação destas patologias mais fácil, célere e confortável.

### <span id="page-20-0"></span>**1.2 Objetivos**

O objetivo desta dissertação é a implementação de um sistema de automático de deteção de microaneurismas. Este sistema inclui-se na categoria de sistemas CAD, que servem de ferramenta de auxílio ao diagnóstico e avaliação de uma patologia, neste caso da retinopatia diabética. Estes permitem aos profissionais médicos

<span id="page-20-2"></span><span id="page-20-1"></span><sup>2</sup>Os microaneurismas são dilatações dos capilares, com tamanho menor que 125 *µ*m[[3\]](#page-113-3).

<sup>&</sup>lt;sup>3</sup>AAF consegue obter melhor realce dos microaneurismas devido à injeção de um agente de contraste [[4\]](#page-113-4). Este método não é usado para rastreio pois é um método invasivo e apresenta custos superiores à retinografia [\[3](#page-113-3)].

tornar o rastreio e avaliação desta patologia mais eficientes e consequentemente menos dispendiosos. Para tal foi realizado o levantamento de várias técnicas de deteção de microaneurismas presentes na literatura e foram identificadas as caraterísticas de cada uma, bem como os problemas genéricos da deteção de microaneurismas. A informação adquirida foi particularmente útil para a realização do trabalho experimental. A avaliação do sistema criado foi efetuada em duas bases de dados públicas: DiaretDB1 e ROC. Os resultados foram comparados com sistemas da literatura através da base de dados ROC.

### <span id="page-21-0"></span>**1.3 Organização da dissertação**

Esta dissertação foi dividida em 8 capítulos que serão descritos de seguida. No capítulo 2 é apresentado o contexto clínico em que esta dissertação se enquadra. Procede-se à descrição da anatomia do olho, da patologia *diabetes mellitus*, da retinopatia diabética, das técnicas de diagnóstico e dos possíveis tratamentos. O capítulo 3 é referente ao estado da arte, este consiste num levantamento e crítica das principais técnicas de deteção de microaneurismas presentes na literatura. O capítulo 4 apresenta os fundamentos teóricos, caraterísticas e alguns dos problemas da aplicação da transformada de Radon. Esta apresenta uma função estruturante no sistema descrito nesta dissertação. No capítulo 5 é descrito o sistema de reconhecimento de padrões. São abordadas as diferentes estratégias de treino e de teste utilizadas e os fundamentos teóricos do classificador SVM. No capítulo 6 são expostos os vários métodos considerados para o sistema proposto, desde o pré-processamento até ao reconhecimento de padrões. O capítulo 7 começa por descrever as bases de dados em que o sistema foi aplicado. De seguida apresenta uma série de estudos comparativos que visam avaliar o efeito de vários parâmetros, técnicas e mesmo base de dados. O capítulo 8 trata-se do capítulo final onde são apresentadas as principais conclusões desta dissertação, assim como sugestões para trabalho futuro.

# <span id="page-23-0"></span>**Capítulo 2**

# **Contexto clínico**

Para se perceber onde os sistemas CAD para rastreio e avaliação da retinopatia diabética se enquadram é preciso ter em conta todo o contexto clínico associado. Para isto é preciso tomar em consideração as causas, a caraterização, as técnicas de diagnóstico e os tratamentos da retinopatia diabética. Para se compreenderem as causas, será efetuada uma descrição dos aspetos principais da anatomia do olho e da diabetes. De seguida é caraterizada a retinopatia diabética, sendo abordadas as lesões e as fases desta complicação. Seguidamente, serão abordadas as principais técnicas de diagnóstico, sendo dada especial ênfase à retinografia, angiografia fluoresceínica e tomografia de coerência ótica. Por último são apresentados os principais tratamentos para impedir a progressão da retinopatia diabética.

### <span id="page-23-1"></span>**2.1 Anatomia do olho**

A luz que incide sobre um olho passa pela córnea, humor aquoso, pupila, cristalino e humor vítreo, até ser focada na retina (fig. [2.1\)](#page-24-0)[[6\]](#page-113-6). A córnea devido à sua forma arredondada funciona como uma lente convexa de uma câmara fotográfica. Nesta estrutura a luz é filtrada e refratada (cerca de dois terços da refração total)[[7\]](#page-113-7). Entre a córnea e a íris existe um líquido transparente designado de humor aquoso $^1.$  $^1.$  $^1.$  Este permite a passagem de luz e praticamente não interfere no processo de focagem[[6](#page-113-6), [7](#page-113-7)]. De seguida a luz passa pela pupila, uma abertura na íris<sup>[2](#page-23-3)</sup> [\[7](#page-113-7)]. A íris controla a quantidade de luz captada através da variação da dimensão da pupila, ou seja, num ambiente escuro esta encontra-se dilatada, de forma a captar mais luz e na situação contrária encontrase retraída, para evitar lesões devido ao excesso de luminosidade, analogamente ao diafragma das máquinas fotográficas [\[4](#page-113-4), [7\]](#page-113-7). Seguidamente, a luz passa pelo cristalino, que tem como principal função a correta focagem da luz na retina[[4,](#page-113-4) [6](#page-113-6), [7](#page-113-7)]. A forma deste é controlada pelo músculo ciliar através das fibras zonulares, assim o cristalino fica mais ou menos espesso consoante seja preciso focar objetos a pequenas ou grandes distâncias, respetivamente[[4\]](#page-113-4). Este processo é designado por acomodação e é semelhante a um sistema de focagem de

<span id="page-23-3"></span><span id="page-23-2"></span> $10$  humor aquoso serve para manter a córnea firme e ligeiramente curvada [\[6](#page-113-6)].

 $2A$ íris é a estrutura que define a cor dos olhos [[7](#page-113-7)].

<span id="page-24-0"></span>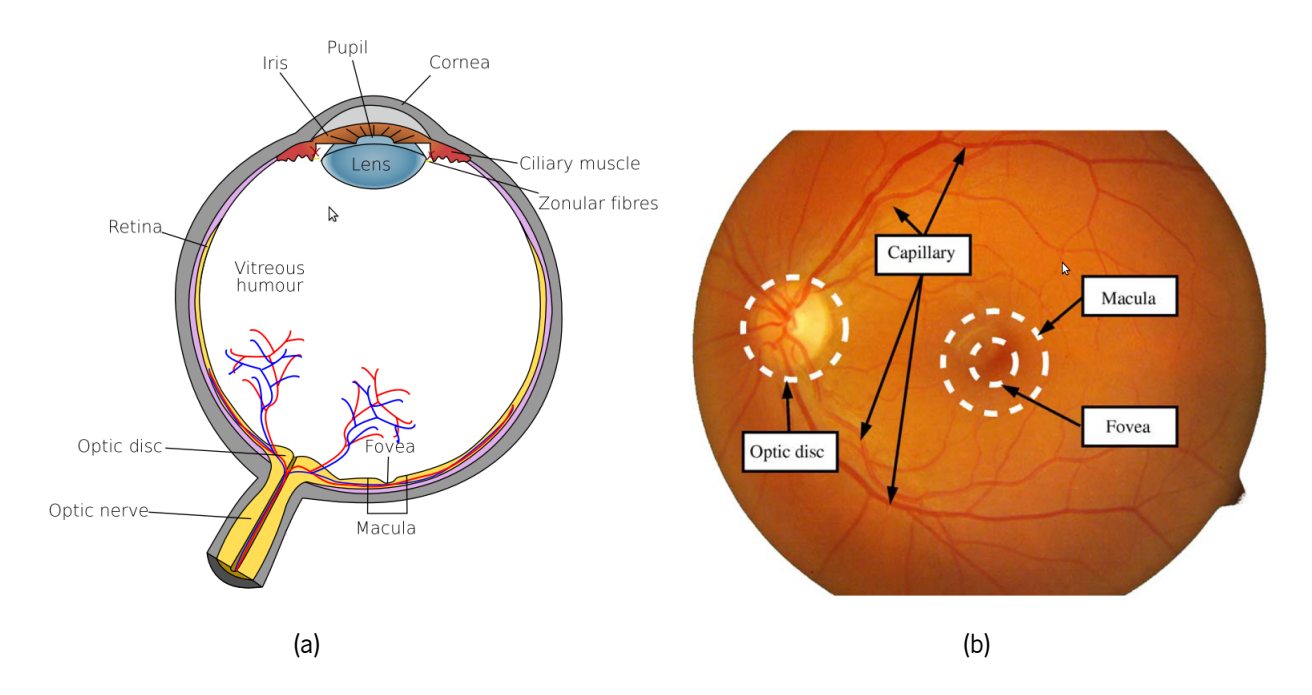

Figura 2.1: Anatomia do olho (a) e imagem do fundo do olho (b) (imagens retiradas de[[4\]](#page-113-4)).

uma máquina fotográfica [\[4](#page-113-4), [7\]](#page-113-7). Por fim, a luz viaja através do humor vítreo<sup>[3](#page-24-1)</sup> até à retina, onde se encontram as células fotorrecetoras[[7](#page-113-7)]. Estas convertem a luz em impulsos nervosos que são enviados ao cérebro pelo nervo óptico, sendo em tudo similar à passagem da luz pelo aparato ótico até ao sensor de luz (ex: CMOS, CCD) de uma máquina fotográfica [\[4](#page-113-4), [6,](#page-113-6) [7\]](#page-113-7).

As células fotorrecetoras encontram-se nas camadas mais profundas da retina, sendo que a luz consegue chegar a estas camadas porque as anteriores são transparentes[[4\]](#page-113-4). Existem dois tipos de células fotorrecetoras: os bastonetes e os cones, assim designadas devido à sua forma (fig. [2.2](#page-25-2)) [\[6](#page-113-6)]. Os bastonetes são extremamente sensíveis à luz, o que significa que precisam de poucos fotões para serem ativados e são os principais responsá-veis pela visão escotópica<sup>[4](#page-24-2)</sup> [\[6](#page-113-6)]. Os cones são menos sensíveis à luz, mas conseguem distinguir comprimentos de onda distintos, como o azul, o verde e o vermelho[[6\]](#page-113-6). Estes são responsáveis pela formação de cores no sistema de visão, ou por outras palavras, pela visão fotópica<sup>[5](#page-24-3)</sup>[\[6](#page-113-6)]. A visão central detalhada é formada na má<sub></sub> cula, no centro desta encontra-se a fóvea, zona onde se encontra a maioria dos cones (fig. [2.1\)](#page-24-0) [\[4,](#page-113-4) [6\]](#page-113-6). Em contraste, os bastonetes encontram-se mais na periferia, sendo importantes na visão periférica[[4](#page-113-4), [6](#page-113-6)]. Quando existem lesões em zonas periféricas apenas a visão periférica é afetada e o paciente pode não se aperceber das consequências das lesões, porém se a mácula possuir lesões a visão central é danificada e as consequências são facilmente percetíveis[[6](#page-113-6)].

A ligação entre as células fotorrecetoras e cérebro é feita por uma rede de cerca de 1.2 milhões de nervos, que se agrupam num feixe designado por nervo ótico[[4](#page-113-4)]. A zona mais superficial deste é denominada de disco ótico (fig. [2.1](#page-24-0) e [2.1\)](#page-24-0)[[4\]](#page-113-4) e trata-se de uma estrutura relevante da retina. É nesta zona que a principal veia e

<span id="page-24-2"></span><span id="page-24-1"></span> $3A$  principal função do humor vítreo é o suporte da forma do olho [\[7](#page-113-7)].

<span id="page-24-3"></span><sup>4</sup>Usualmente corresponde à visão noturna. Estas células não capazes de distinguir cores[[6\]](#page-113-6).

<sup>&</sup>lt;sup>5</sup>Normalmente corresponde a visão diurna [\[6](#page-113-6)].

<span id="page-25-2"></span>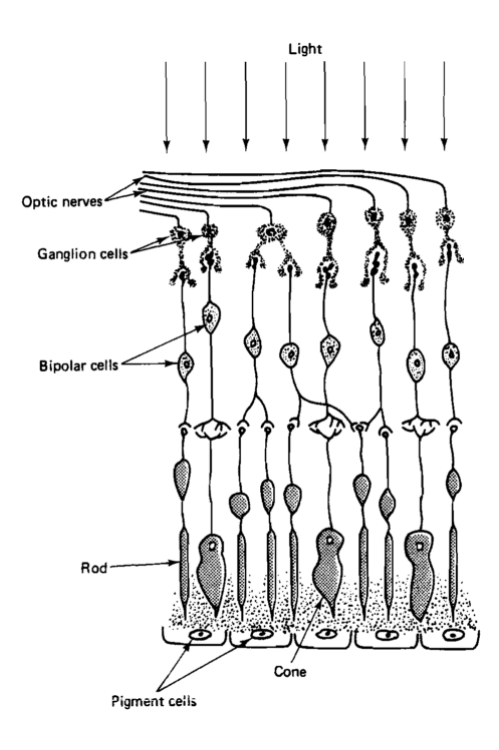

Figura 2.2: Camadas da retina e respetivos tipos de células (imagem retirada de[[7\]](#page-113-7)).

artéria emergem para irrigar a retina [\[4](#page-113-4)]. O disco ótico é essencialmente constituído por axónios do nervo ótico e não possui células fotorreceptoras [\[4](#page-113-4)]. Deste modo, o disco ótico resulta num ponto cego (*blind spot*) na visão [[4\]](#page-113-4).

Aretina é irrigada por duas redes de vasos sanguíneos: a rede interior e exterior [[6\]](#page-113-6). A primeira fornece 35% dos nutrientes que a retina necessita e os seus vasos são visíveis nas imagens do fundo do olho (fig. [2.1\)](#page-24-0)[[6\]](#page-113-6). A rede exterior contém vasos que usualmente não são visíveis nas imagens do fundo do olho, já que se localizam numa camada mais externa designada de coroide, esta fornece grande parte dos nutrientes e oxigénio à retina (cerca de 65%), para além de ser pigmentada, o que significa que luz é absorvida em vez de refletida[[6\]](#page-113-6).

### <span id="page-25-0"></span>**2.2 Diabetes mellitus**

A diabetes é uma doença caraterizada por elevados níveis de glicose no sangue ou hiperglicemia. Existem dois tipos de diabetes: tipo I, correspondente a 80% dos casos e tipo II que afeta os restantes 20% dos casos [[8\]](#page-113-8).

### <span id="page-25-1"></span>**2.2.1 Diabetes tipo I**

A diabetes tipo I é uma doença autoimune<sup>[6](#page-25-3)</sup> onde existe destruição das células  $\beta^7$  $\beta^7$ , o que leva a uma diminuição de insulina no sangue [\[8](#page-113-8)]. A insulina é uma hormona responsável pela entrada de glicose nas células, o

<span id="page-25-4"></span><span id="page-25-3"></span><sup>6</sup>Doença em que o sistema imunitário ataca as células do próprio organismo.

<sup>7</sup>As células *β* são responsáveis pela produção de insulina [\[8](#page-113-8)].

que significa que uma redução desta leva a um aumento de glicose no sangue. Os doentes com esta patologia necessitam da administração de insulina para elevar a concentração sanguínea desta hormona e consequentemente baixar a concentração de glicose no sangue[[8\]](#page-113-8). De mencionar que este tipo de diabetes afeta qualquer faixa etária[[8\]](#page-113-8).

#### <span id="page-26-0"></span>**2.2.2 Diabetes tipo II**

Na diabetes tipo II existe resistência à insulina, por parte das células, o que leva também a um estado de hiperglicemia[[8\]](#page-113-8). Esta resistência é devida a vários fatores, entre eles obesidade central, falta de exercício físico, alimentação inadequada ou mesmo fatores genéticos [\[8](#page-113-8)]. Numa fase inicial o metabolismo contraria a resistência com o aumento da produção de insulina, o que posteriormente leva a degradação das células *β* e uma consequente redução de produção desta hormona [\[8](#page-113-8)]. Este tipo de diabetes predomina em pessoas obesas com mais de 40 anos [\[8](#page-113-8)]. O tratamento consiste numa dieta mais saudável, aumento da atividade física e alguns casos medicação<sup>[8](#page-26-3)</sup> [[8\]](#page-113-8).

Atualmente, um diabético pode ter uma vida normal, desde que seja devidamente acompanhado e medicado [[8\]](#page-113-8). Porém, em comparação com uma pessoa de perfeita saúde, este doentes têm um risco acrescido de desenvolver várias complicações como: neuropatias<sup>[9](#page-26-4)</sup>, nefropatias<sup>[10](#page-26-5)</sup>, arteriosclerose<sup>[11](#page-26-6)</sup>, enfarte do miocárdio, acidente vascular cerebral (AVC) e retinopatia [\[5](#page-113-5), [4](#page-113-4)].

### <span id="page-26-1"></span>**2.3 Retinopatia diabética**

Na retinopatia diabética, devido aos altos níveis de glicose no sangue, ocorrem alterações nos vasos sanguíneos. Estas alterações consistem em: espessamento das paredes, redução de calibre, alterações de consistência, elasticidade e permeabilidade [\[1](#page-113-1)].

A retinopatia diabética pode ser classificada em 2 estados evolutivos: não proliferativa e proliferativa[[4](#page-113-4)].

#### <span id="page-26-2"></span>**2.3.1 Retinopatia não proliferativa**

Na retinopatia não proliferativa existe a presença de vários tipos de lesões, mas não existe o proliferar de novos vasos sanguíneos [\[4](#page-113-4)].

Inicialmente surgem os microaneurismas, dilatações dos capilares causadas pelas alterações nos vasos mencionadas previamente [\[4](#page-113-4)]. Estes apresentam-se como pequenos pontos vermelhos de forma bem definida (fig. [2.3](#page-27-0))[[6\]](#page-113-6). Não provocam alterações da visão, pelo que a deteção da doença numa fase inicial seria o ideal [[4\]](#page-113-4). Esta é uma das razões que torna a deteção de microaneurismas tão importante.

<span id="page-26-4"></span><span id="page-26-3"></span><sup>&</sup>lt;sup>8</sup>Emestados mais avançados pode ser necessária a administração de insulina, à semelhança do tipo I [[8\]](#page-113-8).

<span id="page-26-5"></span><sup>&</sup>lt;sup>9</sup>As neuropatias são lesões nos nervos.

<span id="page-26-6"></span><sup>10</sup>As nefropatia são lesões nos rins.

 $11A$ arteriosclerose corresponde a um espessamento das paredes das artérias [[9\]](#page-113-9).

<span id="page-27-0"></span>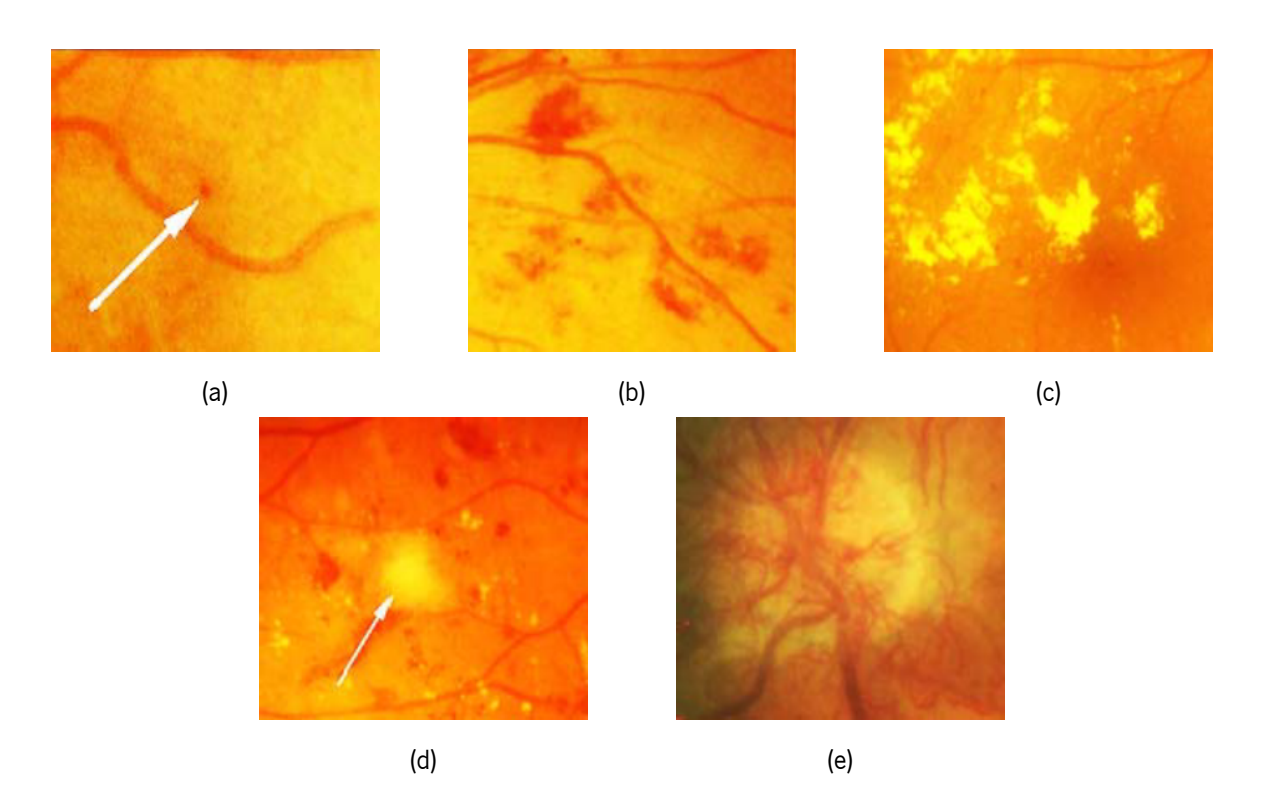

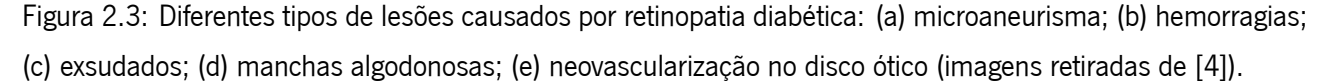

A ruptura das paredes frágeis dos capilares pode levar à ocorrência de hemorragias[[4\]](#page-113-4). A forma das hemorragias pode ser arredondada como microaneurismas grandes ou podem surgir como manchas vermelhas de formas irregulares (fig. [2.3\)](#page-27-0) [\[6](#page-113-6)].

Outra lesão que pode aparecer neste estado são os exsudados (*hard exudates*), que consistem em proteínas e lípidos que passam pelas paredes dos vasos e se depositam na retina. Estes possuem uma forma arredondada e cor amarelada, podendo ser encontrados muitas vezes agrupados (fig. [2.3](#page-27-0))[[4,](#page-113-4) [6](#page-113-6)].

Quando os vasos começam a ser bloqueados e o fornecimento de nutrientes e oxigénio é reduzido surgem manchas algodonosas (*soft exudates*). Estas têm uma cor esbranquiçada e contornos mal definidos (fig. [2.3](#page-27-0)) [[4,](#page-113-4) [6](#page-113-6)].

Ao nível dos vasos de maior calibre também existem alterações vasos como a tortuosidade, estreitamento das artérias, dilatações venosas e mesmo anomalias microvasculares intraretinianas $^{12}$  $^{12}$  $^{12}$  [[6\]](#page-113-6).

A retinopatia não proliferativa pode ser dividida em três estados evolutivos: ligeira, moderada e severa, em que as diferenças residem essencialmente no número de lesões [\[10](#page-113-10), [1](#page-113-1), [6](#page-113-6), [4](#page-113-4)]. Existem lesões mais características de certas fases, por exemplo as manchas algodonosas aparecem tipicamente na fase moderada e as IRMA são mais características da fase severa [\[6](#page-113-6)].

<span id="page-27-1"></span><sup>12</sup>As anomalias microvasculares intraretinianas ou *intraretinal microvascular abnormalities* (IRMA) são anomalias dos vasos nas camadas da retina mais próximas da coroide [\[4](#page-113-4)].

<span id="page-28-0"></span>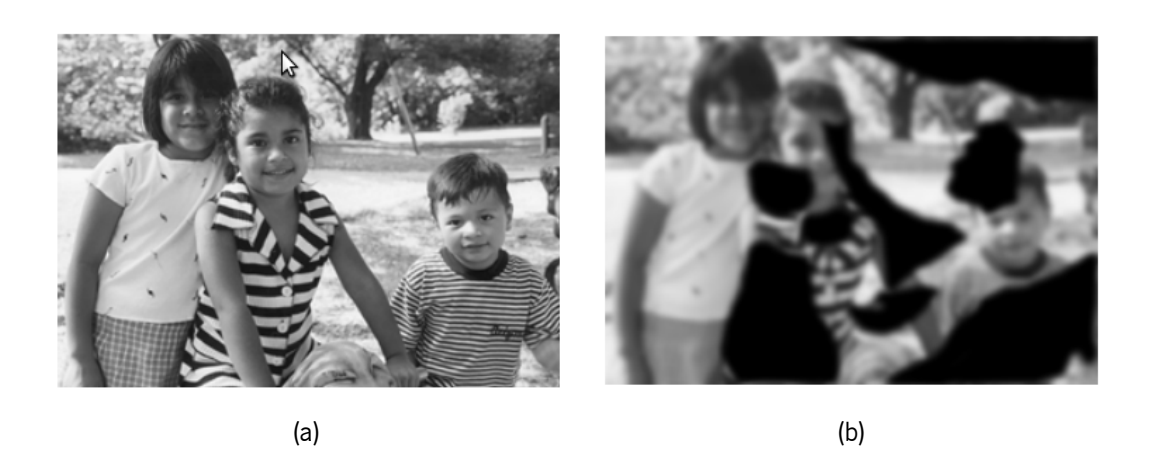

Figura 2.4: Comparação entre uma visão de uma pessoa saudável (a) e a visão de um doente com retinopatia diabética já num estado avançado (b) (imagens retiradas de[[1\]](#page-113-1)).

#### **2.3.2 Retinopatia proliferativa**

A retinopatia proliferativa é a fase mais grave da retinopatia diabética, na qual existe a proliferação de novos vasos sanguíneos, designada por neovascularização (fig. [2.3](#page-27-0)).

Com o acentuar dos bloqueios dos capilares, o transporte de nutrientes e oxigénio são reduzidos (estado de isquemia), o que leva a libertação de fatores angiogénicos<sup>[13](#page-28-1)</sup> [[10\]](#page-113-10). São criados novos vasos em torno das zonas ocluídas, numa tentativa do metabolismo de restaurar perfusão sanguínea (fig. [2.3](#page-27-0))[[10](#page-113-10)]. Os neovasos são ainda mais frágeis que os já existentes e como tal acresce o risco de aparecimento de novas lesões [\[1](#page-113-1)]. Além de serem ineficazes em contrariar o estado de isquemia, os novos vasos, devido à sua fragilidade, provocam hemorragias no humor vítreo. Estas hemorragias podem causar perdas de visão sob a forma de moscas volantes ou mesmo cegueira $[1]$  $[1]$  (fig. [2.4\)](#page-28-0). Ainda podem ocorrer deslocamentos da retina<sup>[14](#page-28-2)</sup> com consequências de igual gravidade. De notar que as perdas de visão podem tanto ser periféricas como centrais [\[10,](#page-113-10) [1](#page-113-1)].

Uma complicação que pode surgir da retinopatia diabética é o edema macular, que se carateriza pelo aumento de espessura da mácula [\[10](#page-113-10), [6\]](#page-113-6). Esta complicação é causada pelo extravasamento de líquido do interior para o exterior dos vasos [\[10](#page-113-10), [6](#page-113-6)]. Este espessamento não pode ser visualizado em imagens do fundo do olho, contudo a presença de exsudados próximos pode ser indicativa desta complicação[[6\]](#page-113-6). Esta é a causa mais comum de cegueira em pacientes com retinopatia diabética (não proliferativa e proliferativa) [\[6](#page-113-6)].

<span id="page-28-2"></span><span id="page-28-1"></span><sup>13</sup>Os fatores angiogénicos promovem o desenvolvimento de novos vasos.

<sup>&</sup>lt;sup>14</sup>Os neovasos são suportados pelo humor vítreo e por vezes a tração gerada por este nos neovasos pode levar ao deslocamento da retina[[10,](#page-113-10) [1\]](#page-113-1).

### <span id="page-29-0"></span>**2.4 Técnicas de diagnóstico**

A luz que chega à retina passa por estruturas transparentes (córnea, humor aquoso, cristalino e humor vítreo), como tal é possível observar diretamente a retina<sup>[15](#page-29-1)</sup> [\[4](#page-113-4)]. Na retina é possível visualizarem-se sintomas de doenças relacionadas com a visão, como a degeneração macular<sup>[16](#page-29-2)</sup> e glaucoma, bem como doenças sisté-micas<sup>[17](#page-29-3)</sup>, como a diabetes ou doenças cardiovasculares [\[5](#page-113-5)]. A possibilidade de identificar sintomas de várias doenças aliada à não invasividade do procedimento, tornam a visualização da retina bastante atrativa e como tal surgiram várias técnicas para a sua visualização.

#### **2.4.1 Oftalmoscopia e retinografia**

Uma das primeiras técnicas foi a oftalmoscopia, esta permite ver diretamente o fundo do olho[[6\]](#page-113-6). Atualmente é bastante usada pelos prestadores de saúde da área oftalmológica. Posteriormente, surgiu a retinografia, que consiste numa fotografia do fundo do olho[[6,](#page-113-6) [4\]](#page-113-4). Mais recentemente, surge a retinografia digital que permite o armazenamento da imagem em formato digital, para além de uma série de outras vantagens em relação à oftalmoscopia tradicional[[6,](#page-113-6) [4\]](#page-113-4). Outros exemplos de vantagens são: a revisão por outros especialistas, envio para locais remotos (telemedicina) e uso técnicas de processamento de imagem, havendo a possibilidade de criação de sistemas CAD [\[6\]](#page-113-6). Algumas variantes desta técnica serão apresentadas de seguida:

- *▷ Red free fundus photography* trata-se da aquisição de uma imagem do fundo do olho recorrendo a iluminação com espectro numa banda estreita, próximo do verde (540nm)[[6\]](#page-113-6). A utilização desta banda estreita permite obter uma imagem com melhor contraste dos vasos e microaneurismas, pois a hemoglobina apresenta um pico de absorção próximo deste comprimento de onda[[3\]](#page-113-3).
- *▷ Stereo fundus photography* consiste na aquisição de duas imagens do fundo do olho em ângulos diferentes [\[6](#page-113-6), [10\]](#page-113-10). Deste forma é possível obter uma noção de profundidade que ajuda a visualizar alterações como o edema macular ou hemorragias sub-retinianas[[10\]](#page-113-10).
- *▷ Hyperspectral imaging* esta modalidade permite adquirir a imagem para diferentes bandas do espectro e mesmo utilizar comprimentos de onda fora da gama do visível[[6\]](#page-113-6). Um exemplo do potencial desta modalidade é possibilidade de quantificar os níveis de oxigénio (oximetria)[[6\]](#page-113-6).
- *▷ Scanning laser ophthalmoscope* nesta variação são utilizados lasers com comprimentos de onda específicos e que permitem obter informação a várias profundidades[[6](#page-113-6)]. Esta técnica permite obter uma representação tridimensional da retina que pode ser útil para a análise de áreas como o disco ótico[[11\]](#page-113-11). Outra aplicação desta técnica é a medição da atividade das células fotorrecetoras através da fluorescência de certas substâncias[[11\]](#page-113-11).

<span id="page-29-2"></span><span id="page-29-1"></span><sup>&</sup>lt;sup>15</sup>Esta é única zona do corpo humano em que é possível observar diretamente vasos sanguíneos de forma não invasiva [\[5](#page-113-5)].  $16$ Patologia associada com o avançar da idade [\[5](#page-113-5)].

<span id="page-29-3"></span><sup>17</sup> Doenças que podem afetar vários órgãos ou mesmo o corpo todo.

<span id="page-30-0"></span>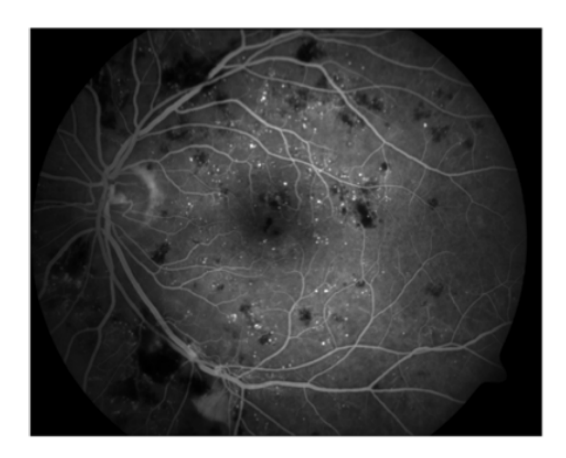

Figura 2.5: Exemplo de uma angiografia fluoresceínica (imagem retirada de [\[4](#page-113-4)]).

#### **2.4.2 Angiografia fluoresceínica**

Uma variante de grande importância da retinografia é a angiografia fluoresceínica (fig. [2.5](#page-30-0)), esta consiste na injeção de um agente fluorescente (ou contraste) e emissão de luz para o fundo do olho num comprimento de onda específico para cada contraste. O agente fluorescente é excitado e quando volta ao seu estado normal emite luz num comprimento de onda de menor energia[[4\]](#page-113-4). Este fenómeno é designado de fluorescência. Assim, ao captar luz apenas no comprimento de onda de emissão do agente de contraste, os vasos e qualquer estrutura onde exista perfusão sanguínea são evidenciados [\[1](#page-113-1), [4\]](#page-113-4).

Este método realça os microaneurismas, permite saber onde existem oclusões dos capilares e ainda evidencia zonas onde o sangue extravasa devido ao aumento de permeabilidade dos vasos [\[1](#page-113-1), [4\]](#page-113-4). Por vezes esta é a única maneira de distinguir microaneurismas de hemorragias, já que o sangue destas não contém contraste. [[1,](#page-113-1) [4](#page-113-4)].

Contudo, esta técnica apresenta vários inconvenientes: trata-se de um método invasivo, o agente de contraste possui alguns efeitos secundário (como por exemplo náuseas) e em termos financeiros é dispendiosa (relativamente à retinografia)[[4\]](#page-113-4). A utilização da AF num programa de rastreio não seria recomendável para o conforto do paciente e em termos financeiros seria impraticável [\[3](#page-113-3)].

#### **2.4.3 Tomografia de coerência ótica**

Uma técnica que tem conquistado o seu espaço é a tomografia de coerência ótica (fig. [2.6](#page-31-1)) ou *optical coherence tomography* (OCT)[[6\]](#page-113-6). Esta consiste no varrimento de secções da retina com um laser de baixa potência<sup>[18](#page-30-1)</sup> e a medição da luz refletida pelos tecidos e dos correspondentes tempos de propagação [\[6](#page-113-6)]. Esta técnica é bastante similar à ultrassonografia[[10\]](#page-113-10). Também aqui o nível de intensidade da imagem corresponde

<span id="page-30-1"></span><sup>18</sup> Habitualmente o laser emite luz na gama do infravermelho [\[10](#page-113-10)].

<span id="page-31-1"></span>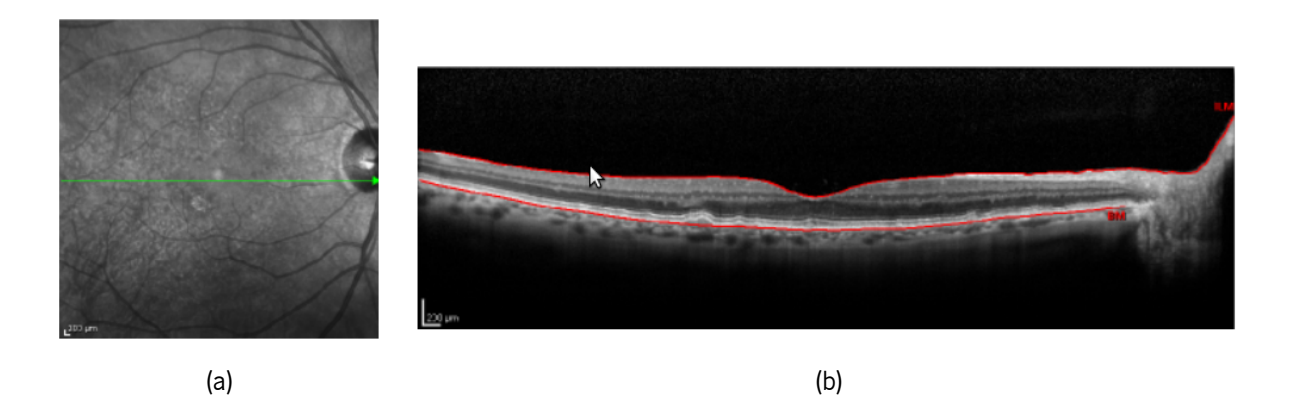

Figura 2.6: Excerto de uma retinografia (a) e uma secção obtida por OCT (b) (imagens retiradas de[[6\]](#page-113-6)). A seta verde na retinografia localiza a secção analisada pela OCT.

ao nível de reflexão da onda<sup>[19](#page-31-2)</sup> e o tempo de propagação<sup>[20](#page-31-3)</sup> permite a localização do tecido onde ocorreu a reflexão [[10\]](#page-113-10).

A OCT possui uma elevada resolução espacial e é capaz de obter uma representação 3D da retina, tendo por base a informação de várias secções. Por outro lado, nesta técnica os vasos não são visíveis<sup>[21](#page-31-4)</sup> bem como outras estruturas relevantes, não sendo possível diagnosticar a retinopatia diabética[[6\]](#page-113-6). Para além disto o exame é mais demorado, mais caro e é necessário maior tempo de aprendizagem, por parte do examinador, quando comparado com a retinografia [\[6](#page-113-6), [10](#page-113-10)].

Esta técnica é bastante usada para a deteção de edema macular, degeneração macular, glaucoma e também pode ser usada para a medição das camadas da retina e outros parâmetros estruturais[[6,](#page-113-6) [10\]](#page-113-10).

A OCT e a retinografia podem ser usadas de forma complementar para se obter um diagnóstico mais rico em informação e mais preciso [\[10\]](#page-113-10).

### <span id="page-31-0"></span>**2.5 Tratamento**

Na retinopatia diabética, bem como noutras patologias, o melhor tratamento é evitar a progressão da doença [[1\]](#page-113-1). Para isso o paciente deve controlar os níveis de glicose no sangue, tensão arterial e ainda reduzir a ingestão de gorduras. Com isto, o risco de perda de visão é bastante reduzido[[13\]](#page-114-0). A deteção precoce é essencial para que o tratamento da retinopatia diabética seja bem sucedido[[1\]](#page-113-1). Para que tal ocorra, é importante a realização de exames visuais anuais cinco anos após o diagnóstico da diabetes[[1\]](#page-113-1). Nos casos mais graves são necessárias terapêuticas mais invasivas como a fotocoagulação, pantofotocoagulação, injeção de medicação e vitrectomia [[1\]](#page-113-1).

<span id="page-31-3"></span><span id="page-31-2"></span><sup>&</sup>lt;sup>19</sup>A quantidade de luz refletida é consequência das mudanças dos índices de refração dos vários tecidos.

 $^{20}$ O tempo propagação é medido recorrendo a um interferómetro de baixa coerência [\[6](#page-113-6), [10\]](#page-113-10). O interferómetro de baixa coerência mede o atraso da luz refletida pelo tecido em comparação com a luz refletida por um espelho de referência que se encontra a uma distância conhecida [\[10\]](#page-113-10).

<span id="page-31-4"></span><sup>21</sup>A luz emitida no OCT é absorvida pelos vasos[[12](#page-114-1)].

### **2.5.1 Fotocoagulação**

A fotocoagulação é uma cirurgia a laser que pode ser usada para prevenir a evolução da retinopatia diabética não proliferativa para proliferativa e evitar o desenvolvimento do edema macular [\[1](#page-113-1)]. Esta terapêutica destrói os novos vasos e sela os vasos que extravasam fluídos e outras substâncias [\[1](#page-113-1), [13\]](#page-114-0). No edema macular, o principal objetivo é evitar o extravasamento de mais líquido, para isso são selados os vasos na periferia da mácula[[1](#page-113-1), [13\]](#page-114-0). O laser não é aplicado no centro pois provocaria mais danos na visão central [\[13\]](#page-114-0). Ainda de referir que os pacientes com edema macular não recuperam a visão, este procedimento apenas impede o agravar da situação [[1,](#page-113-1) [13\]](#page-114-0).

#### **2.5.2 Pantofotocoagulação**

Este é um tratamento para a retinopatia proliferativa que usa um laser que reduz o calibre dos novos vasos e previne o seu crescimento no futuro [\[1,](#page-113-1) [13](#page-114-0)]. O laser apenas é aplicado na retina periférica, já que a zona de atuação passa a ser um ponto cego ou *blind spot* [[1,](#page-113-1) [13](#page-114-0)]. Esta cirurgia é eficaz na prevenção de hemorragias no humor vítreo e deslocamentos da retina, porém não previne totalmente a progressão da patologia e poderão ser necessárias várias intervenções [\[13](#page-114-0)].

### **2.5.3 Vitrectomia**

A vitrectomia trata-se de uma cirurgia praticada em regime de ambulatório<sup>[22](#page-32-0)</sup>, esta consiste na remocão do sangue libertado nas hemorragias vítreas e do próprio humor vítreo[[1,](#page-113-1) [13](#page-114-0)]. O humor vítreo é substituído por um gás ou óleo de silicone [\[1](#page-113-1), [13](#page-114-0)]. Esta cirurgia é aplicada em casos mais avançados de retinopatia diabética proliferativa em que existem hemorragias no humor vítreo e deslocamentos da retina[[1,](#page-113-1) [13](#page-114-0)]. De referir que os vasos que causam o deslocamento da retina também são removidos [\[1](#page-113-1), [13](#page-114-0)]. Por vezes durante este procedimento também é usada a fotocoagulação[[13\]](#page-114-0).

#### **2.5.4 Injeção de medicação**

Por vezes é administrado medicação localmente ao paciente [\[13](#page-114-0)]. Um exemplo é a injeção de um fármaco que inibe o fator de crescimento endotelial vascular<sup>[23](#page-32-1)</sup>, responsável pelo crescimento dos novos vasos [\[13\]](#page-114-0). Como evita a neovascularização, este medicamento é usado para prevenir a progressão da retinopatia diabética proliferativa[[13](#page-114-0)].

<span id="page-32-1"></span><span id="page-32-0"></span> $22$ Cirurgia em que o internamento do paciente é menor que 24 horas.

<sup>23</sup>O fator crescimento endotelial vascular é mais conhecido pela sigla VEGF (*vascular endothelial growth factor*).

### <span id="page-33-0"></span>**2.6 Sumário**

Neste capítulo foi apresentada a anatomia do olho, com especial ênfase da retina. De seguida foi descrita a diabetes e os seus dois tipos e as respetivas implicações. Por norma, após 5 anos, esta doença pode causar uma complicação denominada por retinopatia diabética, que consiste no aparecimento de lesões na retina. Esta complicação pode ser dividida em dois tipos: a retinopatia não proliferativa, correspondente a uma fase inicial e a retinopatia proliferativa, fase tardia em que há o aparecimento de novos vasos para tentar compensar o estado de isquemia de alguns tecidos. A retinopatia apresenta vários tipos de lesão que podem ser observadas com várias técnicas de diagnóstico. As principais técnicas de diagnóstico são a oftalmoscopia, a retinografia digital, AF e OCT. Uma técnica bastante utilizada atualmente é a retinografia digital, pois trata-se de uma imagem onde é possível identificar várias patologias de uma forma não invasiva e pouco dispendiosa. Por último, foram apresentados possíveis tratamentos para travar o progressão da retinopatia diabética.

# <span id="page-35-0"></span>**Capítulo 3**

## **Estado da arte**

Os microaneurismas, segundo a definição médica, são estruturas aproximadamente circulares com um diâmetro menor que 125 *µ*m e são formados a partir de dilatações dos capilares[[3\]](#page-113-3). Como os capilares não são visíveis nas imagens do fundo do olho, então os microaneurismas aprecem como pontos isolados na imagem (fig. [2.3\)](#page-27-0)[[3\]](#page-113-3).

A deteção de microaneurismas em imagens do fundo do olho é uma tarefa exaustiva e difícil para os especialistas, para além disto a classificação destes nem sempre é consensual, o que torna a implementação de uma sistema automático de deteção de microaneurismas uma tarefa particularmente árdua. Prova disso é a escassez de sistemas automáticos comerciais nesta área. Porém, é possível criar sistemas CAD e tornar o processo cada vez mais célere e gradualmente caminhar em direção a sistemas CAD com taxas de acerto comparáveis às dos especialistas.

Um sistema CAD de deteção de microaneurismas tradicional é composto por quatro fases: pré-processamento, extração de candidatos, exclusão de vasos ou reconhecimentos de padrões (fig. [3.1\)](#page-36-1). O pré-processamento é um conjunto de operações para ajustar as imagens ao propósito pretendido. O seu objetivo pode passar pela atenuação de ruído, remoção do *background*, melhoramento de contraste, entre outros. Na extração de candidatos são detetadas estruturas semelhantes a microaneurismas, esta fase é a única fase obrigatória de um sistema de deteção de microaneurismas. A fase de exclusão de vasos serve para remover a maioria dos vasos e assim evitar que estes gerem falsos positivos<sup>[1](#page-35-1)</sup>. No reconhecimento de padrões são calculadas características dos candidatos que servirão para a criação de um classificador que separa os dados em várias classes (neste caso em duas classes: microaneurisma e não microaneurisma).

De seguida serão abordados alguns dos sistemas desenvolvidos atualmente, procurando identificar as suas vantagens e limitações. De notar que a maioria dos sistemas propostos de seguida são concorrentes da ROC, uma competição organizada por Niemeijer [\[14](#page-114-2)] em que os participantes foram desafiados a construir um sistema capaz de detetar microaneurismas numa base de dados previamente fornecida. No final do capítulo serão apresentadas duas tabelas que resumem os vários sistemas abordados ao longo deste capítulo (tabelas 3.1 e

<span id="page-35-1"></span> $10$ s vasos de menor calibre por vezes assemelham-se a microaneurismas.
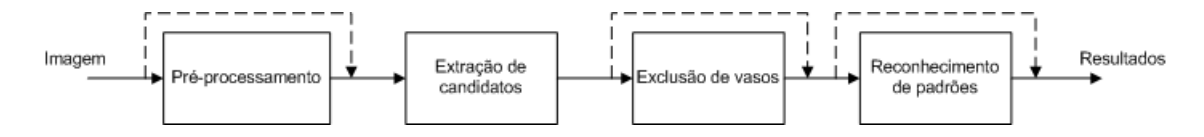

Figura 3.1: Esquema representativo de um sistema CAD de deteção de microaneurismas tradicional. As linhas a tracejado indicam a possibilidade de exclusão das fases facultativas nos sistemas que não seguem o esquema tradicional.

3.2).

### **3.1 Pré-processamento**

Na presença de imagens com resoluções diferentes a maioria dos sistemas efetua um redimensionamento das imagens para uma resolução mínima comum, sem alterar o *aspect ratio*. Nesta operação é usada uma interpolação bilinear. Assim, não é necessário alterar os parâmetros de cada sistema perante resoluções dife-rentes<sup>[2](#page-36-0)</sup>.

O pré-processamento depende bastante das técnicas que são utilizadas na extração de candidatos [\[15\]](#page-114-0), existem extratores de candidatos que não necessitam de qualquer tipo de pré-processamento como é o caso de dois método baseados em *template matching*: o método de Zhang *et al.* [\[16](#page-114-1)] e o de Quellec *et al.* [[17\]](#page-114-2). Outros métodos utilizam técnicas simples de redução de ruído como é o caso do método proposto por Lazar *et al.* [\[18](#page-114-3)] que apenas utiliza dois filtros gaussianos.

O pré-processamento mais utilizado é o *shade correction*, este consiste na correção da imagem original a partir da determinação do *background*. O *background* pode ser estimado pela aplicação de um filtro de medi-ana de dimensões consideráveis<sup>[3](#page-36-1)</sup>. Existem algumas diferenças na implementação do *shade correction*, alguns artigos utilizam um filtro de média em vez de mediana [\[19](#page-114-4)], outros dividem a imagem original pelo *background* [[20,](#page-114-5) [21](#page-114-6)] em vez da subtração, mas o objetivo passa sempre por atenuar as componentes de baixa frequência da imagem [\[22](#page-114-7)]. Estas componentes podem ser causadas por variações de iluminação, pigmentação<sup>[4](#page-36-2)</sup> e mesmo devido a algumas estruturas presentes na retina, por exemplo a mácula (fig. [2.1\)](#page-24-0) [\[20\]](#page-114-5).

Alguns autores propõem outros pré-processamentos, como é o caso de Walter *et al.* [\[3](#page-113-0)] que aplicam um operador denominado de *polynomial contrast enhancement*. Este consiste numa transformação simples dos níveis de cinzento tendo em conta a média local, o que provoca um efeito de *shade correction*. Um dos problemas deste método é a deteção de falsos positivos em zonas claras, como é o caso de zonas com exsudados. Estas zonas possuem uma média local elevada e como tal ocorre um escurecimento das zonas pertencentes ao *background*. Para resolver este problema é aplicado um *area opening* que permite a remoção de objetos claros.

<span id="page-36-1"></span><span id="page-36-0"></span><sup>&</sup>lt;sup>2</sup>A base de dados da ROC é composta por imagens de resoluções diferentes.

<sup>&</sup>lt;sup>3</sup>Obrigatoriamente maior que o maior microaneurisma. Usualmente, é definido para ser maior que o vaso de maior calibre na imagem.

<span id="page-36-2"></span><sup>&</sup>lt;sup>4</sup>Apigmentação pode variar de pessoa para pessoa [[23](#page-115-0)].

De notar ainda, que para atenuar um pouco o ruído e realçar os microaneurismas é utilizado um filtro gaussiano, que Walter *et al.* [\[3](#page-113-0)] referem que pode ser visto como um *matched filter*.

O problema de aparecimento de falsos positivos em zonas claras é também apontado por Niemeijer *et al.* [[24\]](#page-115-1) ao *shade correction*, no caso deste sistema a simples atribuição do valor zero ao pixeis com valores positivos permite a exclusão destas zonas.

Ainda em relação a pré-processamentos alternativos, Sopharak *et al.* [[25](#page-115-2)] utilizam um filtro de mediana, para atenuar ruído, seguido do *contrast limited adaptive histogram equalization* (CLAHE), esta técnica baseia-se na equalização do histograma local com limitação do contraste. Esta limitação diminui o realce efetuado em zonas homogéneas. Este passo permite o aumento de contraste dos microaneurismas, porém também é introduzido ruído na imagem[[15\]](#page-114-0). Por último Sopharak *et al.* também aplicam um passo de *shade correction*.

Como nota final, Antal no seu trabalho[[15\]](#page-114-0) deixa a evidência de que a aplicação do pré-processamento proposto por Walter *et al.* em conjunto com o CLAHE melhoram a discriminação de microaneurismas (incluindo o *shade correction* se o método já o usar previamente), já que 3 dos 4 sistemas avaliados beneficiaram da aplicação destes.

## <span id="page-37-1"></span>**3.2 Extrator de candidatos**

Niemeijer *et al.* [\[24](#page-115-1)] apresentam um extrator de candidatos híbrido, este utiliza dois extratores diferentes: um denominado por *pixel classification* e o outro proposto por Spencer e Frame [\[26\]](#page-115-3). De referir que neste trabalho o foco foi extração de lesões vermelhas<sup>[5](#page-37-0)</sup>. O extrator de Spencer e Frame baseia-se em morfologia matemática e começou por ser usado em imagens de AF, sendo posteriormente adaptado a imagens do fundo do olho. Este método utiliza a transformada de *top-hat* para a remoção dos vasos sanguíneos da imagem obtida pelo préprocessamento. Esta transformada é baseada no *opening* da imagem *shade corrected* (sem zonas claras) com um elemento estruturante linear, aplicado em várias direções. Seguidamente os microaneurismas são realçados com um *matched filter* e a imagem é binarizada. Os objetos obtidos nesta fase não possuem a forma mais correta e por isso é aplicado um passo de *region growing* para obter a segmentação final. Uma limitação deste método é facto da dimensão do elemento estruturante limitar o tamanho dos candidatos detetados. Se for aumentado o tamanho do elemento estruturante, também será aumentado o número de candidatos derivados de vasos, assim é preciso ter atenção ao *trade off* entre tamanho do elemento estruturante e número de candidatos. O *pixel classification* não sofre deste problema e permite detetar maiores candidatos, como é o caso das hemorragias, sem aumentar o número de falsos candidatos. Trata-se de um método de segmentação supervisionado que extrai vasos e lesões vermelhas. Este utiliza como características o nível de cinzento e as respostas de filtros gaussianos de primeira e segunda ordem com diferentes desvios padrão. A remoção dos vasos é alcançada com uma *connected component analysis*, em que são removidos os objetos de tamanho superior às lesões vermelhas. Mesmo com este passo são segmentados vários segmentos de vaso. Por fim, é aplicado um *region*

<span id="page-37-0"></span><sup>&</sup>lt;sup>5</sup>As lesões vermelhas correspondem a microaneurismas e hemorragias[[24\]](#page-115-1).

*growing* pelo mesmo motivo que no extrator de Spencer-Frame. Por se tratar de um método supervisionado o *pixel classification* necessita marcação manual de microaneurismas e vasos por peritos, sendo que a marcação tem de ser pixel a pixel. Isto é algo pouco comum na deteção de microaneurismas, por exemplo na bases de dados DiaretDB1[[27](#page-115-4)] e ROC[[14](#page-114-8)] apenas são fornecidos um par de coordenadas e um raio para definir a área onde o microaneurisma se encontra. Niemeijer *et al.* usam estes dois métodos para formar um extrator de candidatos híbrido. A combinação destes foi efetuada através de uma simples agregação de candidatos, desta forma existe uma melhoria de resultados, pois são detetados mais microaneurismas (mesmo sendo detetados mais falsos candidatos). Ainda assim, o sistema falha na deteção de alguns microaneurismas, nomeadamente nos casos que se situam perto de vasos ou que possuam baixo contraste.

Fleming *et al.* [[21\]](#page-114-6) apresentam um extrator de candidatos equivalente ao desenvolvido por Spencer-Frame [[26\]](#page-115-3). As principais diferenças são o *threshold* para a binarização e o *region growing* que é orientado por uma medida de energia. Foi observado que existe um pico de energia quando o candidato é um microaneurisma e dois picos quando o candidato é um vaso, esta informação é utilizada posteriormente na classificação para a discriminação de microaneurismas e vasos.

Para a extração de candidatos, Walter *et al.* [[3\]](#page-113-0) baseiam-se na definição médica de microaneurismas, referida no inicio do capítulo [3.](#page-35-0) Assim, o objetivo é obter todas as estruturas escuras com diâmetro menor que 125*µ*m. Para tal, Walter *et al.* aplicam uma transformada de *top-hat*, esta é baseada no *diameter closing*, método que elimina todas as estruturas escuras de diâmetro inferior a um valor definido. Um dos problemas do método de Spencer-Frame[[26](#page-115-3)] é a exclusão deficiente de vasos tortuosos, que pode levar a falsos positivos. Walter *et al.* tiveram isto em conta e optaram pelo *diameter closing*, um método que não sofre do mesmo problema. De seguida a imagem é binarizada utilizando um *threshold* que leva em conta as intensidades da imagem e o número de candidatos usual, por exemplo pode-se assumir que uma imagem não tem centenas de microaneurismas. De notar que este extrator não utiliza um passo de *region growing*, o que evidencia a utilização de *threshold* mais adequado que nos extratores apresentados previamente.

Outro extrator baseado em morfologia matemática é exposto por Sopharak *et al.* [\[25\]](#page-115-2), todavia os métodos utilizados são distintos dos apresentados até este ponto. Neste trabalho é utilizada a *extended minima transform*, que consiste no cálculo dos mínimos locais da *h-minima transform*. Esta última transformada consiste na remoção de todos mínimos com profundidade maior que um parâmetro h. Ao contrário dos *openings* e *closings* convencionais, que atuam tendo em conta uma forma determinada pelo elemento estruturante, a *h-minina transform* atua tendo por base um critério de contraste[[28](#page-115-5)]. Este método é pouco competente para a deteção de microaneurismas de baixo contraste, mas deteta poucos falsos positivos no *background*, sendo isto corroborado pela especificidade 99.99% obtida. O autor aponta como uma das principais fraquezas do extrator a deteção de fragmentos de vasos, ainda que boa parte destes seja removida usando um método de segmentação de vasos.

Mizutani *et al.* [[29\]](#page-115-6) propõem um método com ideia base relativamente simples e diferente das previamente abordadas. Os microaneurismas são estruturas aproximadamente circulares e mais escuras que o *background<sup>[6](#page-38-0)</sup>* ,

<span id="page-38-0"></span> $6$ Os microaneurismas são mais escuros que o background para imagens com as intensidades não invertidas.

<span id="page-39-0"></span>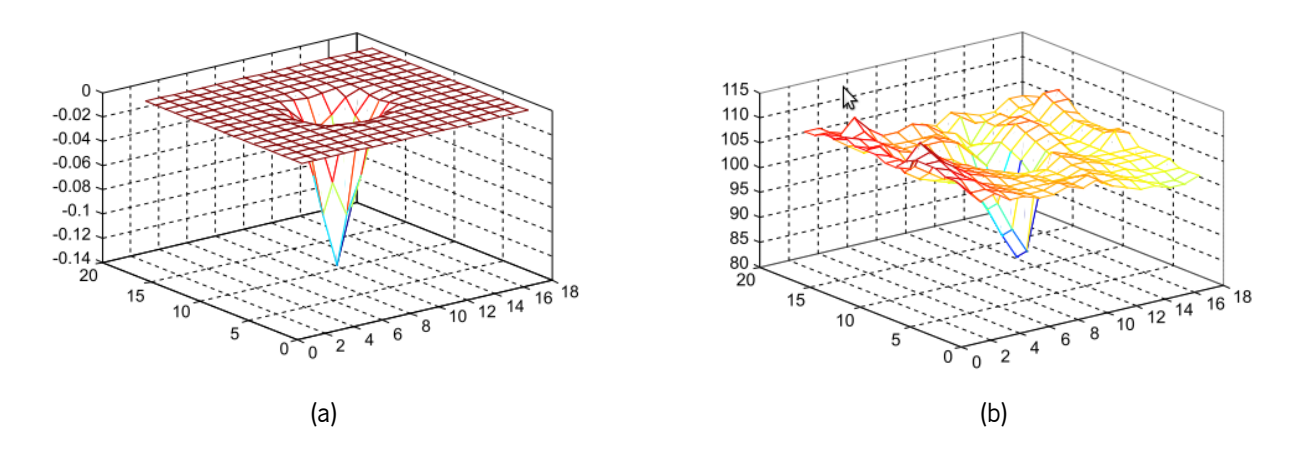

Figura 3.2: Representação tridimensional de um modelo de microaneurisma (a) e de um microaneurisma real (b) (imagem adaptada de[[16\]](#page-114-1)).

então Mizutani utiliza um *double ring filter*, um filtro que considera dois círculos concêntricos de tamanhos diferentes. O resultado deste filtro é a diferença entre as médias de intensidades do circulo menor e do anel limitado pelos dois círculos. Caso este valor seja abaixo de um *threshold*, o pixel será considerado como pertencente a um candidato. Os vasos são detetados com o mesmo tipo de filtro, mas desta vez com círculos de maiores dimensões, assim candidatos situados na vasculatura podem ser retirados. Os candidatos não são bem segmentados e como tal são reexaminados. Pixeis com níveis de intensidade semelhantes aos do candidato são acrescentados, este é um passo semelhante ao *region growing*.

Outra ideia diferente foi utilizada por Zhang *et al.* [\[16](#page-114-1)], estes criaram um extrator baseado em *template matching*. Os microaneurismas têm a forma que se assemelha a uma distribuição gaussiana bidimensional invertida (fig. [3.2](#page-39-0)). Assim um modelo com esta forma pode ser utilizado para detetar os microaneurismas (fig. [3.2\)](#page-39-0), usando uma fórmula de correlação. Como existem microaneurismas de diferentes dimensões são utilizados diferentes valores de desvios padrão, retendo apenas o valor máximo de cada escala. Os candidatos são obtidos através de uma binarização. Também neste método ocorre o problema da deteção de candidatos em vasos, estes candidatos são removidos usando a segmentação de vasos proposta por Lei Zhang *et al.* [[30\]](#page-115-7). Mais uma vez, os candidatos não possuem a forma mais correta e é necessário um passo de *region growing*, neste caso a condição de paragem toma em conta a intensidade do *background* e por isso este método não utiliza um pré-processamento como o *shade correction*. Apesar de não ser mencionado, este extrator tem muitas semelhanças com o extrator proposto por Spencer *et al.* [\[31](#page-115-8)], que deteta microaneurismas através de um *matched filter* em imagens de AF.

Quellec *et al.* [[17\]](#page-114-2) propõem outro método baseado em *template matching*, todavia este é aplicado no domínio de *wavelet*. Também aqui é utilizado um modelo de uma distribuição gaussiana bidimensional e a medida utilizada no *template matching* é a soma do quadrado dos erros dos níveis de intensidade. Para determinar os melhores parâmetros para o sistema foi introduzido um passo de treino. Neste foram obtidos os parâmetros para os modelos de microaneurismas, sub-bandas a utilizar e mesmo parâmetros para a criação das funções de

*wavelet* e escala específicos para o problema (usando o *lifting scheme*). A escolha das melhores sub-bandas permite que o *template matching* seja aplicado numa imagem com pouco ruído e praticamente sem componentes de baixa frequência, como é o caso das variações de luminosidade<sup>[7](#page-40-0)</sup>. Normalmente a transformada de *wavelet* implica um processo de sub amostragem para gerar as sub-bandas, o que leva a uma redução da resolução da imagem de cada sub-banda. A redução de tamanho dos microaneurismas dificultaria bastante a sua deteção e por isso é utilizada a *translation invariant wavelet transform* que não utiliza subamostragem.

Para além de possuírem uma forma aproximadamente gaussiana, os microaneurismas podem ser vistos como máximos regionais em várias direções (no caso da imagem ser invertida), esta propriedade foi explorada por Lazar *et al.* [\[18](#page-114-3)]. De forma a aproveitar esta informação são criadas *scan lines* para todos os pixeis da imagem para obter *profiles* em todas as direções. De seguida, são extraídos os picos de cada *profile* através de um transformada de *top-hat*, baseada em *area opening*. Com esta transformada é obtida uma medida de separação dos candidatos a microaneurisma com o *background*, o que permite a omissão do *shade correction*. Os picos detetados são utilizados para criar um mapa probabilístico, neste o nível de intensidade está relacionado com a quantidade de direções em que o pico é máximo local e ainda com a altura desse pico. A diferenciação de microaneurismas e vasos é particularmente boa, pois os vasos só são máximos locais apenas em algumas direções. De notar que este método não utiliza classificação e é capaz de obter resultados bastante competitivos.

Giancardo *et al.* [\[22](#page-114-7)] propõem um extrator de candidatos adaptada para seu sistema. Este consiste na binarização da imagem *shade corrected* com um *threshold* conservador, de forma a detetar a maioria dos microaneurismas. A imagem é dividida em janelas de 5x5 e destas janelas apenas são válidas aquelas que contêm algum pixel pertencente ao *foreground*. Seguidamente, as janelas são centradas no seu valor mais alto, para que sejam detetados os centros dos microaneurismas. Isto é um requisito essencial para o sistema, já que apenas nesta situação a transformada de Radon resulta numa reta (fig. [3.3\)](#page-41-0). Este extrator de candidatos é de implementação simples, porém possui algumas limitações como: a deteção de muitos falsos positivos, deteção da localização do candidato (não realiza segmentação) e apresentação frequente de vários candidatos para o mesmo microaneurisma. Contudo, as fases posteriores conseguem ultrapassar estas limitações, sendo que é nestas que é concentrado grande parte do processamento, ao contrário da maioria dos sistemas que têm a maior carga de processamento na extração de candidatos.

Antal *et al.* [[15\]](#page-114-0) apresentam um extrator de candidatos composto por vários extratores de candidatos. Os extratores usados são de Walter *et al.* [[3\]](#page-113-0), Spencer-Frame *et al.* [[26](#page-115-3)] e Lazar *et al.* [[18\]](#page-114-3). A agregação dos candidatos é efetuada através de um esquema de votação, determinado pelo *simulated annealing*<sup>[8](#page-40-1)</sup>. Neste caso foi determinado que cada candidato necessita de 3 votos, ou seja, precisa de ser detetado por todos os extratores para ser considerado para a classificação. Desta forma, é possível empregar extratores com características e metodologias distintas para criar um extrator com maior poder de discriminação. O extrator aqui proposto obteve os melhores resultados da ROC e deixa em claro, suportado também pelo sistema híbrido de Niemeijer *et al.* [[24\]](#page-115-1), que a utilização de sistemas híbridos é capaz de alcançar melhores resultados que sistemas individuais,

<span id="page-40-1"></span><span id="page-40-0"></span> $7$ Por estas razões é que não é utilizado pré-processamento neste sistema.

<sup>8</sup>O *simulated annealing* é uma técnica de optimização [\[15\]](#page-114-0).

<span id="page-41-0"></span>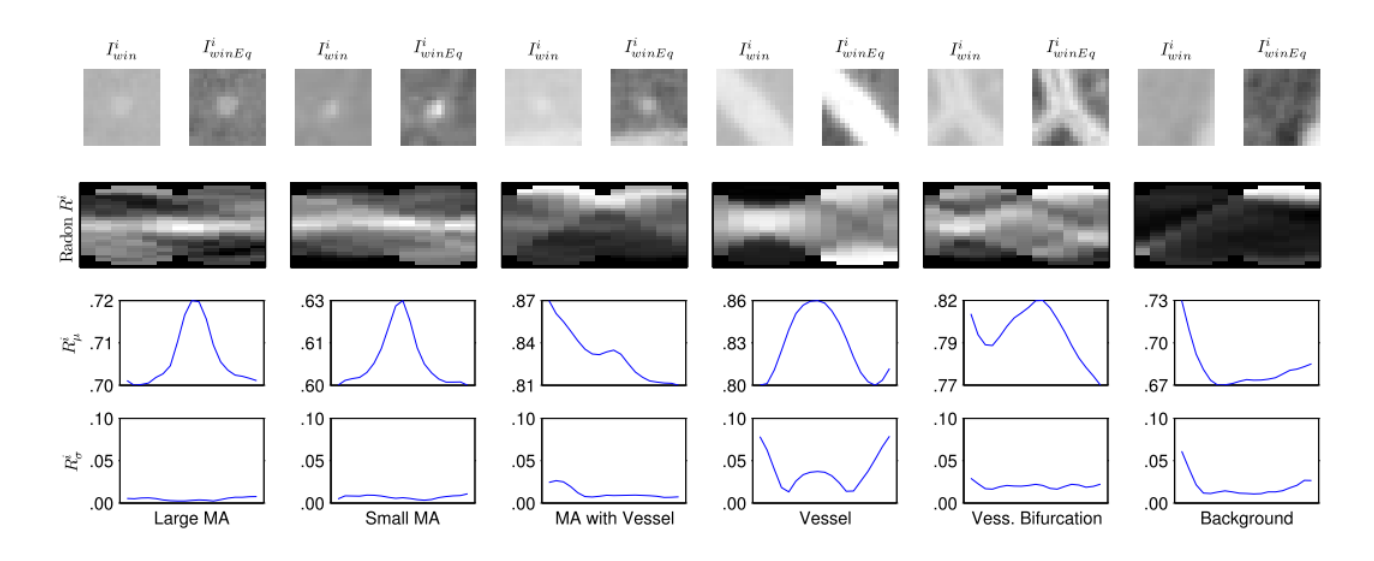

Figura 3.3: Transformada de Radon para vários casos. Cada coluna corresponde respetivamente aos casos de microaneurisma de grandes dimensões, microaneurisma de pequenas dimensões, microaneurisma com vasos próximos, vaso, bifurcação e *background*. Na primeira linha são apresentadas as janelas das imagens com  $(I_{win}^i)$  e sem normalização ( $I_{winEq}^i$ ), na segunda as respetivas transformadas de Radon e na terceira e quarta os respetivos vectores R*µ* e R*σ* (extraído de[[22\]](#page-114-7)).

ainda que se tratem de sistemas mais complexos e computacionalmente mais pesados.

## **3.3 Exclusão de vasos sanguíneos**

A exclusão de vasos apenas ajuda na exclusão de falsos positivos e como tal não se trata de um passo obrigatório. Existem alguns métodos que não utilizam este passo, como é o caso de Quellec *et al.* [\[17](#page-114-2)]. No domínio de *wavelet* existe uma maior diferença na distribuição de intensidades entre vasos e microaneurismas. Outro exemplo é o sistema de Giancardo *et al.* [[22\]](#page-114-7) que tenta excluir os vasos através da análise de janelas de dimensões reduzidas e pela diferenciação obtida pela transformada de Radon, no passo de classificação.

Existem outros métodos que utilizam morfologia matemática, nomeadamente a transformada de *top-hat* para retirar os vasos, como é o caso de Spencer-Frame[[26\]](#page-115-3) e Fleming *et al.* [[21](#page-114-6)]. Todavia, um dos problemas deste método é exclusão imperfeita de vasos tortuosos, que deriva do facto de o elemento estruturante linear apenas ser empregue em algumas direções. Para resolver este problema Walter *et al.* [\[3](#page-113-0)] e Lazar *et al.* [\[18](#page-114-3)] utilizam uma transformada de *top-hat* baseada no *diameter opening/closing* que exclui todas as estruturas com diâmetro maior que os dos microaneurismas, este método que pode ser visto como *opening/closing* com um elemento estruturante linear em todas as direções e como tal os vasos tortuosos são excluídos (fig. [3.4\)](#page-46-0).

Outros sistemas utilizam técnicas semelhantes às de extração de microaneurismas para segmentar os vasos, tal é possível devido às semelhanças entre estas duas estruturas. Por norma, destes segmentadores não provêm bons resultados, até porque inicialmente são concebidos para a deteção de microaneurismas. Contudo são uma

forma pouco trabalhosa de reduzir o número de falsos positivos. Mizutani *et al.* [[29\]](#page-115-6) utilizam o *double ring filter* com maiores dimensões para segmentar a vasculatura e Niemeijer *et al.* [\[24\]](#page-115-1) usa o *pixel classification* (método supervisionado) também para este efeito.

Para se obterem melhores resultados podem ser usados métodos criados especificamente para a segmentação de vasos. Esta é uma problemática em que existe imensos trabalhos que recorrem a técnicas variadas. Segundo Kande[[32\]](#page-115-9), estes métodos podem ser divididos em várias categorias tendo em conta as técnicas empregues, tais como: *matched filter*, *vessel tracking*, morfologia matemática, *region growing*, métodos supervisionados e *adaptive thresholding*. Alguns destes métodos foram usados em conjunto com os extratores de candidatos previamente referidos. Um exemplo é o sistema de Walter *et al.* [[3\]](#page-113-0), em que os vasos são segmentados pelo método proposto por Zana *et al.* [[33\]](#page-115-10). Este é um método que utiliza operações de morfologia matemática e avalia a curvatura dos vasos. Outro exemplo é o sistema proposto por Antal *et al.* [[15\]](#page-114-0), onde é usada a segmentação desenvolvida por Staal *et al.* [\[34](#page-115-11)]. Este é um método de segmentação supervisionado que deteta as cristas dos vasos, com esta informação sendo obtidas características que são utilizadas na classificação. Um último exemplo é o sistema implementado por Bob Zhang *et al.* [\[16](#page-114-1)] que utiliza a segmentação proposta por Lei Zhang *et al.* [\[30\]](#page-115-7). Este método de segmentação emprega um *matched filter* modificado e aplica um *threshold* que tem em conta a vizinhança, para evitar a segmentação de transições abruptas que não pertencem a vasos.

### **3.4 Reconhecimento de padrões**

A grande parte dos sistemas de deteção de microaneurismas possui um sistema de reconhecimento de padrões com método de aprendizagem supervisionado. Isto significa que são precisos exemplos previamente classificados para que funcionem corretamente. Os métodos de aprendizagem supervisionados costumam apresentar melhores resultados que não supervisionados, todavia estes classificadores implicam a existência de uma fase de treino e imagens com anotações de especialistas.

Como referido na secção [3.2,](#page-37-1) os extratores de candidatos extraem estruturas similares a microaneurismas, esta deteção pode ser considerada como um resultado final e assim evita-se a utilização de sistemas de reconhecimento de padrões. O sistema de Lazar *et al.* [\[18](#page-114-3)] e o de Sopharak *et al.* [\[25\]](#page-115-2) não possuem sistemas de reconhecimento de padrões, o que permite a aplicação dos sistemas sem fase de treino. Quellec *et al.* [\[17](#page-114-2)] também não possui a fase de reconhecimento de padrões, contudo o sistema possui uma fase de treino para detetar os parâmetros que apresentam melhores resultados.

Os sistemas de reconhecimento de padrões calculam as características dos candidatos, estas são posteriormente usadas por classificadores. As características variam de sistema para sistema. Para esta problemática são usadas frequentemente caraterísticas de forma (ex: área, perímetro e circularidade), intensidade (ex: média das intensidades do canal verde), resposta de filtros (ex: reposta de filtros gaussianos) e contraste (ex: diferença entre os níveis de intensidade do candidato e da sua vizinhança). Alguns autores utilizam características

peculiares, normalmente relacionadas com as técnicas usadas nos seus sistemas. Walter *et al.* [[3\]](#page-113-0) utilizam a média da intensidade da transformada de *top-hat*, usada para obter os candidatos. Zhang *et al.* [\[16](#page-114-1)] criam três caraterísticas baseadas na correlação com um *template*, também usada para a obtenção de candidatos. Fleming *et al.* [[21\]](#page-114-6) usa o número de picos do perfil de energia, criado durante o passo de *region growing*.

Após a determinação das características é necessário decidir que classificador utilizar, como não existe um classificador que seja ideal, existem várias soluções.

Um dos classificadores mais utilizados para sistema de deteção de microaneurismas é o *k-nearest neighbor* (k-NN), elemento integrante dos sistemas de Antal *et al.* [\[15](#page-114-0)], Niemeijer *et al.* [[24\]](#page-115-1), Fleming *et al.* [[21\]](#page-114-6), entre outros. Neste método a classificação considera os k vizinhos mais próximos e a classificação corresponde à classe que apresenta mais vizinhos [\[35](#page-116-0)].

Outro método de classificação simples é a tabela discriminativa, este é utilizado por Zhang *et al.* [[16\]](#page-114-1). A tabela discriminativa é composta pelo maior e o menor valores de cada caraterística para o conjunto de treino. As características de cada candidato têm de estar entre estes valores para que este seja considerado como microaneurisma.

Walter *et al.* [[3\]](#page-113-0) aplica uma classificador estatístico baseado na minimização do risco bayesiano. Para determinar as funções densidade de probabilidade de cada classe é usado o método *kernel density estimation*, com um kernel gaussiano.

As redes neuronais artificiais<sup>[9](#page-43-0)</sup> são outra boa alternativa para a tarefa de classificação, Mizutani [\[29](#page-115-6)] emprega este método no seu sistema. Este classificador usa neurónios artificiais<sup>[10](#page-43-1)</sup> interligados entre si. Estes são o resultado da abstração do modelo biológico de sistema neuronal, que pretende mimetizar a capacidade que este possui de resolver problemas complexos não lineares e que necessitam de grande capacidade de efetuar tarefas paralelas [\[36](#page-116-1)].

O sistema de Giancardo *et al.* [[22\]](#page-114-7) usa o classificador SVM. Enquanto os outros classificadores têm como objetivo obter uma fronteira de decisão capaz de gerar uma boa separação entre classes, este classificador tem por base a definição de um o hiperplano<sup>[11](#page-43-2)</sup> que maximize a margem, ou seja, a distância entre a fronteira e os vectores de suporte. Estes são os vectores que são usados para a construção da fronteira de decisão [\[37\]](#page-116-2).

### **3.5 Sumário**

Neste capítulo foi apresentada a estrutura tradicional de sistema automáticos de deteção de microaneurismas, esta usualmente divide-se em: pré-processamento, extração de candidatos, exclusão de vasos sanguíneos e reconhecimento de padrões.

De seguida é feito um levantamento de técnicas de pré-processamento utilizadas nestes sistemas, sendo o *shade correction* o mais utilizado. Quanto aos extratores de candidatos é possível verificar que são empregues

<span id="page-43-1"></span><span id="page-43-0"></span><sup>9</sup>Estas são usualmente conhecidas por ANN (*artificial neural network*).

<span id="page-43-2"></span> $10$ Os neurónios artificiais podem ser vistos como estruturas de processamento simples.

<sup>11</sup>No caso se uso de *kernels* não lineares também é encontrado um hiperplano, mas num espaço de maior dimensão [\[37\]](#page-116-2).

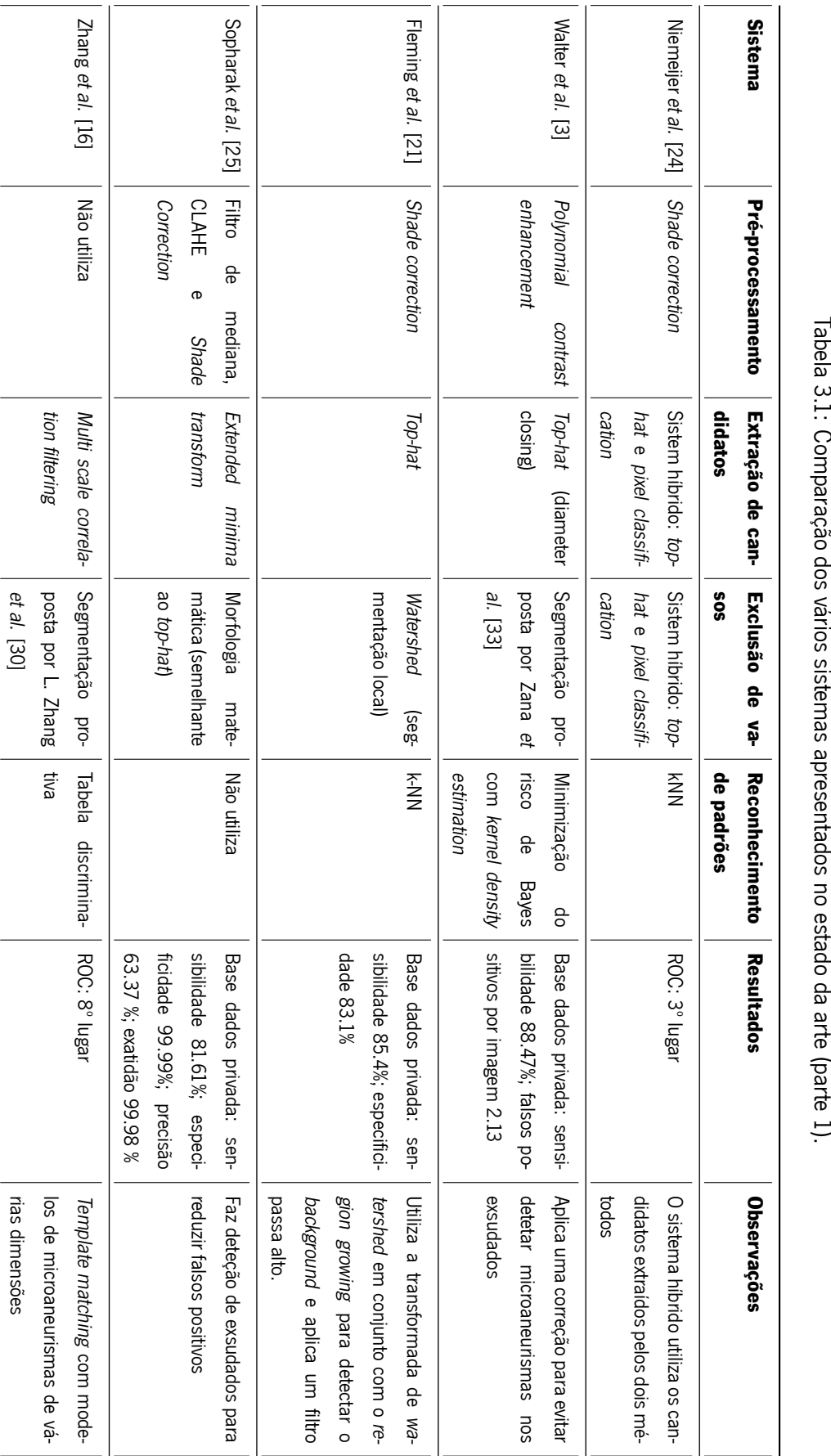

Tabela 3.1: Comparação dos vários sistemas apresentados no estado da arte (parte 1).

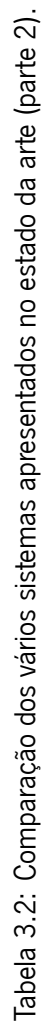

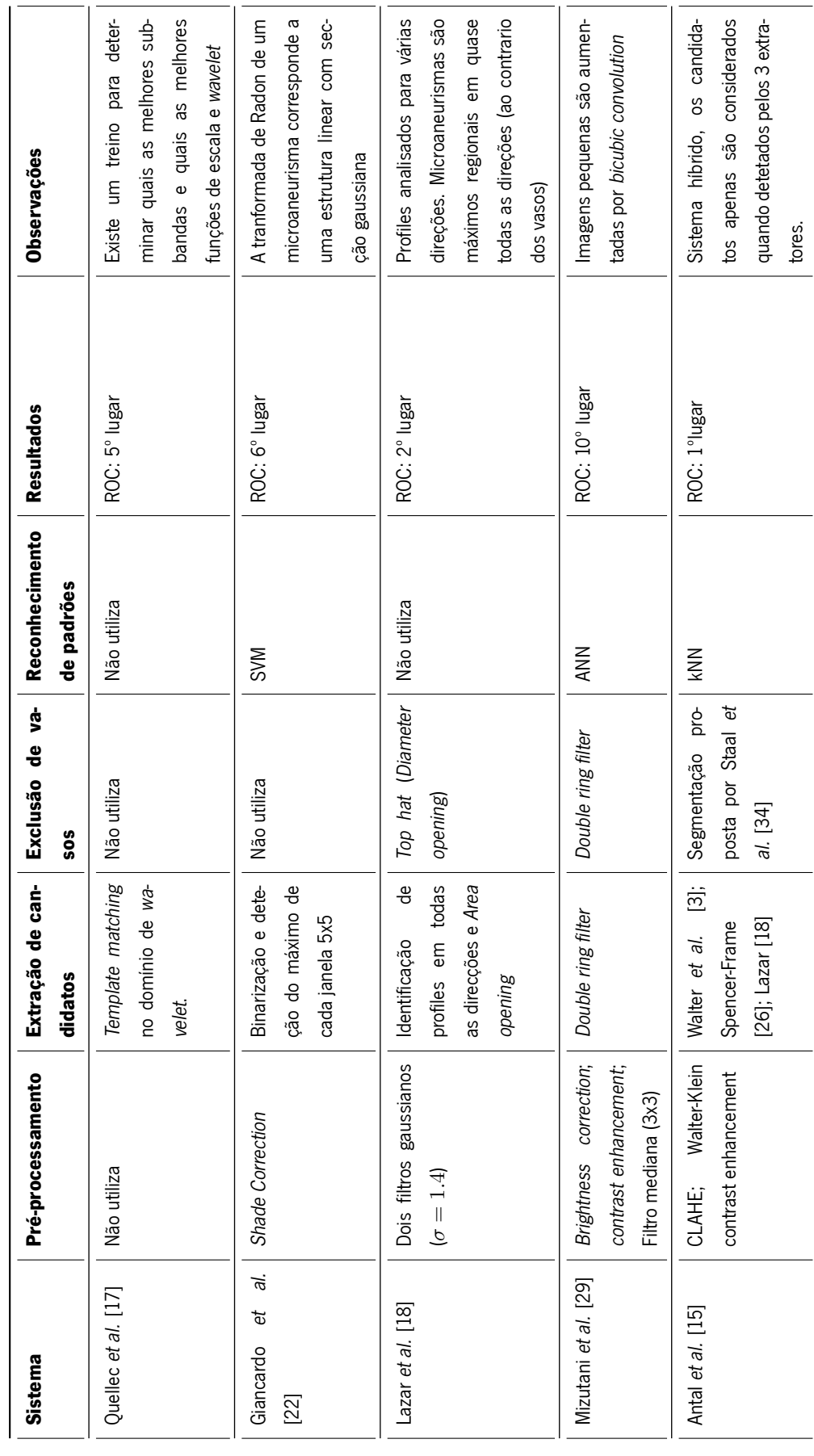

<span id="page-46-0"></span>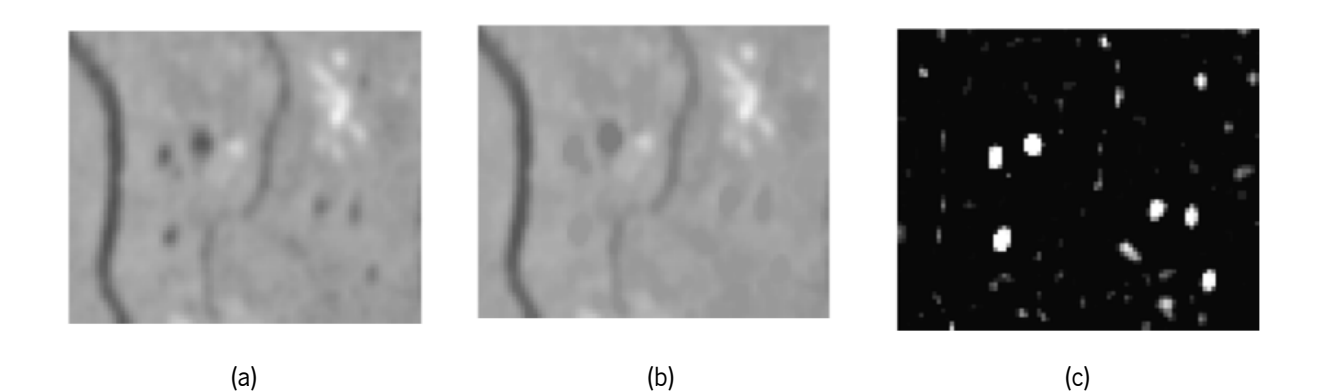

Figura 3.4: Detecção de candidatos a microaneurisma usando o *diameter closing*: (a) imagem após préprocessamento; (b) *diameter closing* da imagem (a); (c) transformada de *top-hat* (imagem (b) -(a) ). Imagens retiradas de [\[3\]](#page-113-0).

várias técnicas distintas como: *pixel classification*, *template matching*, *double ring filter*, entre outras. Como os candidatos, normalmente não possuem a forma correta, é aplicado um passo de *region growing* ao fim da extração de candidatos.

A exclusão de vasos pode ser feita simplesmente pela remoção de objetos de grande dimensão, ou usando transformada de *top-hat* ou ainda por técnicas específicas de segmentação de vasos, que usualmente fornecem melhores resultados.

Em relação ao reconhecimento de padrões, verificou-se que existem algumas características que são usadas nas generalidade dos casos, como: perímetro, média das intensidades ou médias de respostas a filtros gaussianos. Além destas, também são usadas características particulares normalmente relacionadas com as técnicas usadas em cada sistema. Para a classificação são apresentados vários métodos, como por exemplo: k-NN, ANN, SVM, entre outros.

# **Capítulo 4**

# **Transformada de Radon**

A transformada de Radon foi definida em 1917 por Johann Radon, um matemático austríaco. Esta transformada serve de base para vários métodos de reconstrução. A transformada de Radon é usada em problemas de tomografia, sendo as suas aplicações mais conhecidas na área da medicina, nomeadamente, na tomografia axial computadorizada (TAC) e ressonância magnética (RM)[[38\]](#page-116-3). A tomografia também é utilizada para fins industriais, para a avaliação da condição de objetos por meios não destrutivos e também na sismologia para identificar o que se encontra nas profundezas da Terra, sendo muito utilizada para a deteção de petróleo[[39\]](#page-116-4). As aplicações mencionadas estão relacionadas com a transformada inversa de Radon, porém a transformada de Radon direta também possui utilidade, uma vez que esta é frequentemente utilizada em processamento de imagem para a deteção de retas [\[40\]](#page-116-5) e para obtenção de descritores de forma [\[41](#page-116-6)]. Na secção seguinte serão abordados os fundamentos teóricos da transformada de Radon direta.

Existem duas definições da transformada de Radon que diferem na sua definição de reta. Uma define uma reta pelos parâmetros *p* e *τ*, a descrição da reta por estes parâmetros é a mais comum, o que torna a sua interpretação mais simples. Esta definição é mais utilizada em sismologia, onde é designada por *slant stacking*, devido à operação da transformada, a qual consiste na integração da função (*stacking*) por meio de linhas inclinadas (*slanted lines*) [\[40](#page-116-5)].

A outra definição é baseada na forma normal da reta. Nesta definição os parâmetros são *ρ* e *θ*. Esta definição é designada por transformada normal de Radon, transformada de Radon (*ρ*, *θ*) ou simplesmente transformada de Radon. Esta é mais utilizada que a *slant stacking*, sendo as sua principais aplicações em tomografia (medicina) e microscopia [\[40](#page-116-5), [39\]](#page-116-4).

# **4.1 Slant stacking**

#### **4.1.1 Definição**

Esta definição de transformada de Radon baseia-se na seguinte equação de reta.

<span id="page-48-0"></span>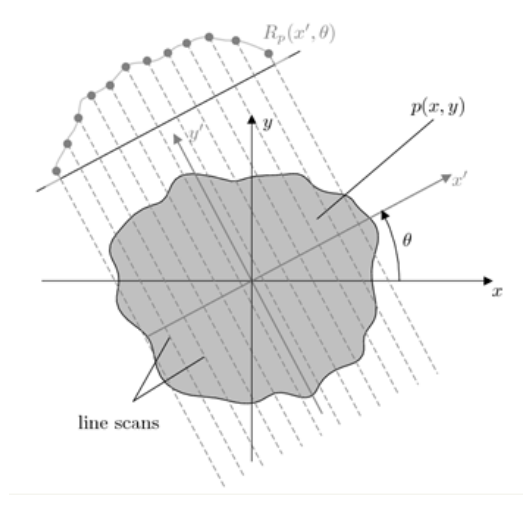

Figura 4.1: Esquema representativo da operação da transformada de Radon. As linhas correspondem às projeções (retas segundo as quais é efetuado o integral) e *R<sup>p</sup>* corresponde ao resultado da integração ou valor da transformada de Radon (imagem retirada de[[42\]](#page-116-7)).

<span id="page-48-2"></span><span id="page-48-1"></span>
$$
y = px + \tau \tag{4.1}
$$

A transformada de Radon é definida como a integração de uma função ao longo de retas em várias posições e com várias direções, denominadas de projeções (fig. [4.1\)](#page-48-0). Como indicado na equação [4.2](#page-48-1) ou ainda a partir da função delta de Dirac [\[43\]](#page-116-8), como definido na equação [4.3.](#page-48-2)

$$
\check{g}(p,\tau) = \int_{-\infty}^{+\infty} g(x, px + \tau) dx
$$
\n(4.2)

$$
\check{g}(p,\tau) = \int_{-\infty}^{+\infty} \int_{-\infty}^{+\infty} g(x,y)\delta(y - px - \tau) dx dy
$$
\n(4.3)

### **4.1.2 Propriedades**

Serão apresentadas duas das principais propriedades da transformada de Radon. A primeira é a linearidade que é demonstrada na equação seguinte.

$$
h(x,y) = \sum_{i} w_i g_i(x,y) \tag{4.4}
$$

$$
\check{h}(p,\tau) = \sum_{i} w_i \int_{-\infty}^{+\infty} \int_{-\infty}^{+\infty} g_i(x,y) \delta(y - px - \tau) dx dy
$$
\n
$$
= \sum_{i} w_i \check{g}_i(p,\tau)
$$
\n(4.5)

A segunda propriedade é o deslocamento. Quando existe um deslocamento da função, as projeções também são deslocadas, alterando assim o parâmetro *τ* da transformada de Radon, o que é demonstrado na equação seguinte.

$$
h(x, y) = g(x - x^*, y - y^*)
$$
\n(4.6)

<span id="page-49-2"></span>
$$
\check{h}(p,\tau) = \int_{-\infty}^{+\infty} g(x - x^*, px + \tau - y^*) dx
$$
\n
$$
= \int_{-\infty}^{+\infty} g(\tilde{x}, p(\tilde{x} + x^*) + \tau - y^*) d\tilde{x}, \text{ onde } \tilde{x} = x - x^*
$$
\n
$$
= \check{g}(p, \tau - y^* + px^*)
$$
\n(4.7)

#### **4.1.3 Transformada de Radon de um ponto**

<span id="page-49-5"></span><span id="page-49-4"></span>*−∞ −∞*

Um ponto pode ser modelado utilizando a função delta de Dirac [\[43](#page-116-8)] da forma apresentada na equação [4.8,](#page-49-0) cuja a transformada de Radon é uma reta coincidente com o eixo da variável *x*, como demonstrado na equação [4.9](#page-49-1).

<span id="page-49-1"></span><span id="page-49-0"></span>
$$
g(x, y) = \delta(x)\delta(y) \tag{4.8}
$$

$$
\check{g}(p,\tau) = \int_{-\infty}^{+\infty} \delta(x)\delta(px+\tau) \, dx = \delta(\tau) \tag{4.9}
$$

No caso anterior, o ponto encontrava-se na origem do referencial. Para que possam ser considerados pontos em qualquer posição é aplicada a propriedade de deslocamento (eq. [4.7\)](#page-49-2) ao resultado da equação [4.8.](#page-49-0) Assim, obtém-se uma forma geral da transformada de Radon de um ponto (eq. [4.10](#page-49-3)).

<span id="page-49-3"></span>
$$
g(x, y) = \delta(x - x^*)\delta(y - y^*) \Rightarrow \check{g}(p, \tau) = \delta(\tau - y^* + px^*)
$$
\n(4.10)

Na equação [4.11](#page-49-4) é apresentada a forma alternativa de representação de uma função com base na integração de pontos. Na equação [4.12](#page-49-5) é introduzida a respetiva transformação para o domínio de Radon.

$$
g(x,y) = \int_{-\infty}^{+\infty} \int_{-\infty}^{+\infty} g(x^*, y^*) \delta(x - x^*) \delta(y - y^*) dx^* dy^*
$$
 (4.11)

$$
\check{g}(p,\tau) = \int_{-\infty}^{+\infty} \int_{-\infty}^{+\infty} \int_{-\infty}^{+\infty} g(x^*, y^*) \delta(x - x^*) \delta(\tau + px - y^*) dx^* dy^* dx
$$
\n
$$
= \int_{-\infty}^{+\infty} \int_{-\infty}^{+\infty} g(x^*, y^*) \delta(y^* - \tau + px^*) dx^* dy^*
$$
\n(4.12)

A transformada de Radon de um ponto é uma reta que se pode visualizar na figura [4.2](#page-50-0) e equações [4.9](#page-49-1) e [4.10.](#page-49-3) Para além disto, qualquer função pode ser descrita por um integral de pontos (devidamente escalados), o que significa que cada ponto da função irá contribuir com uma reta no domínio de Radon (eq. [4.11](#page-49-4)).

<span id="page-50-0"></span>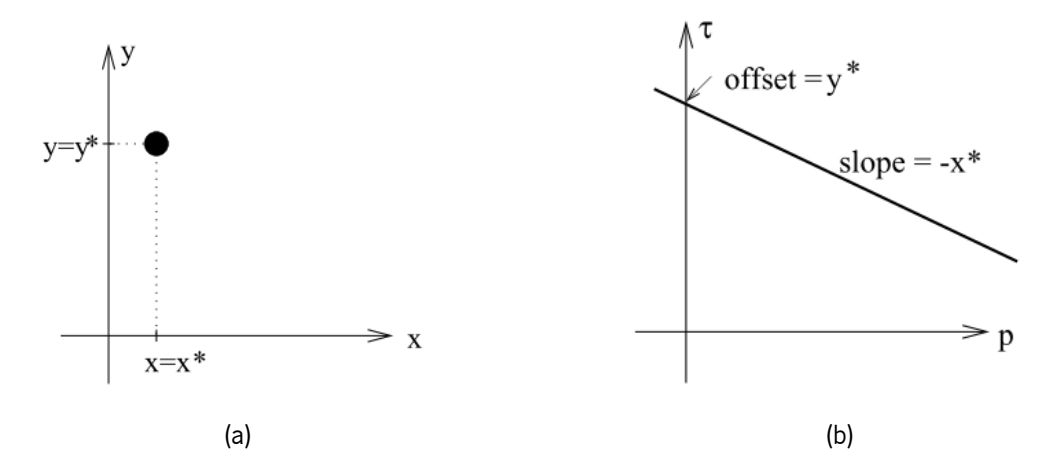

Figura 4.2: Transformada de Radon de ponto (a) resulta numa reta (b) (imagem retirada de [\[40](#page-116-5)]).

#### **4.1.4 Transformada de Radon de uma reta**

A transformada de Radon de uma reta é aproximadamente um ponto (fig. [4.3\)](#page-51-0). Este resultado é importante porque permite a utilização deste método para a deteção de retas em imagens. Na equação [4.13](#page-50-1) é apresentada uma representação de reta usando a função delta de Dirac[[43](#page-116-8)].

<span id="page-50-2"></span><span id="page-50-1"></span>
$$
g(x, y) = \delta(y - p^*x - \tau^*)
$$
\n(4.13)

A definição de transformada de Radon da equação [4.3](#page-48-2) é aplicada ao caso da função da reta (eq. [4.13\)](#page-50-1), cujo resultado é indicado na equação [4.14](#page-50-2), onde se pode verificar que quando o raio de projeção coincide com a reta, o resultado é infinito. Pelo contrário, quando existe cruzamento o resultado é finito e quando não há interseção o resultado é nulo.

$$
g(p,\tau) = \int_{-\infty}^{+\infty} \int_{-\infty}^{+\infty} \delta(y - p^*x - \tau^*) \delta(y - px - \tau) dx dy
$$
\n
$$
= \int_{-\infty}^{+\infty} \int_{-\infty}^{+\infty} \delta((p - p^*)x + \tau - \tau^*)
$$
\n
$$
= \begin{cases}\n\frac{1}{|p - p^*|} & \text{para } p \neq p^* \\
0 & \text{para } p = p^*e \tau \neq \tau^* \\
\int_{-\infty}^{+\infty} \delta(0) dx = \infty & \text{para } p = p^*e \tau = \tau^*\n\end{cases}
$$
\n(4.14)

Após análise da transformada de Radon de um ponto e de uma reta é possível verificar que existe uma dualidade, ou seja, a transformada de Radon de um ponto é uma reta e a de uma reta é um ponto (aproximadamente).

<span id="page-51-0"></span>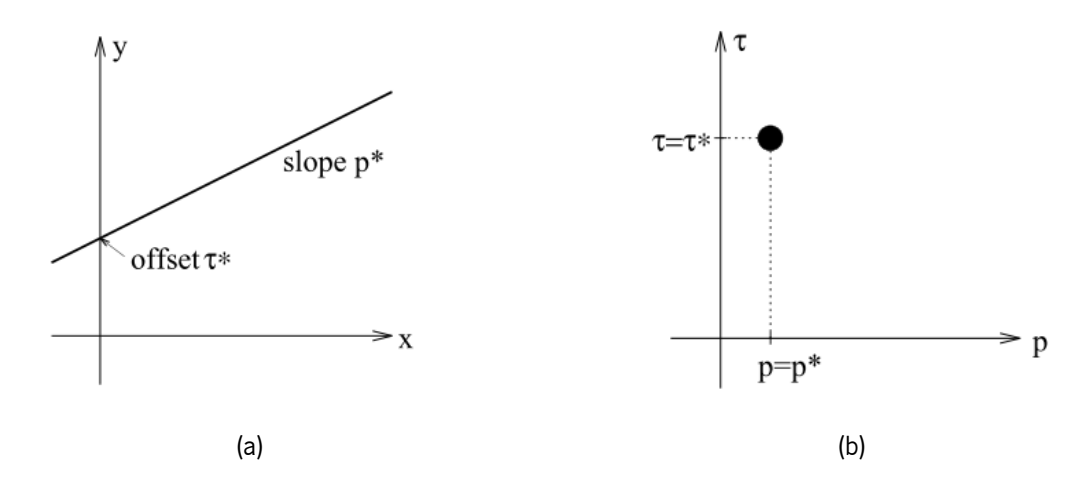

Figura 4.3: Transformada de Radon de reta (a) resulta num ponto (b) (imagens retiradas de[[40\]](#page-116-5)).

#### **4.1.5 Transformada de Radon discreta**

Até este ponto apenas foi referida a transformada de Radon contínua. Contudo, para se poder aplicar a transformada a uma imagem digital é preciso definir transformada discreta. Esta será designada simplesmente por transformada Radon discreta. Para isto são discretizados linearmente os parâmetros da função (*x* e *y*) e da própria transformada de Radon (*p* e *τ* ), tal como exibido nas seguintes equações.

<span id="page-51-1"></span>
$$
x = x_m = x_{min} + m\Delta x, \ \ m = 0, 1, ..., M - 1 \tag{4.15}
$$

$$
y = y_n = y_{min} + n\Delta y, \quad n = 0, 1, ..., N - 1
$$
\n(4.16)

$$
p = p_k = p_{min} + k\Delta p, \quad k = 0, 1, ..., K - 1
$$
\n(4.17)

$$
\tau = \tau_h = \tau_{min} + h\Delta\tau, \quad h = 0, 1, ..., H - 1
$$
\n(4.18)

Na equação [4.15](#page-51-1), *xmin* é a posição da primeira amostra, ∆*x* é a distância entre amostras, *m* é o número da amostra e *M* é número de amostras. Para as outras variáveis é aplicado o mesmo raciocínio.

Com as variáveis discretizadas torna-se possível aproximar a definição de transformada de Radon contínua (eq. [4.2](#page-48-1)), pela sua versão discreta, ou seja, a transformada de Radon discreta([4.19](#page-51-2)).

<span id="page-51-2"></span>
$$
\check{g}(p_k, \tau_h) = \int_{-\infty}^{+\infty} g(x, p_k x + \tau_h) dx \approx \Delta x \sum_{m=0}^{M-1} g(x_m, p_k x_m + \tau_h)
$$
\n(4.19)

Por uma questão de simplificação de escrita, a imagem e a respetiva transformada de Radon discreta tomam a notação das seguintes equações.

$$
g(m,n) = g(x_m, y_n) \tag{4.20}
$$

$$
\check{g}(k,h) = \check{g}(p_k, \tau_h) \tag{4.21}
$$

A discretização traz alguns problemas, um deles é a não correspondência entre amostras de *pkx<sup>m</sup>* + *τ<sup>h</sup>* com *yn*, o que pode ser resolvido através do uso de interpolação no eixo dos *yy*. Toft[[40\]](#page-116-5) apresenta três tipos de interpolação: vizinho mais próximo, linear e sinc. Neste trabalho apenas são consideradas as primeiras duas. Toft [\[40](#page-116-5)] refere que a interpolação sinc produz resultados semelhantes à linear e o seu tempo de execução é pelo menos 150 vezes superior às outras duas interpolações. Como é analisado um número considerável de candidatos, a interpolação sinc tornaria o sistema bastante pesado e por isso não foi considerada.

A interpolação vizinho mais próximo consiste na aproximação do valor de *pkx<sup>m</sup>* + *τ<sup>h</sup>* pelo valor de *y<sup>n</sup>* mais próximo. O cálculo da amostra mais próxima é exposto na equação seguinte e a transformada de Radon discreta com esta interpolação é indicada na equação [4.23](#page-52-0).

$$
n(m;k,h) = \frac{p_k x_m + \tau_h - y_{min}}{\Delta y}
$$
\n(4.22)

<span id="page-52-0"></span>
$$
\check{g}(k,h) = \Delta x \sum_{m=0}^{M-1} g(m,n(m;k,h))
$$
\n(4.23)

A interpolação linear aproxima o valor de *pkx<sup>m</sup>* + *τ<sup>h</sup>* pela média ponderada dos dois valores de *y<sup>n</sup>* mais próximos, como se pode ver nas seguintes equações.

$$
n^*(m;k,h) = \frac{p_k x_m + \tau_h - y_{min}}{\Delta y}
$$
\n(4.24)

$$
n = \lfloor n^* \rfloor \tag{4.25}
$$

$$
w = n^* - n \tag{4.26}
$$

$$
\check{g}(k,h) = \Delta x \sum_{m=0}^{M-1} ((1-w)g(m,n) + wg(m,n+1))
$$
\n(4.27)

Outro problema da discretização é que *x<sup>m</sup>* e *y<sup>n</sup>* podem assumir valores não definidos na imagem. Para resolver isto pode-se assumir que o nível de intensidade nestes pontos é nulo, não interferindo na transformada de Radon. Uma outra solução é assumir que ∆*x* = ∆*y* = 1, sendo que, desta forma *x<sup>m</sup>* e *y<sup>n</sup>* apenas podem assumir valores incluídos na imagem.

A principal desvantagem desta transformada de Radon, *slant stacking*, é não conseguir detetar retas com qualquer declive, já que o parâmetro *p<sup>k</sup>* pode assumir valores entre *−∞* e +*∞*. Por exemplo, na figura [4.4](#page-53-0) é apresentada a transformada de Radon, em que *−*1 *< p<sup>k</sup> <* 1, de duas retas com declives diferentes (fig. [4.4\)](#page-53-0), como é possível verificar a reta com maior declive (declive maior que 1) não é detetada.

Mesmo que se alargue o intervalo de valores de *pk*, surge outro problema: as retas com declives mais abruptos são incluídas, mas apenas alguns dos seus pixeis são utilizados na transformada de Radon, já que só é considerado um ponto por cada valor de *xm*, como se pode observar na figura [4.5.](#page-53-1)

Para resolver este problema é necessário utilizar dois domínios com dois conjuntos de parâmetros distintos (equações [4.28](#page-54-0) e [4.29](#page-54-1), apresentadas na forma contínua por uma questão de simplicidade).

<span id="page-53-0"></span>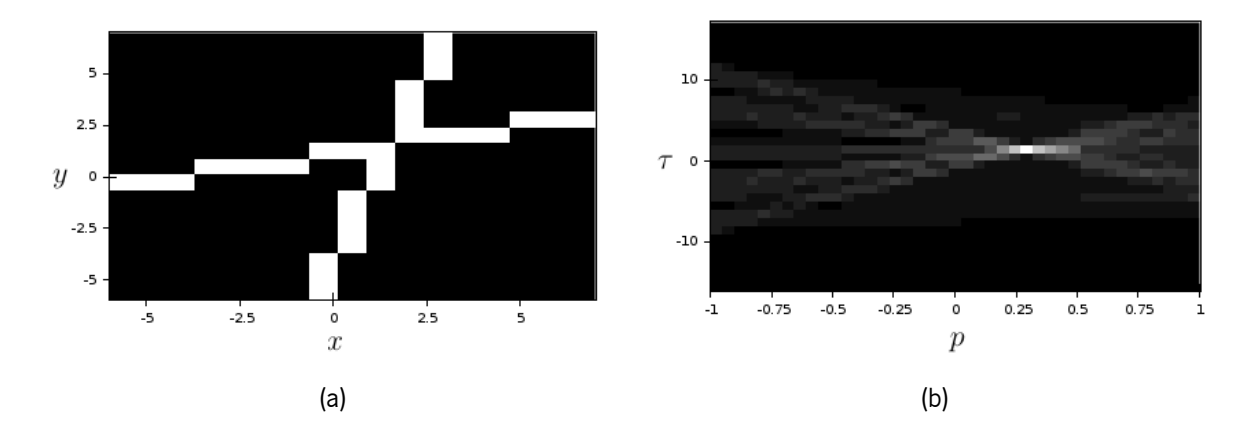

Figura 4.4: Imagem com duas retas com declives de 0.3 e 3.3 (a) e respetiva transformada de Radon (b),usando interpolação vizinho mais próximo e com *p* compreendido entre -1 e 1.

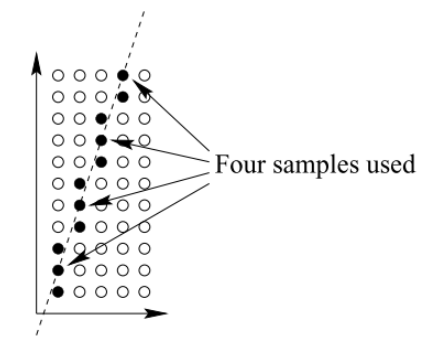

<span id="page-53-1"></span>Figura 4.5: Integração ao longo da linha tracejada de uma reta com um declive elevado. A reta possui 11 pontos, mas apenas 4 pontos são considerados para a integração (imagem retirada de[[40\]](#page-116-5)).

<span id="page-54-0"></span>
$$
y = px + \tau \Rightarrow \check{g}(p, \tau) = \int_{-\infty}^{+\infty} g(x, px + \tau) dx \tag{4.28}
$$

<span id="page-54-1"></span>
$$
x = ry + \eta \Rightarrow \check{g}(r, \eta) = \int_{-\infty}^{+\infty} g(ry + \eta, y) \, dy \tag{4.29}
$$

Estes dois domínios estão relacionados, como se demonstra na equação [4.30](#page-54-2).

<span id="page-54-2"></span>
$$
y = px + \tau \iff x = ry + \eta, \text{ onde } \begin{cases} r = \frac{1}{p} \\ \eta = -\frac{\tau}{p} \end{cases}
$$
 (4.30)

As direções analisadas pelo domínio da equação [4.28](#page-54-0) são limitadas da seguinte forma: *−plim ≤ p ≤ plim*; enquanto que o outro domínio (eq. [4.29\)](#page-54-1) inclui as direções restantes :  $-\frac{1}{p_{li}}$  $\frac{1}{p_{lim}} \leq r \leq \frac{1}{p_{lin}}$  $\frac{1}{p_{lim}}$ .

Toft [\[40](#page-116-5)] refere que um valor razoável para limitar os declives e evitar o problema apresentado na figura [4.5](#page-53-1) é:

$$
p_{lim} = \frac{\Delta y}{\Delta x}, \text{ para } \Delta y = \Delta x = 1 \Rightarrow p_{lim} = 1 \tag{4.31}
$$

Com isto, a transformada de Radon é representada pelo domínio da equação [4.28](#page-54-0) para os declives entre -1 e 1 e representada pelo domínio da equação [4.29](#page-54-1) para os restantes declives (*−∞* a -1 e 1 a +*∞*). Observa-se, ainda, que a obtenção do segundo domínio pode ser efetuada através da aplicação da transformada discreta de Radon (*−*1 *≤ p ≤* 1) à imagem transposta e os parâmetros podem ser convertidos com as relações apresentadas na equação [4.30](#page-54-2).

# **4.2 Transformada normal de Radon**

#### **4.2.1 Definição**

Na transformada normal de Radon a reta é descrita na sua forma normal (eq. [4.32](#page-54-3)). O parâmetro *ρ* refere-se à distância mais curta entre a reta e a origem e *θ* é o ângulo entre a direção perpendicular à reta e o eixo da variável *x* (fig. [4.6\)](#page-55-0). Esta definição de reta permite descrever todas as direções num intervalo finito (0 *≤ θ < π*), ao contrário do *slant stacking* (*−∞ ≤ p <* +*∞*).

<span id="page-54-3"></span>
$$
\rho = x \cos \theta + y \sin \theta \tag{4.32}
$$

Tal como na equação [4.3](#page-48-2), a definição da transformada de Radon pode ser obtida usando a função delta de Dirac [\[43](#page-116-8)], tal como a indicado na equação [4.33.](#page-54-4)

<span id="page-54-4"></span>
$$
\check{g}(\rho,\theta) = \int_{-\infty}^{+\infty} \int_{-\infty}^{+\infty} g(x,y)\delta(\rho - x\cos\theta - y\sin\theta) dx dy
$$
 (4.33)

<span id="page-55-1"></span>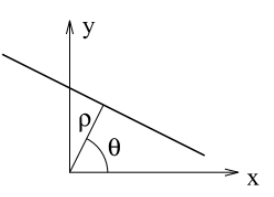

<span id="page-55-0"></span>Figura 4.6: Representação de uma reta pela sua forma normal (imagem retirada de[[40\]](#page-116-5)).

Uma definição alternativa é indicada na equação [4.34](#page-55-1), na qual o parâmetro *s* reporta a variação de posição na direção da reta o qual se relaciona com *x* na forma *x* = *−s* sin *θ*.

<span id="page-55-2"></span>
$$
\check{g}(\rho,\theta) = \int_{-\infty}^{+\infty} g(\rho\cos\theta - s\sin\theta, \rho\sin\theta + s\cos\theta)ds
$$
\n
$$
= \frac{1}{|\sin\theta|} \int_{-\infty}^{+\infty} g\left(x, \frac{\rho}{\sin\theta} - x\cot\theta\right) dx
$$
\n
$$
= \frac{1}{|\sin\theta|} \int_{-\infty}^{+\infty} \int_{-\infty}^{+\infty} g(x,y)\delta\left(y - \frac{\rho}{\sin\theta} - x\cot\theta\right) dx dy
$$
\n
$$
= \int_{-\infty}^{+\infty} \int_{-\infty}^{+\infty} g(x,y)\delta(\rho - x\cos\theta - y\sin\theta) dx dy
$$
\n(4.34)

A transformada normal de Radon está relacionada com o *slant stacking*, nos seus dois domínios, como se pode observar nas equações [4.35](#page-55-2) e [4.36.](#page-55-3)

$$
\check{g} = \frac{1}{|\sin\theta|} \int_{-\infty}^{+\infty} g\left(x, \frac{\rho}{|\sin\theta|} - x\cot\theta\right) dx = \frac{1}{|\sin\theta|} \check{g}\left(p = -\cot\theta, \tau = \frac{\rho}{|\sin\theta|}\right) \tag{4.35}
$$

$$
\check{g} = \frac{1}{|\cos\theta|} \int_{-\infty}^{+\infty} g\left(-y\tan\theta + \frac{\rho}{\cos\theta}\right) dx = \frac{1}{|\cos\theta|} \check{g}\left(p = -\tan\theta, \tau = \frac{\rho}{|\cos\theta|}\right) \tag{4.36}
$$

#### **4.2.2 Transformada de Radon de um ponto**

Tal como na *slant stacking*, um ponto com coordenadas (*x ∗* ,*y ∗* ) pode ser modelado usando a função delta de Dirac[[43](#page-116-8)] (eq. [4.37](#page-55-4)). A transformada de Radon (eq. [4.33](#page-54-4)) de um ponto é uma sinusoide, como indicado na equação [4.38](#page-55-5) e visível na figura [4.7](#page-56-0).

<span id="page-55-3"></span>
$$
g(x,y) = \delta(x - x^*)\delta(y - y^*)
$$
\n
$$
(4.37)
$$

<span id="page-55-5"></span><span id="page-55-4"></span>
$$
\check{g}(\rho,\theta) = \int_{-\infty}^{+\infty} \delta(x - x^*) \delta(y - y^*) \delta(\rho - x \cos \theta - y \sin \theta) dx dy
$$
\n
$$
= \delta(\rho - x^* \cos \theta - y^* \sin \theta)
$$
\n(4.38)

À semelhança do que foi feito para a *slant stacking*, qualquer função pode ser descrita como um integral de pontos devidamente ponderados (eq. [4.39\)](#page-56-1). Pela equação [4.40](#page-56-2) pode-se concluir que cada ponto contribui com uma sinusoide para a transformada de Radon.

<span id="page-56-0"></span>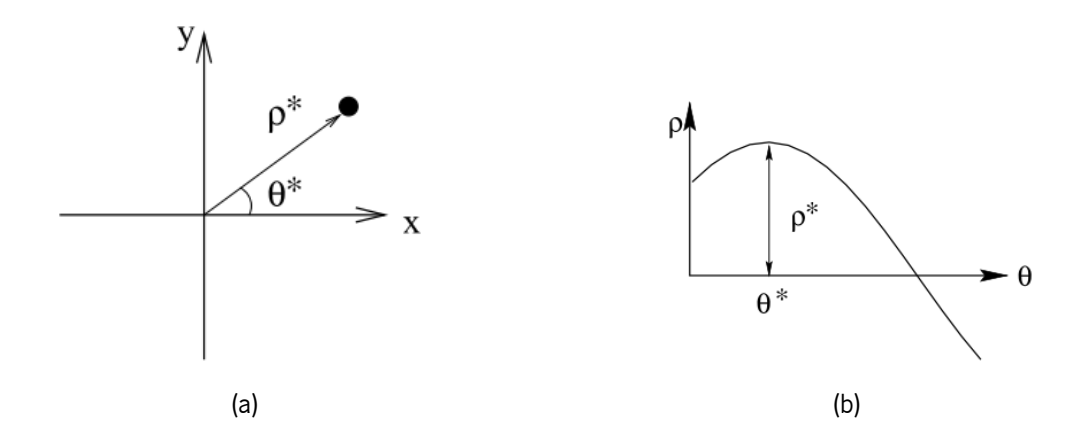

Figura 4.7: Transformada de Radon de ponto (a) resulta numa sinusoide (b) (imagem retirada de [\[40](#page-116-5)]).

$$
g(x,y) = \int_{-\infty}^{+\infty} \int_{-\infty}^{+\infty} g(x^*, y^*) \delta(x - x^*) \delta(y - y^*) dx^* dy^*
$$
 (4.39)

<span id="page-56-2"></span><span id="page-56-1"></span>
$$
\check{g}(\rho,\theta) = \int_{-\infty}^{+\infty} \int_{-\infty}^{+\infty} g(x^*,y^*) \delta(\rho - x^* \cos \theta - y^* \sin \theta) dx^* dy^*
$$
\n
$$
= \int_{-\infty}^{+\infty} \int_{-\infty}^{+\infty} g(x^*,y^*) \delta(\rho - \rho^* \cos(\theta - \theta^*)) dx^* dy^*
$$
\n(4.40)

#### **4.2.3 Transformada de Radon de uma reta**

Uma reta pode ser modelada usando mais uma vez a função delta de Dirac[[43](#page-116-8)], como indicado na equação [4.41](#page-56-3). A transformada de Radon de uma reta depende da relação entre esta e o raio de projeção analisado. Se existir interseção o resultado é um valor finito, quando não se intersetam o valor é nulo e quando existe coincidência o resultado é +*∞*, que é indicado na equação [4.42](#page-56-4).

$$
g(x, y) = \delta(\rho^* - x\cos\theta^* - y\sin\theta^*)
$$
\n(4.41)

$$
\check{g}(\rho,\theta) = \int_{-\infty}^{+\infty} \delta(\rho^* - (\rho\cos\theta - s\sin\theta)\cos\theta^* - (\rho\sin\theta + s\cos\theta)\sin\theta^*)ds
$$
\n
$$
= \int_{-\infty}^{+\infty} \delta(\rho^* - \rho\cos(\theta - \theta^*) + s\sin(\theta - \theta^*))\,ds
$$
\n(4.42)

<span id="page-56-4"></span><span id="page-56-3"></span>
$$
\begin{split}\n&= \int_{-\infty}^{+\infty} \frac{1}{|\sin(\theta - \theta^{*})|} \delta\left(\frac{\rho^{*} - \rho \cos(\theta - \theta^{*})}{\sin(\theta - \theta^{*})} + s\right) \, ds \\
&= \begin{cases}\n\frac{1}{|\sin(\theta - \theta^{*})|}, & \text{se } \sin(\theta - \theta^{*}) \neq 0 \\
0, & \text{se } \sin(\theta - \theta^{*}) = 0 \text{ e } \rho^{*} \neq \rho \\
\int_{-\infty}^{+\infty} \delta(0) \, ds, & \text{se } \sin(\theta - \theta^{*}) = 0 \text{ e } \rho^{*} = \rho\n\end{cases}\n\end{split}
$$

Tal como o *slant stacking*, a transformada normal de Radon também apresenta aproximadamente um ponto para uma reta, pelo que esta transformada também é indicada para a deteção de retas.

#### **4.2.4 Transformada de Radon discreta**

Para se definir a transformada normal de Radon discreta, primeiro é preciso definir a discretização (linear) dos parâmetros, tal como indicado nas equações seguintes.

$$
x = x_m = x_{min} + m\Delta x, \ \ m = 0, 1, ..., M - 1 \tag{4.43}
$$

$$
y = y_n = y_{min} + n\Delta y, \quad n = 0, 1, ..., N - 1
$$
\n(4.44)

$$
\theta = \theta_t = \theta_{min} + t\Delta\theta, \quad t = 0, 1, ..., T - 1
$$
\n(4.45)

<span id="page-57-0"></span>
$$
\rho = \rho_r = \rho_{min} + r\Delta\rho, \quad r = 0, 1, ..., R - 1
$$
\n(4.46)

Com os parâmetros discretizados pode-se agora definir a transformada normal de Radon discreta, sendo esta uma aproximação da versão contínua (eq. [4.34\)](#page-55-1), tal como indicado na equação [4.47](#page-57-0).

$$
\check{g}(\rho_r, \theta_t) = \int_{-\infty}^{+\infty} g(\rho_r \cos \theta_t - s \sin \theta_t, \rho_r \sin \theta_t + s \cos \theta_t) ds
$$
\n
$$
\approx \Delta s \sum_{j=0}^{J-1} g(\rho_r \cos \theta_t - s_j \sin \theta_t, \rho_r \sin \theta_t + s_j \cos \theta_t) ds
$$
\n(4.47)

Esta definição apresenta um problema, os pontos cujas coordenadas são  $(\rho_r\cos\theta_t-s_j\sin\theta_t,\rho_t\sin\theta_t+$ *s<sup>j</sup>* cos *θt*) dificilmente são definidos na imagem, assim sendo é necessário uma interpolação nas duas variáveis: *x* e *y*. A interpolação bidimensional deve ser evitada, pois apresenta mais ruído, quando comparada com um interpolação de uma dimensão. Se for usada a relação entre o *slant stacking* e a transformada de Radon normal, apenas é requerida a interpolação numa dimensão. Nas equações [4.48](#page-57-1) e [4.49](#page-58-0) é usada a *slant stacking* com interpolação vizinho mais próximo. De referir que mesmo utilizando os dois domínios do *slant stacking*, na transformada normal discreta de Radon apenas existe um domínio, já que esta pode ser definida sem qualquer problema para todas as direções, utilizando o parâmetro *θ*.

<span id="page-57-1"></span>
$$
\sin \theta > \frac{1}{\sqrt{2}} : \check{g}(\rho, \theta) = \frac{1}{|\sin \theta|} \check{g} \left( p = -\cot \theta, \tau = \frac{\rho}{\sin \theta} \right)
$$
  

$$
\approx \frac{\Delta x}{|\sin \theta|} \sum_{m=0}^{M-1} g(m, [\alpha m + \beta])
$$
(4.48)  
onde  $\alpha = -\cot \theta$  e  $\beta = \frac{\rho - x_{min}(\cos \theta + \sin \theta)}{\Delta x \sin \theta}$ 

<span id="page-58-0"></span>
$$
\sin \theta \le \frac{1}{\sqrt{2}} : \check{g}(\rho, \theta) = \frac{1}{|\cos \theta|} \check{g} \left( r = -\tan \theta, \eta = \frac{\rho}{\cos \theta} \right)
$$
  

$$
\approx \frac{\Delta x}{|\cos \theta|} \sum_{n=0}^{N-1} g([\alpha n + \beta], n)
$$
  
onde  $\alpha = -\tan \theta$  e  $\beta = \frac{\rho - x_{min}(\cos \theta + \sin \theta)}{\Delta x \cos \theta}$  (4.49)

# **4.3 Sumário**

Neste capítulo foram introduzidas duas definições de Radon: *slant stacking* e tansformada normal de Radon. Na definição *slant stacking*, verificou-se que a transformada de Radon de um ponto é uma reta e concluiu-se que cada pixel da imagem contribui com uma reta para o domínio de Radon. A transformada de Radon de uma reta é aproximadamente um ponto. Constatou-se que existe uma dualidade, visto que um ponto corresponde a uma reta no domínio de Radon e vice-versa. Definiu-se a transformada de Radon discreta desta definição. Um dos seus problemas é a não correspondência entre *pkx<sup>m</sup>* +*τ<sup>h</sup>* e *yn*, isto pode ser resolvido através do uso de interpolação no eixo dos *yy*. Outro problema é o facto de não conseguir detetar retas com declives abruptos, problema este pode ser resolvido pela introdução de outro domínio, o qual pode ser calculado através da transformada da imagem transposta. A transformada normal de Radon de um ponto corresponde a uma sinusoide e a de uma reta resulta aproximadamente num ponto. Nesta definição cada ponto da imagem contribui com uma sinusoide para a transformada de Radon. Verificou-se que a transformada normal de Radon está relacionada com a *slant stacking*. Seguidamente, foi definida a transformada normal de Radon discreta. O grande problema desta é que precisa de uma interpolação de duas dimensões, que deve ser evitada, pois introduz mais ruído. De forma a utilizar uma interpolação de uma dimensão, foi utilizada a relação com a *slant stacking* para calcular a transformada discreta. A principal vantagem da transformada normal de Radon em relação à *slant stacking* é que esta não precisa de dois domínios para representar todas as direções possíveis.

# **Capítulo 5**

# **Reconhecimento de padrões**

O reconhecimento de padrões é definido por Bishop[[44\]](#page-116-9) como a utilização de algoritmos computacionais para detetar regularidades nos dados e usar essas regularidades para atuar de alguma forma. A atuação pode consistir na classificação dos dados em várias classes.

Os dados são organizados em objetos e correspondentes vetores de caraterísticas. Os objetos variam consoante a problemática em questão, podem ser sinais de uma dimensão, sequências de letras, imagens, ou qualquer outra coisa à qual se possa associar atributos quantificáveis ou características [\[45](#page-116-10)].

O resultado da deteção de regularidades pode ser representado por um modelo ou uma função *y*(*x*), em que *x* corresponde aos vetores de características dos objetos e *y* ao valor respetivo do modelo. A determinação da função *y*(*x*) é designada como a fase de treino ou de aprendizagem, esta fase utiliza a informação de vários objetos que são designados como conjunto de treino. Depois de obtida a função é possível determinar o valor de *y* de novos exemplos (ou conjunto de treino). A capacidade que o modelo ou função determinados apresentam de atribuir corretamente um valor *y* aos novos objetos é designada como generalização. Esta capacidade é importante, pois os objetos do conjunto de treino podem apenas representar uma pequena porção de todos os objetos presentes no problema [\[44](#page-116-9)].

O modelo pode ser obtido através de um processo de aprendizagem supervisionado ou não supervisionado. O primeiro consiste na aprendizagem a partir de dados que possuem a informação dos vetores de características (ou *x*) e do valor do modelo (ou *y*). No segundo apenas são conhecidos os vetores de características (ou *x*) [[44\]](#page-116-9).

Se o objetivo for a utilização do modelo obtido para categorizar os objetos então está-se perante um problema de classificação. Por outro lado, caso o objetivo seja associar os objetos a valores contínuos, então trata-se de um problema de regressão[[44](#page-116-9)].

Neste trabalho, o sistema de reconhecimento de padrões lida com um problema de classificação de duas classes, onde o método de aprendizagem é supervisionado. Isto significa que *y* é um escalar que pode assumir apenas dois valores e o conjunto de treino possui os vetores de caraterísticas (ou *x*) e respetivas classes (ou *y*).

Este capítulo começará por abordar algumas estratégias de classificação. Estas estratégias consistem na

organização dos dados e do próprio algoritmo para tornar o processo de classificação mais simples, mais eficaz e com resultados mais fidedignos. De seguida, será fundamentada a necessidade da normalização de características. Neste processo é utilizado um classificador SVM para obter o modelo. Deste modo torna-se necessário abordar os fundamentos deste classificador e o algoritmo associado à sua determinação.

## **5.1 Estratégias de classificação**

O resultado de sistema de reconhecimento de padrões não depende exclusivamente do classificador utilizado e dos seus parâmetros. Como tal, é fundamental ter em atenção a organização dos dados e as condições em que são efetuados as fases de treino e teste.

Nesta secção serão abordados alguns problemas relativos à distribuição e organização dos dados e as condições da fase de treino e de teste. De notar que não existem soluções ideais para estes problemas, apenas métodos que na generalidade dos casos ajudam a obter melhores resultados [\[46](#page-116-11)].

#### **5.1.1 Seleção e extração de características**

Em problemas de reconhecimento de padrões, uma tarefa difícil é a definição de quais os parâmetros que melhor descrevem cada objeto, assim estes acabam por ser descritos frequentemente por vetores com muitas características. Quando a dimensão do vetor de características é elevada, a complexidade computacional e o erro de classificação tendem a aumentar<sup>[1](#page-60-0)</sup> [\[47](#page-116-12)]. Existem diversos métodos para reduzir o número de caracte-rísticas utilizado<sup>[2](#page-60-1)</sup>. Estes podem ser divididos em métodos de seleção ou métodos e em métodos de extração de características [\[48](#page-116-13)]. A seleção de características tem como objetivo a determinação de um subconjunto de características de um conjunto previamente determinado. Na extração de características, este conjunto é transformado num novo conjunto de menor dimensão[[48](#page-116-13)]. A informação deste novo conjunto é aproximadamente a mesma do conjunto original[[48\]](#page-116-13). De referir que os métodos de seleção permitem perceber quais são características importantes para a separação das classes, ao contrário da extração, em que as novas características não são interpretáveis pelo utilizador[[49\]](#page-116-14).

Segundo Sayes *et al.* [[49\]](#page-116-14), os métodos de seleção de características podem ser divididos pela forma como interagem com o métodos de aprendizagem, podendo ser métodos baseados em filtros, métodos *wrapper* e métodos embebidos.

Os primeiros usam uma medida para avaliar as características, sendo selecionadas as características que apresentam bom desempenho segundo esta medida [\[49\]](#page-116-14). Estes métodos são simples, fáceis de aplicar e não dependem do processo de aprendizagem. Isto significa que após uma execução, os seus resultados são válidos para qualquer processo de aprendizagem[[49](#page-116-14), [48\]](#page-116-13). A principal desvantagem dos filtros é a falta de interação

<span id="page-60-0"></span><sup>1</sup>Para evitar isto são necessárias mais amostras no conjunto de treino. Na literatura este fenómeno é referido como *curse of dimensionality* [[47\]](#page-116-12).

<span id="page-60-1"></span><sup>2</sup>Alguns dos métodos procuram excluir informação redundante para alcançar a redução de dimensionalidade.

com o processo de aprendizagem, ou seja, não levam em consideração se as características selecionadas são as que melhor se adaptam ao processo de aprendizagem em questão[[49](#page-116-14), [48](#page-116-13)]. Ainda de referir que os filtros podem avaliar cada característica independentemente (métodos *univariate*), ou ter em conta as dependências entre características (métodos *multivariate*) [\[49](#page-116-14)]. Os métodos *univariate*, por não considerarem as dependências entre características, podem excluir características que quando conjugadas com outras acrescentam poder de discriminação ao método, mas individualmente a sua informação apresenta pouca capacidade discriminatória. Por isso, surgiram os métodos *multivariate*. Estes procuram incorporar a dependências das características e avaliar o efeito das características como um conjunto[[49](#page-116-14)].

Os métodos *wrapper* utilizam o processo de aprendizagem para procurar qual o subconjunto de características que produz melhores resultados [\[49](#page-116-14), [48](#page-116-13)]. Na generalidade dos casos, estes métodos conseguem obter melhores resultados que os outros, tomam em consideração a dependência entre características e têm em conta o processo de aprendizagem[[49](#page-116-14)]. Porém, como procuram o melhor resultado existe maior probabilidade de se ajustarem em demasia aos dados (*overfitting*) [\[49](#page-116-14)]. Para além disto, são métodos computacionalmente pesados e específicos para cada processo de aprendizagem[[49,](#page-116-14) [48\]](#page-116-13). A título de exemplo, se os parâmetros do classificador forem alterados, todo o processo terá de ser repetido. A complexidade deste método deve-se à quantidade de combinações possíveis de características, de reparar que esta aumenta exponencialmente com o número de características [\[49](#page-116-14)].

Nos métodos embebidos a busca pelo melhor subconjunto de características está integrada na construção do classificador. Estes métodos interagem com o processo de aprendizagem, tomam em contam a dependências entre características e são menos complexos computacionalmente que os métodos *wrapper*, porém à semelhança destes são específicos para um processo de aprendizagem [\[49](#page-116-14), [48\]](#page-116-13).

#### **5.1.2 Estratégias de treino e de teste**

Na aprendizagem supervisionada é sempre necessário ter um conjunto de treino e outro de teste, sendo que por vezes é preciso ainda um conjunto de validação. O conjunto de treino permite ao método de aprendizagem obter um classificador, o conjunto de teste serve para estimar resultados para novos exemplos e o conjunto de validação serve para selecionar parâmetros para o classificador ou o tipo de classificador[[46\]](#page-116-11).

Cada um dos conjuntos anteriores deve ser independente. O conjunto de validação deve ser independente do conjunto de treino, para que o classificador seja pouco influenciado pelas particularidades dos dados de cada conjunto [\[46](#page-116-11)]. Os conjuntos de treino e teste também devem ser independentes para que o classificador apresente uma boa capacidade generalização [\[46](#page-116-11)].

O conjunto de treino precisa de uma quantidade considerável de dados para definir um bom classificador, assim como o conjunto de teste, de forma a que os dados sejam representativos do problema e os resultados sejam fidedignos[[46](#page-116-11)]. Quando o problema possui muitos dados não há qualquer transtorno, todavia quando os dados são limitados é preciso definir com cuidado as proporções para cada conjunto. Esta divisão é frequentemente denominada de *holdout procedure* [\[46](#page-116-11)]. Uma proporção utilizada frequentemente para o conjunto de teste é de um terço, ficando o restante para treino e validação [\[46\]](#page-116-11). Existem variantes deste método como o *leave-one-out*, onde o conjunto de teste é apenas um objeto e o restante é usado como conjunto de treino e validação[[46,](#page-116-11) [45\]](#page-116-10). Este método consegue aproveitar ao máximo a informação dos dados, porém trata-se de um método exaustivo[[46](#page-116-11), [45](#page-116-10)]. O processo de aprendizagem é repetido para cada objeto, para além disto os seus resultados são comparáveis com o *holdout procedure* [\[46,](#page-116-11) [45\]](#page-116-10).

Quando se efetua o *holdout procedure* não existem garantias de que cada conjunto seja representativo do problema[[46\]](#page-116-11). Uma forma de aumentar a probabilidade dos conjuntos serem representativos é através do controlo das proporções de objetos de cada classe, visto que se estas proporções não forem semelhantes nos vários conjuntos é indício de que a divisão não foi bem efetuada[[46\]](#page-116-11). O processo de controlar as proporções entre classes para os vários conjuntos de dados é denominado de *stratification* [\[46](#page-116-11)]. A seleção dos dados para cada conjunto é aleatória, apenas se controlam as proporções. Deste modo evita-se algum tipo de tendência na seleção dos dados [\[46\]](#page-116-11).

Ainda assim, o *stratification* é apenas uma medida básica para atenuar o problema, uma outra forma é a utilização de *cross-validation* [\[46](#page-116-11)]. Este método consiste na criação de *k folds* ou *k* conjuntos, em que será usada uma *fold* como conjunto de teste e as restantes *k −* 1 *folds* como treino (e validação se necessário). Depois de obter os resultados define-se outra *fold* como conjunto de teste, assim o processo repete-se até que todas as *folds* tenham sido usadas como conjunto de teste [\[46](#page-116-11)]. Os resultados globais são obtidos através da média dos resultados obtidos para as várias *folds* [\[46](#page-116-11)]. O uso deste método aliado ao *stratification*, permite a obtenção de um classificador com uma melhor capacidade de generalização[[46\]](#page-116-11). Isto significa que os seus resultados são menos afetados por particularidades presentes nos dados e algum tipo de tendência na sua seleção[[46](#page-116-11)].

# **5.2 Normalização dos dados**

Um outro problema relativo à organização dos dados são as diferentes gamas consideradas para cada característica. Existem muitos classificadores que utilizam distâncias na sua definição. Nestes casos, o contributo nas distâncias das características é variável, pois as suas gamas de valores são distintas. As características com maiores gamas são mais influentes nos cálculos de distâncias[[50\]](#page-117-0). Para resolver este problema cada característica deve ser normalizada [\[50\]](#page-117-0). Usualmente, são normalizadas para uma gama de valores entre 0 e 1. Existem vários processos de normalização, todavia aqui apenas será referido o processo que se utilizou no trabalho experimental, que é *linear scaling to unit variance*. Esta normalização consiste na substração da média, seguida de uma divisão pelo desvio padrão[[50\]](#page-117-0).

# **5.3 Fundamentação do SVM**

Um classificador deve possuir uma boa capacidade de generalização. Para tal, o classificador deve ser imune a ruído presente nas características dos objetos e ser insensível à presença de *outliers<sup>[3](#page-63-0)</sup>.* Levando isto em consideração, surge em 1992 um trabalho [\[51](#page-117-1)], que aborda a utilização de SVM para a classificação de classes separáveis (SVM com margens rígidas) através da maximização da margem<sup>[4](#page-63-1)</sup>. Este trabalho destaca-se essencialmente por ser capaz de obter uma boa generalização dos dados. Em 1995 surge um novo trabalho [[52\]](#page-117-2) em que se expande o trabalho anterior para uso de SVM para classes que não são linearmente separáveis, ou seja, neste caso a classificação não é necessariamente perfeita e é prevista a existência de *outliers* e ruído.

#### **5.3.1 SVM lineares**

Nesta secção serão abordados os fundamentos das SVMs com fronteiras de decisão lineares, começando pelas SVMs de margens rígidas [\[51](#page-117-1)], criadas para casos em que os dados são linearmente separáveis. Seguidamente, são apresentadas as SVMs de margens suaves [\[37\]](#page-116-2), desenvolvidas para casos em que existe sobreposição entre classes. Por último, é exposta a forma como as SVMs lidam com problemas não lineares. De relembrar que neste trabalho existem exemplos previamente classificados e a classificação é binária, como tal não serão abordadas as SVMs para várias classes nem SVMs para problemas de *clustering* [\[53](#page-117-3), [54\]](#page-117-4).

#### **5.3.1.1 SVM com margens rígidas**

No SVM com margens rígidas, assume-se que os dados das duas classes são linearmente separáveis, o que significa que um hiperplano (eq. [5.1](#page-63-2)) consegue separar as classes[[37](#page-116-2)]. De notar que quando o problema apenas possui duas dimensões e três dimensões, o hiperplano degenera numa reta ou num plano, respetivamente.

<span id="page-63-2"></span>
$$
f(\boldsymbol{x}) = \boldsymbol{w} \cdot \boldsymbol{x} + b = 0 \tag{5.1}
$$

O termo *w · x* corresponde ao produto interno entre o vetor normal ao hiperplano *w* e o vetor de características *x*, sendo que a distância do hiperplano à origem é dada por *<sup>b</sup> ||w||* [\[37\]](#page-116-2). Ainda de referir que a distância geométrica de qualquer ponto ao hiperplano é dada por *<sup>f</sup>*(*x*) *||w||* [[44](#page-116-9)].

O hiperplano constitui uma fronteira de decisão que divide o espaço em duas regiões, a classificação é realizada consoante a região em que o vetor se encontra.

$$
g(\boldsymbol{x}) = sgn(f(\boldsymbol{x})) = \begin{cases} +1 & \text{se } \boldsymbol{w} \cdot \boldsymbol{x} + b > 0 \\ -1 & \text{se } \boldsymbol{w} \cdot \boldsymbol{x} + b < 0 \end{cases} \tag{5.2}
$$

<span id="page-63-0"></span><sup>3</sup>Os *outliers* são objetos pouco usuais ou mesmo objetos de outra classe mal classificados, já que a classificação humana está sempre sujeita a erros [\[37\]](#page-116-2).

<span id="page-63-1"></span><sup>4</sup>A margem corresponde a distância entre o hiperplano separador e o vetor mais próximo [\[44](#page-116-9)].

<span id="page-64-1"></span>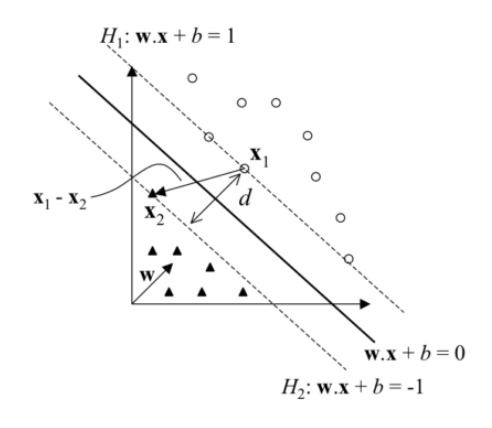

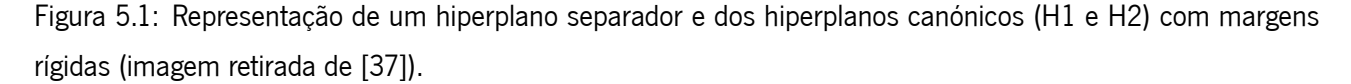

A função *g*(*x*) da equação acima corresponde ao classificador obtido pelo hiperplano *f*(*x*). De notar que as duas regiões separadas pelo hiperplano *f*(*x*) possuem sinais diferentes, deste modo a função sinal de *f*(*x*) é equivalente ao classificador *g*(*x*).

A equação [5.1](#page-63-2) pode ser multiplicada por um escalar de forma a que os vetores mais próximos do hiperplano de cada classe obedeçam à condição apresentada em [5.3.](#page-64-0) Assim, são obtidos os hiperplanos canónicos ao conjunto de dados (hiperplanos H1 e H2 da figura [5.1](#page-64-1))[[55](#page-117-5)]. De mencionar que esta operação não altera a distância geométrica dos pontos e apenas é utilizada por uma questão de simplificação [\[44](#page-116-9)].

<span id="page-64-2"></span><span id="page-64-0"></span>
$$
|\boldsymbol{w} \cdot \boldsymbol{x} + b| = 1 \tag{5.3}
$$

Com isto, pode-se constatar que os objetos apenas podem ser encontrados para valores *|f*(*x*)*| ≥* 1 (ver equação [5.4](#page-64-2)), o que implica que entre o plano H1 e H2 não podem existir objetos e daí surge a designação de SVMs de margens rígidas (fig. [5.1\)](#page-64-1).

$$
\begin{cases} \boldsymbol{w} \cdot \boldsymbol{x} + b \geq +1 \text{ se } y_i = +1 \\ \boldsymbol{w} \cdot \boldsymbol{x} + b \leq -1 \text{ se } y_i = -1 \end{cases}
$$
 (5.4)

O classificador SVM tenta obter um classificador com boa capacidade de generalização através do cálculo do hiperplano que maximiza a distância entre os planos canónicos [\[45](#page-116-10), [37\]](#page-116-2). Para isso, primeiro é preciso calcular a distância entre os hiperplanos canónicos.

Sendo *x*<sup>1</sup> pertencente ao hiperplano H1 e *x*<sup>2</sup> pertencente ao hiperplano H2 (fig. [5.1\)](#page-64-1), a projeção do vetor formado pelos pontos mencionados no vetor perpendicular ao plano corresponde ao vetor *d* (eq. [5.5](#page-64-3)), cuja norma equivale à distância entre os hiperplanos canónicos, representada por *d* na figura [5.1.](#page-64-1)

<span id="page-64-3"></span>
$$
\boldsymbol{d} = (\boldsymbol{x}_1 - \boldsymbol{x}_2) \left( \frac{\boldsymbol{w}}{||\boldsymbol{w}||} \cdot \frac{(\boldsymbol{x}_1 - \boldsymbol{x}_2)}{||\boldsymbol{x}_1 - \boldsymbol{x}_2||} \right) \tag{5.5}
$$

A diferença das equações  $\mathbf{w} \cdot x_1 + b = +1$  e  $\mathbf{w} \cdot x_2 + b = -1$  equivale a  $\mathbf{w} \cdot (x_1 - x_2) = 2$ . Este resultado pode ser usado para simplificar a equação anterior, como apresentado na equação abaixo.

<span id="page-65-0"></span>
$$
d = \frac{2(x_1 - x_2)}{||w|| \, ||x_1 - x_2||} \tag{5.6}
$$

A norma do vetor apresentado na equação [5.6](#page-65-0) é dada por:

$$
d = ||\mathbf{d}|| = \frac{2}{||\mathbf{w}||}
$$
\n(5.7)

De forma a não dar preferência a nenhuma classe, os hiperplanos canónicos devem estar à mesma distância do hiperplano separador. Sendo esta distância designada como a margem geométrica de um classificador linear, neste caso o seu valor é de <sup>1</sup> *||w||* [\[56](#page-117-6)].

Depois do cálculo da distância entre os hiperplanos canónicos, o objetivo é maximizar esta distância [\[45](#page-116-10), [37\]](#page-116-2). Esta maximização é equivalente à minimização do valor *||w||*. Neste ponto o problema pode ser considerado como um problema de otimização, que pode ser descrito pela função objetivo da equação [5.8](#page-65-1) e pelas restrições apresentadas na equação [5.9](#page-65-2) [\[45,](#page-116-10) [37](#page-116-2)]. De referir que nas restrições o valor de *n* corresponde à quantidade de exemplos existentes no conjunto de treino [\[37](#page-116-2)].

<span id="page-65-1"></span>
$$
\underset{\boldsymbol{w},b}{\text{Minimizar}} \frac{1}{2} ||\boldsymbol{w}||^2 \tag{5.8}
$$

<span id="page-65-2"></span>
$$
y_i(\boldsymbol{w} \cdot \boldsymbol{x}_i + b) - 1 \ge 0, \ \forall i = 1, ..., n
$$
\n
$$
(5.9)
$$

O problema acima descrito possui uma função objetivo quadrática, o que significa que possui apenas um mínimo que será global[[45](#page-116-10), [37\]](#page-116-2). Este valor pode ser obtido recorrendo a técnicas de programação quadrática [[45,](#page-116-10) [37\]](#page-116-2). A resolução passa pela introdução dos multiplicadores de Lagrange [\[45](#page-116-10), [37](#page-116-2)]. Estes permitem agregar a função objetivo e as restrições numa expressão (eq. [5.10](#page-65-3))[[44\]](#page-116-9). Para que a função objetivo seja minimizada, esta expressão também deve ser minimizada.

<span id="page-65-3"></span>
$$
L(\boldsymbol{w}, b, \boldsymbol{a}) = \frac{1}{2} ||\boldsymbol{w}||^2 - \sum_{i=1}^n a_i (y_i(\boldsymbol{w} \cdot \boldsymbol{x}_i + b) - 1)
$$
 (5.10)

O parâmetro *a* é o vetor constituído pelos multiplicadores de Lagrange para cada característica. A partir da equação [5.10](#page-65-3) é possível obter as equações [5.11](#page-65-4) e [5.12](#page-66-0) que permitem o cálculo dos parâmetros *w<sup>∗</sup>* e *b ∗* , respetivamente. Estes parâmetros correspondem à solução do problema de otimização. Note-se que estes dois parâmetros dependem do parâmetro  $\bm{a}^*$ , o qual é obtido pela forma dual do problema de otimização. Por último, o classificador *g*(*x*) pode ser calculado pela equação [5.13](#page-66-1).

<span id="page-65-4"></span>
$$
\boldsymbol{w}^* = \sum_{i=1}^n a_i^* y_i \boldsymbol{x}_i \tag{5.11}
$$

<span id="page-66-0"></span>
$$
b^* = \frac{1}{n_{SV}} \sum_{\boldsymbol{x}_j \in SV} \left( \frac{1}{y_j} - \sum_{\boldsymbol{x}_j \in SV} a_i^* y_i \boldsymbol{x}_i \cdot \boldsymbol{x}_j \right)
$$
(5.12)

<span id="page-66-1"></span>
$$
g(\boldsymbol{x}) = sgn(f(\boldsymbol{x})) = sgn\left(\sum_{\boldsymbol{x}_j \in SV} a_i^* y_i \boldsymbol{x}_i \cdot \boldsymbol{x} + b^*\right)
$$
 (5.13)

No decorrer dos cálculos para a obtenção dos resultados é verificado que os multiplicadores de Lagrange apenas são diferentes de 0 para os vetores de objetos que pertencem aos hiperplanos canónicos [\[45](#page-116-10), [37,](#page-116-2) [44\]](#page-116-9). Isto significa que apenas alguns objetos são utilizados para a definição do hiperplano separador, os vetores desses objetos são designados de vetores de suporte ou *support vectors* (SV) [\[45](#page-116-10), [37,](#page-116-2) [44](#page-116-9)]. De referir que na equação [5.12,](#page-66-0) SV corresponde precisamente ao conjunto destes vetores e  $n_{SV}$  é número de vetores de suporte do conjunto de treino[[37](#page-116-2)].

#### **5.3.1.2 SVM com margens suaves**

O classificador SVM com margens rígidas começa por assumir que as classes são linearmente separáveis, todavia na maioria dos problemas é usual existir alguma sobreposição entre objetos de classes diferentes. Assim, não é possível alcançar uma separação perfeita. Para além disto, é usual a presença de *outliers* e ruído nos dados[[37](#page-116-2), [44\]](#page-116-9). Para que este problema seja atenuado são introduzidas as variáveis *ξ* e *C* no problema de otimização.

$$
\underset{\boldsymbol{w},b,\boldsymbol{\xi}}{\text{Minimizar}} \frac{1}{2} ||\boldsymbol{w}||^2 + C \left( \sum_{i=1}^n \xi_i \right) \tag{5.14}
$$

$$
y_i(\mathbf{w} \cdot \mathbf{x}_i + b) \ge 1 + \xi_i, \ \xi_i \ge 0, \ \forall i = 1, ..., n
$$
 (5.15)

A introdução da variável *ξ* relaxa as restrições do problema, o que permite a existência de objetos entre os planos canónicos ou mesmo na região de outra classe (fig. [5.2](#page-67-0)), que se podem dever a ruído ou à presença de *outliers*. Esta modificação assume à partida que podem existir erros na classificação. Contudo, estes erros são assumidos em prol de uma melhor generalização por parte do classificador[[37\]](#page-116-2).

Obter uma boa generalização é um aspecto bastante importante num classificador, todavia a permissão de erros não pode ser exagerada, já que o objetivo de qualquer classificador é obter a maior taxa de acerto possível. Às classificações erradas ou vetores dentro da margem é atribuído um custo, este é traduzido pela variável *ξ<sup>i</sup>* [5](#page-66-2) [[44\]](#page-116-9). Este custo foi introduzido na função objetivo (eq. [5.8](#page-65-1)) e o *trade off* entre a qualidade da generalização e quantidade de erros é controlado pela variável *C* [[44\]](#page-116-9). De reparar que quanto maior for o *C*, maior será a penalidade atribuída aos objetos dentro e para além da margem, no limite se *C → ∞* volta-se ao caso das SVMs de margens rígidas[[44\]](#page-116-9).

<span id="page-66-2"></span><sup>5</sup>A variável *ξ<sup>i</sup>* é uma função linear da distância entre o objeto e hiperplano canónico de cada classe[[44\]](#page-116-9).

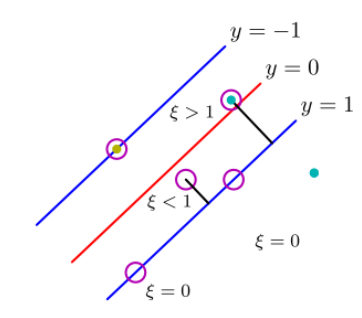

<span id="page-67-0"></span>Figura 5.2: Representação do hiperplano separador e dos hiperplanos canónicos com margens suaves. Os vetores em que *ξ* = 0 são bem classificados e designam-se por vetores de suporte livres. Nos casos em que 0 *< ξ ≤* 1 os objetos são bem classificados, mas os seus vetores situam-se nas margens. Quando *ξ >* 1 o objeto é mal classificado. Os vetores destes dois últimos casos recebem a designação de vetores de suporte limitados [\[37](#page-116-2)] (imagem retirada de [\[44](#page-116-9)]).

A obtenção do vetor  $\bm{a}^*$  continua a ser baseada na formulação dual do problema, apenas as restrições são ligeiramente alteradas. Os parâmetros *w<sup>∗</sup>* e *b ∗* continuam a ser obtidos pelas equações [5.11](#page-65-4) e [5.12,](#page-66-0) respetivamente [\[37\]](#page-116-2). Neste caso também é necessário o cálculo de *ξ*, que é efetuado usando a equação abaixo [[37](#page-116-2)].

$$
\xi_i = \max\left\{0, 1 - y_i \sum_{j=1}^n y_j a_j \boldsymbol{x}_j \cdot \boldsymbol{x}_i + b\right\}
$$
\n(5.16)

#### **5.3.2 SVM não lineares**

Até aqui foram abordados casos em que os hiperplanos podem representar boas fronteiras de decisão. No entanto existem muitos problemas que os hiperplanos são incapazes de produzir boas classificações.

A resolução deste problema pode ser baseada no uso de hiperplanos como fronteira de decisão, mas para isso é necessário aplicar uma transformação de espaços baseada no teorema de Cover [\[57\]](#page-117-7). Sucintamente, este teorema diz que um conjunto de dados que não seja separável linearmente no espaço de entradas, pode ser mapeado para um espaço de dimensão superior, o espaço de características, onde existe um boa probabilidade que os dados sejam linearmente separáveis (fig. [5.3](#page-68-0)). No entanto, este teorema requer que a transformação entre espaços seja não linear e a dimensão do espaço de características seja suficientemente elevada [\[37\]](#page-116-2). Por vezes, a dimensão deste espaço é alta ou mesmo infinita. Nestas situações é impraticável a utilização do mapeamento, pelo que as alternativas passam pela utilização de outros classificadores [\[37\]](#page-116-2).

O mapeamento entre espaços é uma operação dispendiosa computacionalmente[[37](#page-116-2)]. Contudo para o cálculo dos resultados finais (eqs. [5.12](#page-66-0) e [5.13](#page-66-1)) apenas é preciso calcular o produto interno entre vetores de características<sup>[6](#page-67-1)</sup>. Assim, surge a possibilidade de utilização de uma função que calcula estes valores, sendo esta

<span id="page-67-1"></span><sup>&</sup>lt;sup>6</sup>Ocálculo do parâmetro  $a^*$  não é apresentado, mas também precisa apenas do calculo produto interno [[37](#page-116-2)]. De notar que este

<span id="page-68-0"></span>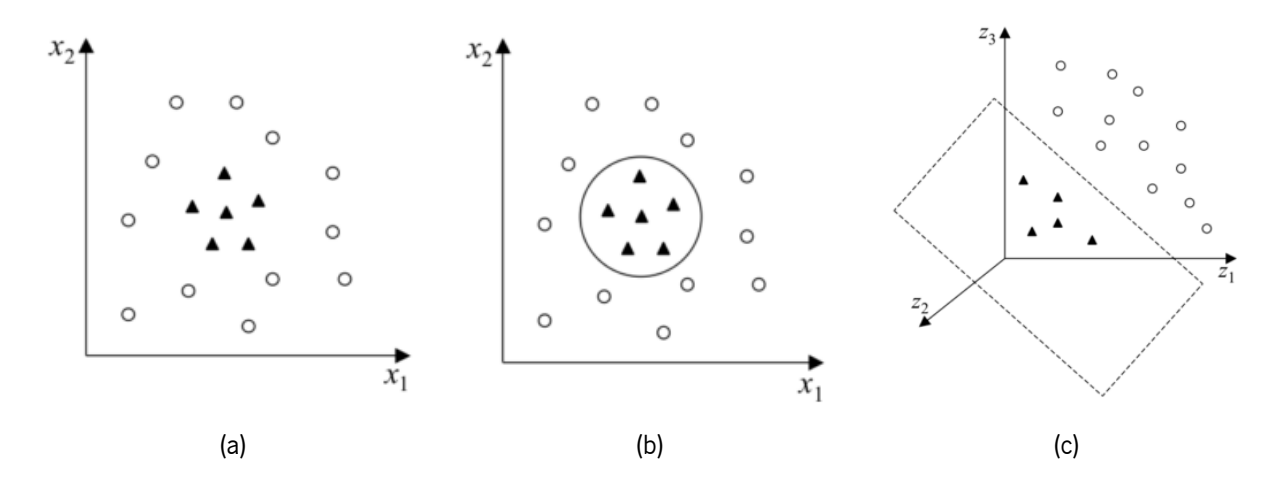

Figura 5.3: Separação de dados não separáveis linearmente. Na imagem (a) apresentam-se dados não separáveis linearmente, em (b) apresentam-se os mesmos dados com uma fronteira não linear e em (c) os dados são mapeados para um espaço de dimensão superior onde a separação entre classes pode ser efetuada por um hiperplano (imagem retirada de [\[37\]](#page-116-2)).

designada por *kernel* [\[37\]](#page-116-2) e é representada pela equação seguinte.

<span id="page-68-1"></span>
$$
K(\boldsymbol{x}_i, \boldsymbol{x}_j) = \Phi(\boldsymbol{x}_i) \cdot \Phi(\boldsymbol{x}_j)
$$
\n(5.17)

A utilização de um *kernel* apresenta como principais vantagens a simplicidade de cálculo, que reduz o peso computacional do classificador e sua capacidade de representar espaços abstratos sem conhecer a transformação não linear Φ (ver equação [5.17](#page-68-1))[[37](#page-116-2)].

Existem vários tipos de *kernel*, os tipos mais conhecidos são os polinomiais, gaussianos ou RBF (radial-basis function) e sigmoidal [\[37\]](#page-116-2). Cada tipo necessita a definição de parâmetros específicos, sendo que a seleção destes parâmetros, associada ao parâmetro *C*, é uma das principais dificuldades na utilização do classificador SVM [[37](#page-116-2)].

## **5.4 Sumário**

Neste capítulo definiu-se o reconhecimento de padrões como a utilização de algoritmos que permitem uma aprendizagem sobre informação contida nos dados. Assim, através desta aprendizagem é gerada algum tipo de ação. De seguida foram definidas as aprendizagens supervisionadas e não supervisionadas, assim como os problemas de classificação e regressão. Com isto constatou-se que o sistema de reconhecimento de padrões aborda um problema de classificação e é utilizado um método de aprendizagem supervisionado. Posteriormente, foram abordadas as estratégias de classificação, as quais incluem a seleção e extração de características, que são métodos que permitem a redução número de características utilizado. Na extração é criado um novo conjunto

parâmetro também aqui é obtido pela resolução do problema de otimização dual[[37](#page-116-2)].

de características, enquanto que na seleção são selecionadas algumas das características do conjunto original. Outro tópico incluído são as estratégias de treino e teste. Estas consistem em métodos, como o *stratification* e *cross-validation*, que permitem aumentar a representatividade dos dados. Depois é verificado que antes do processo de classificação deve ser efetuada uma normalização. Isto é efetuado para prevenir que os dados com gama de valores maiores possuam maior peso neste processo. Seguidamente, foram apresentados os fundamentos do classificador SVM. Começou-se por introduzir o classificador com margens rígidas, usado para problemas em que as classes são linearmente separáveis. Este foi expandido para o classificador SVM de margens suaves, que lida com problemas não separáveis linearmente. Por fim, foi abordado o SVM não linear, o qual pode ser implementado como um classificador SVM linear de margens suaves. Para isso, é necessário a aplicação de um mapeamento dos dados para um espaço de dimensão superior, através de uma transformação não linear.

# **Capítulo 6**

# **Trabalho experimental**

Neste capítulo será descrito o detetor de microaneurismas criado neste trabalho. A divisão deste é feita em: pré-processamento, extrator de candidatos e reconhecimento de padrões (fig. [6.1\)](#page-72-0). Este trabalho experimental foi baseado no trabalho de Giancardo *et al.* [\[22\]](#page-114-7). Aliás, o sistema desenvolvido utiliza o mesmo pré-processamento, extrator de candidatos e o classificador (apesar do método de aprendizagem ser completamente distinto). A utilização de técnicas diferentes do trabalho de Giancardo *et al.* será devidamente justificada ao longo deste capítulo.

# **6.1 Pré-processamento**

Geralmente as imagens de fundo do olho são representadas no sistema RGB (*red green blue*). Porém, quase todos os sistemas CAD de deteção de microaneurismas utilizam apenas o canal verde (*green*) [\[3](#page-113-0)]. Neste trabalho também é utilizado o canal verde [\[22\]](#page-114-7), pois este é o canal em que os microaneurismas apresentam melhor contraste<sup>[1](#page-71-0)</sup>. Tal facto deve-se à presença de hemoglobina<sup>[2](#page-71-1)</sup> no sangue. Esta apresenta um pico de absorção na zona do espectro correspondente ao verde. Deste modo todas as estruturas em que haja perfusão sanguínea apresentam-se escuras, já que nessas zonas praticamente toda a luz verde é absorvida e pouca quantidade é refletida para o sensor do sistema de captura de imagem [\[3](#page-113-0)].

Usualmente é necessária a definição de parâmetros para os sistemas de deteção de microaneurismas, parâmetros esses que podem depender da resolução da imagem. Como por vezes são utilizadas imagens com várias resoluções, surge a necessidade de redimensionar as imagens. Assim, as imagens sofrem um redimensionamento usando interpolação bilinear [\[22](#page-114-7)]. A nova resolução mantém o *aspect ratio*<sup>[3](#page-71-2)</sup> e a nova largura corresponde à largura da imagem com menor dimensões do conjunto considerado [\[22](#page-114-7)].

No próximo passo são retiradas as linhas e colunas da imagem que não contêm informação, ou seja, linhas e colunas cujos pixeis possuem intensidade nula na máscara. Se a imagem não possuir uma máscara, então

<span id="page-71-1"></span><span id="page-71-0"></span> $1$ Osvasos sanguíneos também apresentam melhor contraste no canal verde [[3\]](#page-113-0).

<span id="page-71-2"></span> $2A$ hemoglobina é uma hormona presente no sangue, sendo a sua principal função é o transporte de gases [[58\]](#page-117-8).

<sup>3</sup>O *aspect ratio* é o rácio entre largura e altura da imagem.
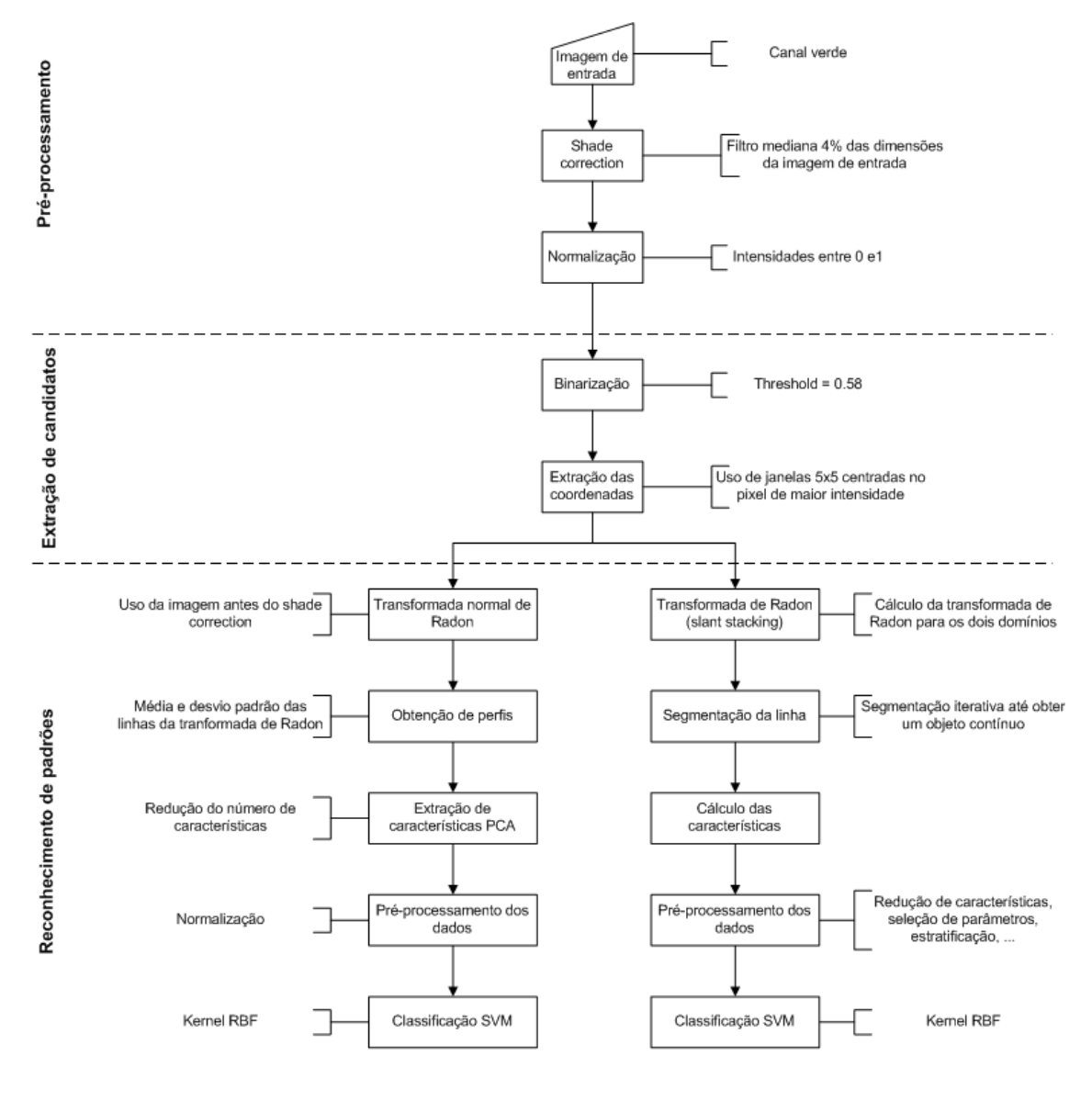

Trabalho experimental Trabalho Giancardo

Figura 6.1: Diagrama representativo do sistema desenvolvido no trabalho experimental em comparação com o sistema proposto por Giancardo *et al.* [[22](#page-114-0)].

<span id="page-73-0"></span>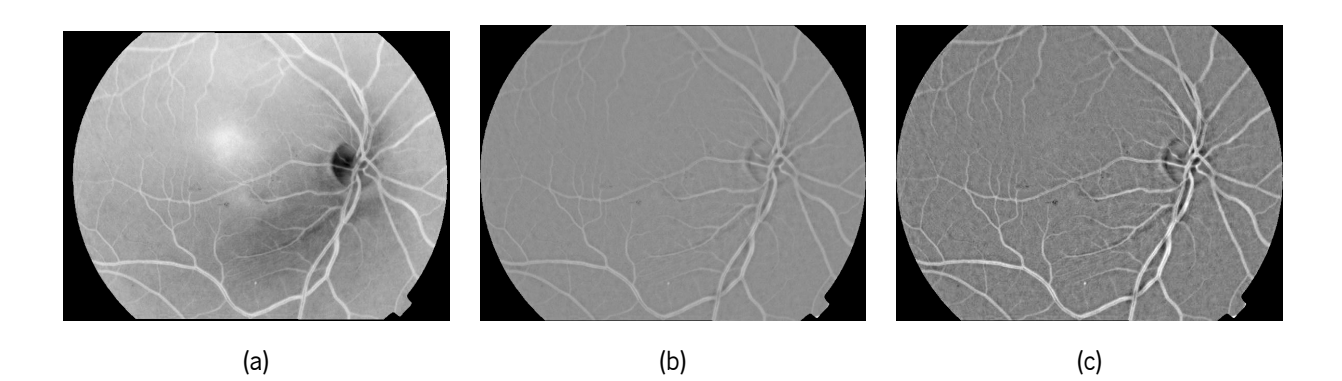

Figura 6.2: Aplicação do *shade correction* (b) e da normalização (c) a uma imagem da ROC (a).

esta é calculada recorrendo um método de *region growing* [[23](#page-115-0)].

Antes da aplicação do *shade correction* a imagem é invertida (fig. [6.2](#page-73-0)), de forma a que os microaneurismas sejam mais claros que o *background*. Depois disto é aplicado um *shade correction* para remover as componentes de baixa frequência da imagem (fig. [6.2\)](#page-73-0) [\[22](#page-114-0)]. O *shade correction* consiste na correção da imagem através da subtração desta pelo respetivo *background*. Este *background* é calculado através de um filtro de mediana com tamanho correspondente a 4% das dimensões da imagem [\[22\]](#page-114-0).

Depois de aplicar o *shade correction* a imagem é normalizada para que seja possível comparar as intensidades entre as imagens (fig. [6.2](#page-73-0)) [\[22](#page-114-0)]. É utilizada a normalização proposta por Giancardo *et al.* [[22\]](#page-114-0) que assume que o histograma da imagem corresponde a um distribuição gaussiana com parâmetros  $\mu = 0.5$  e  $\sigma = 0.2$ . A gama da imagem é truncada para o intervalo [0,1], ou seja, os pixéis com intensidades fora deste intervalo são considerados *outliers* e o seu valor é alterado para o valor válido mais próximo. O valor *µ* foi escolhido para se situar a meio da gama e o valor de *σ* foi escolhido para que grande parte dos pixeis possuam intensidades dentro da gama definida<sup>[4](#page-73-1)</sup>.

# **6.2 Extrator de candidatos**

Depois de aplicado o pré-processamento passa-se para a fase de extração de candidatos. Esta fase começa pela binarização da imagem com um *threshold* de valor 0.58[5](#page-73-2) , tal como proposto por Giancardo *et al.* [[22\]](#page-114-0).

Com a imagem binária é possível detetar candidatos a microaneurisma[[22\]](#page-114-0). Esta é dividida em janelas de 5x5 e cada janela é considerada válida se contiver pelo menos um pixel com intensidade diferente de zero. Seguidamente, cada janela é centrada no respetivo pixel de maior intensidade. Ao centrar as janelas aumenta-se a probabilidade da janela estar centrada no microaneurisma. Isto é importante porque a transformada de Radon

<span id="page-73-1"></span><sup>4</sup>Giancardo *et al.* [\[22\]](#page-114-0) realizaram um *feasability study* e verificaram que aproximadamente 95% dos pixeis tinham intensidades na gama definida.

<span id="page-73-2"></span><sup>5</sup>Este *threshold* foi escolhido porque verificou-se que a respetiva binarização foi capaz de detetar todos os microaneurismas num *feasability study* realizado por Giancardo *et al.* [[22](#page-114-0)]

<span id="page-74-2"></span>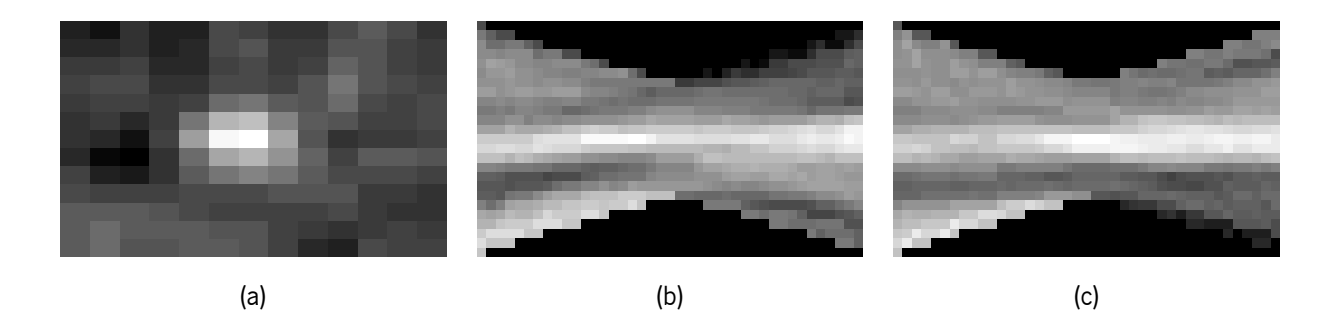

Figura 6.3: Os dois domínios da *slant stacking* de um microaneurisma (a). O domínio (b) corresponde aos declives *−*1 *≤ p ≤* 1 e o (c) aos declives *−∞ ≤ p ≤ −*1 e 1 *≤ p ≤* +*∞*.

varia com a posição relativa do microaneurisma na janela $^6\!.$  $^6\!.$  $^6\!.$ 

# **6.3 Reconhecimento de padrões**

O sistema de reconhecimento de padrões será divido em algumas partes de forma a tornar mais simples a abordagem aos vários problemas analisados.

#### **6.3.1 Transformada de Radon**

Giancardo *et al.* [[22\]](#page-114-0) utilizam a transformada normal de Radon para a extração de dois perfis, sendo estes usados como características. Nesta dissertação equacionou-se a hipótese de segmentar a transformada de Radon e utilizar essa segmentação para calcular características que permitam deteção dos microaneurismas.

O trabalho de Giancardo *et al.* [\[6](#page-113-0)] refere que quando um microaneurisma se encontra no centro da janela, então a transformada de Radon corresponde aproximadamente a uma reta. Para os outros casos a transformada de Radon apresenta-se como uma linha curvada<sup>[7](#page-74-1)</sup>. Este resultado assemelha-se ao resultados da transformada normal de Radon de ponto (subsecção 4.2.2). Pode-se pensar nos microaneurismas como estruturas aproximadamente pontuais (fig. [6.3\)](#page-74-2) e, como tal, a sua transformada normal de Radon assemelha-se à de um ponto. Com isto pode-se deduzir que a *slant stacking* de uma janela microaneurismas resultaria aproximadamente numa reta (fig. [6.3](#page-74-2)) independentemente da posição do microaneurisma na janela<sup>[8](#page-74-3)</sup>. Neste trabalho começou-se por explorar a possibilidade de segmentar retas na *slant stacking* e assim detetar os microaneurismas independentemente da sua posição.

Uma imagem pode ser vista como uma representação discretizada de uma função bidimensional. Assim, uma imagem apenas possui um número limitado de pontos. Raramente, estes pontos são os necessários para

<span id="page-74-1"></span><span id="page-74-0"></span><sup>6</sup>Um pouco à semelhança da transformada de Radon de um ponto (fig. [4.2](#page-50-0)).

 $70$  extrator de candidatos centra as janelas no pixel de maior intensidade para haver maior probabilidade do microaneurisma se apresentar no centro da janela e a respetiva transformada de Radon ser aproximadamente uma reta.

<span id="page-74-3"></span><sup>8</sup>A *slant stacking* de um ponto é uma reta. Uma variação da localização do ponto provoca uma alteração dos parâmetros *p* e *τ* (ver subsecção 4.1.3).

<span id="page-75-0"></span>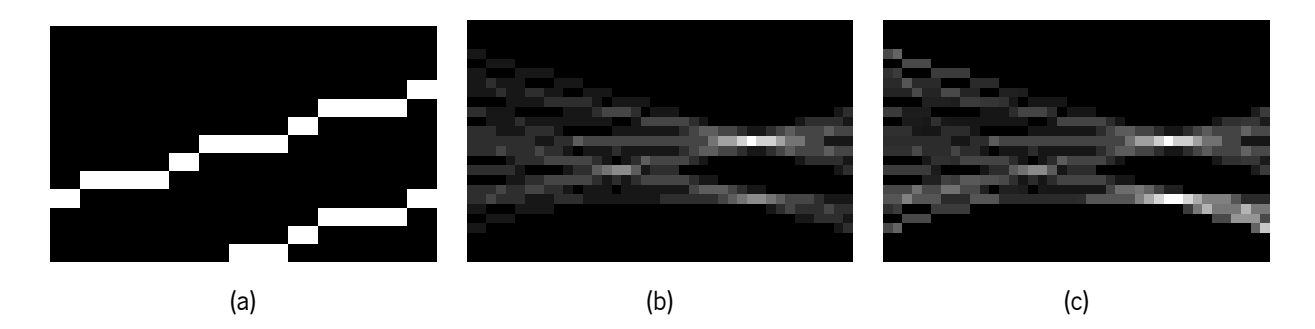

Figura 6.4: Comparação entre a *slant stacking* com (b) e sem (c) *bias* da imagem (a).

a calcular a transformada de Radon uma imagem. Para aproximar o valor destes pontos cuja informação é desconhecida, surge a necessidade de usar uma interpolação. Como foi referido previamente na subsecção 4.1.5 apenas foram consideradas as interpolações vizinho mais próximo e linear.

Como foi mencionado na subsecção 4.1.5 a determinação da *slant stacking* para todas as direções implica o cálculo de dois domínios. Um domínio é calculado para valores de declive entre -1 e 1 e o segundo domínio é calculado para os restantes declives, ou seja, *−∞* a -1 e 1 a +*∞* (fig. [6.3](#page-74-2)).

A transformada de Radon consiste na soma das intensidades dos vários raios de projeção. Estes atravessam um número variável de pixeis, assim as intensidades da transformada de Radon incluem um *bias* (fig. [6.4\)](#page-75-0), ou seja, os raios de projeção com mais quantidade de pixeis tendem a possuir uma soma de intensidades mais elevada. Para resolver este problema efetua-se uma normalização que consiste na divisão do valor da soma de cada projeção pelo respetivo número de pixeis (fig. [6.4\)](#page-75-0). Isto pode ser conseguido através da divisão da transformada de Radon pela transformada de Radon de uma imagem com intensidades unitárias<sup>[9](#page-75-1)</sup> [\[59](#page-117-0)].

#### **6.3.2 Segmentação da transformada de Radon**

Apesar de ser útil considerar os microaneurismas como estruturas pontuais, na realidade observou-se que a sua *slant stacking* corresponde a uma estrutura linear com uma secção aproximadamente gaussiana. Esta estrutura assemelha-se a vasos sanguíneos[[60\]](#page-117-1) e como tal foram usadas técnicas de segmentação de vasos sanguíneos para a deteção de microaneurismas na *slant stacking*.

O primeiro método utilizado foi proposto por Ricci *et al.* [\[61](#page-117-2)]. Trata-se de um método supervisionado que utiliza três características: intensidade dos pixeis, intensidade do operador de linha e intensidade de outro operador de linha com direção ortogonal ao anterior. A intensidade do operador de linha é calculada utilizando a seguinte expressão:

$$
S(x, y) = L(x, y) - N(x, y)
$$
\n(6.1)

<span id="page-75-1"></span>As variáveis *x* e *y* correspondem às coordenadas dos pixeis e *S* é a intensidade do operador de linha.

 $9$ Como as intensidades da imagem são todas iguais à unidade, a respetiva transformada de Radon corresponderá ao número de pixeis que cada raio de projeção atravessa[[59\]](#page-117-0).

<span id="page-76-0"></span>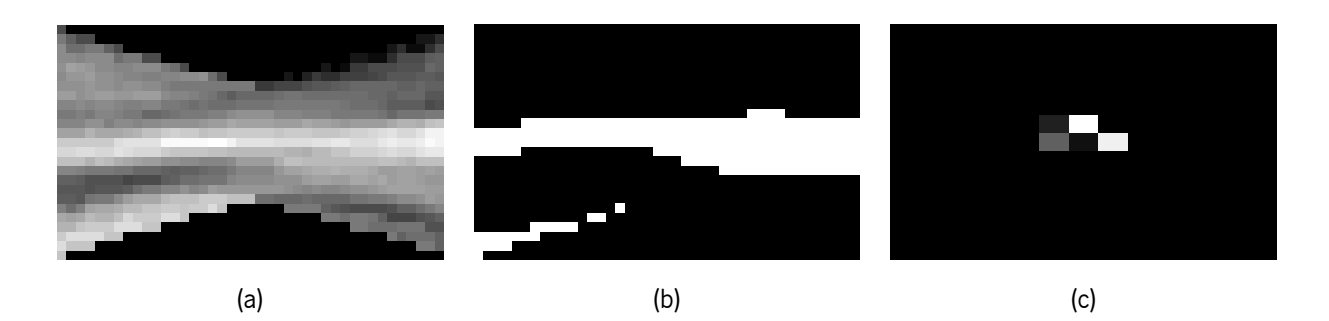

Figura 6.5: Segmentação da *slant stacking* de um microaneurisma (a) com o método proposto por Chaudhuri *et al.* [\[60\]](#page-117-1) (b) e respetiva nuvem de pontos (c).

A variável *L* é o máximo das médias de linhas (centradas em *x* e *y*) com várias direções. O valor de *N* corresponde à média de intensidade de uma vizinhança quadrangular de tamanho igual ao comprimento da linha usada para o cálculo de *L*. Ricci *et al.* [\[61](#page-117-2)] afirmam que quando se analisa um pixel pertencente a um vaso, a intensidade do operador de linha será mais elevada que no caso do pixel pertencer ao *background* (para o caso de imagens invertidas). Contudo, nos pixeis próximos dos vasos pode ocorrer uma deteção parcial dos vasos. Assim, as intensidades do operador de linha podem ser superiores às dos pixeis do restante *background*. Como a intensidade do operador de linha pode assumir valores relativamente elevados, os pixeis próximos dos vasos podem ser mal classificados e gerar falsos positivos. Para diferenciar estes casos dos pixeis de vasos, introduz-se um outro operador de linha com direção ortogonal à do operador de linha anterior. As intensidades dos dois operadores de linha serão distintas para os pixeis próximos dos vasos e comparáveis para a maioria dos casos restantes.

Os principais problemas deste método para aplicação na *slant stacking* são o seu peso computacional, visto que são analisados alguns milhares de candidatos por imagem, e a necessidade de dados classificados para a fase de treino, pois trata-se de um método supervisionado.

Para evitar estes problemas foi explorada a aplicação de um *matched filter* baseado no trabalho de Chaudhuri *et al.* [\[60\]](#page-117-1). Um *matched filter* é um filtro com *kernel* semelhante à estrutura que se pretende realçar e, em última análise, segmentar. Assim é possível utilizar uma estrutura linear de perfil aproximadamente gaussiano como *kernel* para criação de um filtro que realça os vasos. Depois do realce é aplicado um *threshold* calculado automaticamente pelo método proposto por Otsu (fig. [6.5\)](#page-76-0) [\[62\]](#page-117-3).

Para além destes métodos explorou-se outra alternativa. Esta tem como objetivo a deteção da linha central da estrutura linear utilizando informação do gradiente (fig. [6.6](#page-77-0)), um pouco à semelhança do trabalho de Mendonça *et al.* [[63\]](#page-117-4). A linha central é constituída pelos pixeis que são máximos das respetivas secções[[63\]](#page-117-4). Tendo isto em consideração é possível calcular os pixeis da linha central pela deteção do pixel de cada coluna em que o sinal do gradiente se inverte.

O último método considerado é uma segmentação simples da *slant stacking* com o mínimo *threshold* cuja segmentação é um objeto contínuo. Como o processo de segmentação é iterativo então este método será designado por segmentação iterativa. No caso de um microaneurisma, este segmenta a estrutura linear cor-

<span id="page-77-0"></span>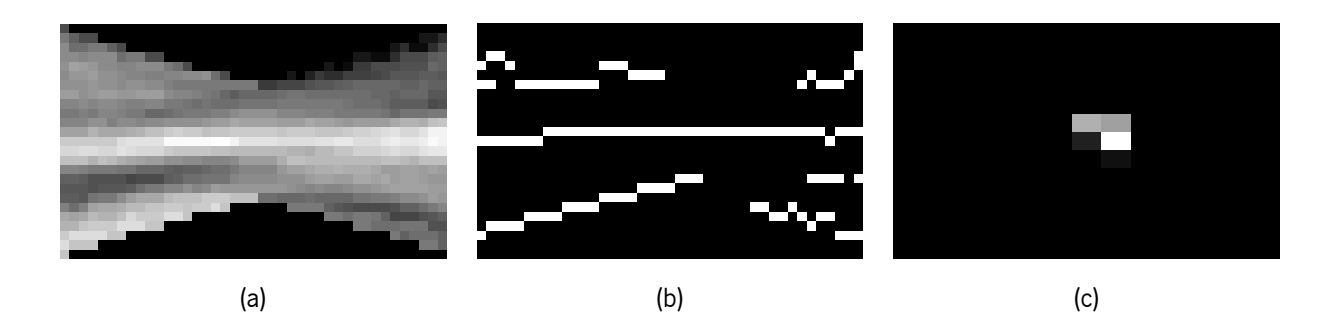

Figura 6.6: Deteção da linha central da *slant stacking* de um microaneurisma (a) com um método baseado no gradiente (b) e respetiva nuvem de pontos (c).

respondente e nos restantes casos a segmentação apresentará formas bastante distintas. Com esta técnica evita-se um problema genérico da segmentação, que é assumir que numa imagem existem duas classes (pode só existir uma), visto que neste método é forçada a existência de duas classes e utiliza-se a complexidade das formas segmentadas para não microaneurismas como informação útil para a classificação.

#### **6.3.3 Cálculo de características**

Depois da segmentação é preciso calcular características que permitam a distinção entre classes, neste caso entre microaneurismas e não microaneurismas. Um abordagem utilizada determina a linha central da segmentação para criar uma nuvem de pontos. Para esta abordagem apenas foram utilizadas as segmentações baseadas no operador de linha, *matched filter* e gradiente.

Cada pixel da *slant stacking* corresponde a uma reta na imagem original. Assim, a nuvem de pontos pode ser obtida através das interseções das retas correspondentes aos pixeis da linha central da segmentação (fig [6.5](#page-76-0) e [6.6\)](#page-77-0). De referir que apenas se registam as interseções entre retas ortogonais, ou seja, se uma reta possuir um declive de 1 apenas é registada a interseção entre esta e a reta de declive -1. Este método pode ser visto como uma *slant stacking* inversa básica<sup>[10](#page-77-1)</sup>, o que significa que no caso de um microaneurisma a grande parte das interseções ocorrem na zona onde este se encontra, formando uma nuvem compacta. Nos outros casos a nuvem é mais dispersa. Uma medida que avalia o grau de dispersão da nuvem é o momento de inercia $^{\rm 11}.$  $^{\rm 11}.$  $^{\rm 11}.$ 

O momento de inércia da nuvem de pontos pode ser calculado através de momentos geométricos [\[65\]](#page-118-0). Para se poder demonstrar como isto se efetua, serão apresentados os momentos geométricos em seguida.

Os momentos geométricos podem ser divididos em momentos espaciais, centrais, centrais normalizados e de Hu [\[65\]](#page-118-0). Para o caso discreto os momentos espaciais podem ser definidos como:

$$
m_{pq} = \sum_{x=0}^{M-1} \sum_{y=0}^{N-1} x^p y^q f(x, y)
$$
\n(6.2)

<span id="page-77-2"></span><span id="page-77-1"></span> $10A$  aplicação da transformada inversa seria muito pesada computacionalmente.

 $11$ Em mecânica este momento corresponde à resistência que um objeto oferece à variação da velocidade de rotação quando é aplicado um momento [\[64](#page-118-1)].

Na equação acima, *f*(*x, y*) refere-se à intensidade da imagem para as coordenadas *x* e *y*, M e N são as respetivas dimensões e  $p + q$  corresponde à ordem do momento calculado.

De forma semelhante podem ser definidos os momentos centrais:

$$
\mu_{pq} = \sum_{x=0}^{M-1} \sum_{y=0}^{N-1} (x - \bar{x})^p (y - \bar{y})^q f(x, y)
$$
\n(6.3)

Em que  $(\bar{x}, \bar{y})$  são as coordenadas do centro de massa. Estes momentos, ao contrário dos momentos espaciais, são invariantes à translação, pois são definidos em relação ao centro de massa[[65\]](#page-118-0). Porém estes momentos não são invariantes ao tamanho. Pelo que, para resolver esse problema são definidos os momentos centrais normalizados:

$$
\eta_{pq} = \frac{\mu_{pq}}{m_{00}^{\frac{p+q}{2}+1}}\tag{6.4}
$$

Com base nos momentos centrais normalizados, podem ser definidos os momentos de Hu, sendo estes invariantes à translação, variação de tamanho e rotação. Estes podem ser definidos até à quarta ordem pelas seguintes expressões:

$$
\varphi_1 = \eta_{20} + \eta_{02} \tag{6.5}
$$

$$
\varphi_2 = (\eta_{20} + \eta_{02})^2 + 4\eta_{11}^2 \tag{6.6}
$$

$$
\varphi_3 = (\eta_{30} + 3\eta_{12}) + (3\eta_{21} + \eta_{03})^2 \tag{6.7}
$$

$$
\varphi_4 = (\eta_{30} + \eta_{12})^2 + (\eta_{21} + \eta_{03})^2 \tag{6.8}
$$

Agora será demonstrado como a inércia pode ser calculada pelos momentos geométricos. Primeiro é necessário definir a fórmula matemática desta grandeza[[64](#page-118-1)]:

$$
I = \sum_{i=0}^{N} m_i d_i^2
$$
 (6.9)

O valor de *m<sup>i</sup>* em mecânica corresponde à massa, enquanto que para este caso *m* toma o valor de intensidade de cada ponto da nuvem. *d<sup>i</sup>* será a distância euclidiana do centro de massa a cada ponto e *N* será o número de pontos da nuvem[[64\]](#page-118-1). A inércia pode ser calculada usando os momento centrais de segunda ordem como demonstrado abaixo:

$$
I = \sum_{x=0}^{M-1} \sum_{y=0}^{N-1} f(x, y) \left( \sqrt{(x - \bar{x})^2 + (y - \bar{y})^2} \right)^2
$$
  
= 
$$
\sum_{x=0}^{M-1} \sum_{y=0}^{N-1} f(x, y) (x - \bar{x})^2 + \sum_{x=0}^{M-1} \sum_{y=0}^{N-1} f(x, y) (y - \bar{y})^2
$$
  
= 
$$
\mu_{20} + \mu_{02}
$$
 (6.10)

A inércia fornece uma medida de dispersão da nuvem, mas também varia com a quantidade de pontos presentes nesta. Assim, pode-se definir uma nova medida que vai ser designada neste trabalho como inércia normalizada:

$$
I_{norm} = \frac{I}{n} \tag{6.11}
$$

Para além do momento de inércia foram usadas outras características que são referidas na tabela 6.1. Alguns dos momentos geométricos também podem ser utilizados como características, já que se tratam de descritores de forma que são frequentemente usados para tarefas de reconhecimento de formas [\[66\]](#page-118-2). Neste trabalho apenas são utilizados os momentos centrais normalizados e de Hu, porque os momentos espaciais e centrais variam com o tamanho e os primeiros também variam com a translação [\[65](#page-118-0)], o que é indesejável para este problema. De salientar que para este trabalho apenas são calculados momentos de ordem reduzida, pois os momentos de ordem elevada possuem informação sobre detalhes, pelo que o seu uso apenas se justifica para a avaliação de formas complexas[[65,](#page-118-0) [66](#page-118-2)].

Tabela 6.1: Características utilizadas na abordagem da nuvem de pontos. Os momentos centrais apenas são utilizados até a terceira ordem e os de Hu até à quarta. A característica 12 é calculada para uma vizinhança 3x3.

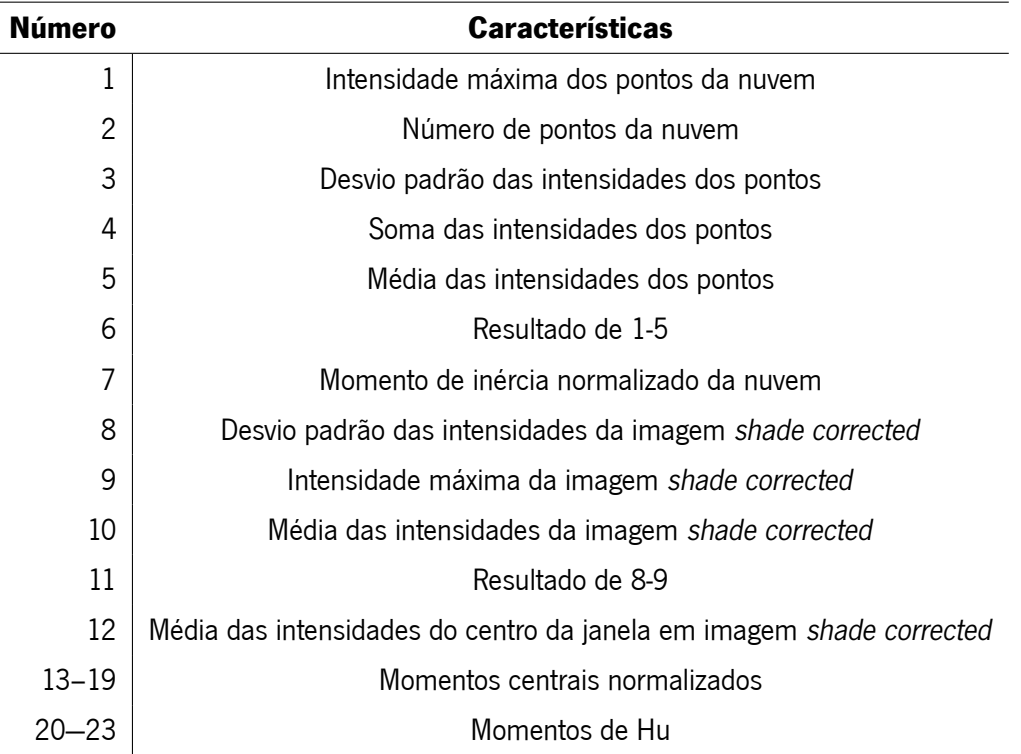

Noutra abordagem, foram calculadas as características tendo por base a segmentação iterativa. Algumas das características têm em conta a complexidade das formas segmentadas e outras aproximam os pontos da segmentação a uma reta utilizando uma regressão linear. As características consideradas nesta abordagem são listadas na tabela 6.2.

De salientar que a reta referida na tabela 6.2 corresponde à reta definida pela regressão linear e o perfil refere-se ao conjunto de pixeis correspondentes à reta na *slant stacking*.

Tabela 6.2: Características utilizadas na abordagem que utiliza a segmentação iterativa. É importante notar que nestas característica, a seleção apenas considera as características referentes aos dois domínios ou duas características dos dois domínios. A característica 1 é calculada para uma vizinhança 3x3.

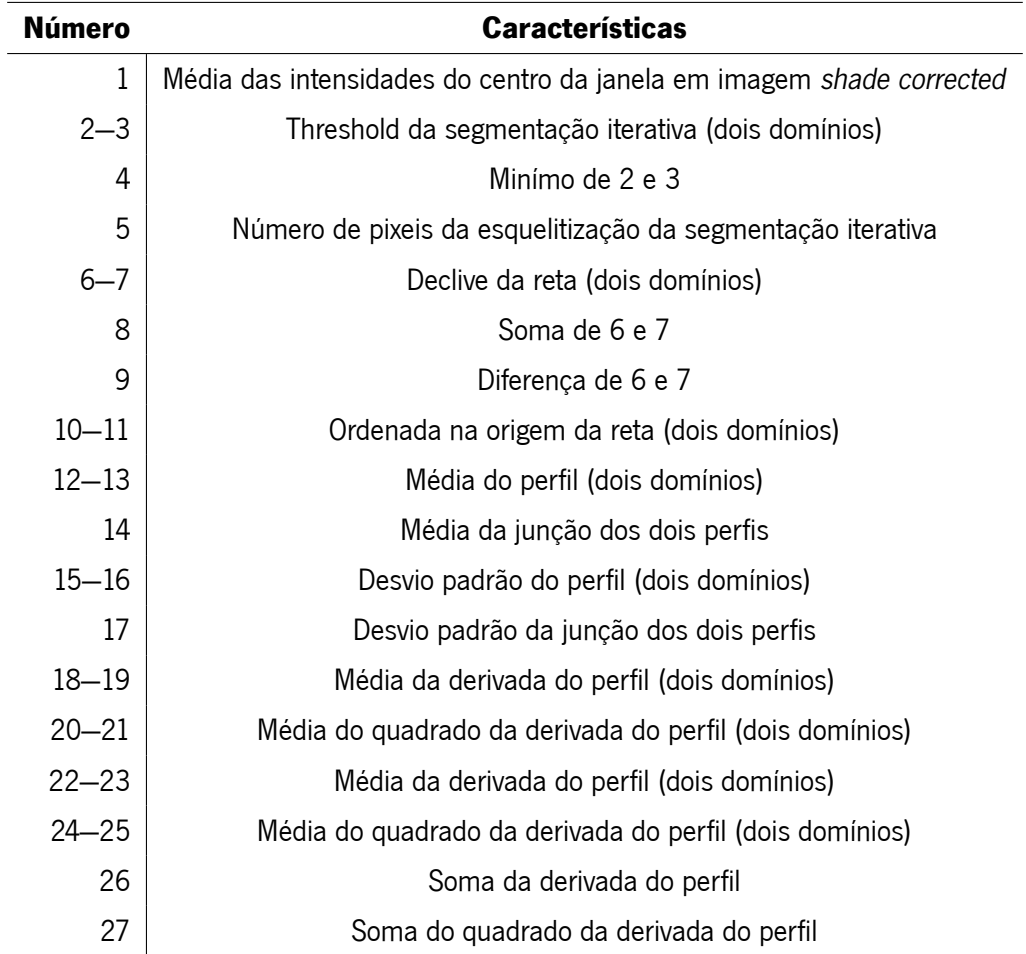

#### **6.3.4 Seleção e extração de características**

Um dos métodos de seleção de características considerados foi o *F-value*, um método baseado num filtro *univariate* (subsecção 5.1.1). Este método quantifica a separação entre classes dos dados, sendo a medida utilizada o *F-value*, que corresponde ao rácio entre a variabilidade entre classes e a variabilidade dentro das classes[[67](#page-118-3)].

Foi também considerada a seleção manual de características. Esta seleção foi efetuada através da avaliação de vários resultados para vários conjuntos de características, em que se escolheu o conjunto que apresentava melhores resultados. Este acaba por ser um método que se assemelha aos métodos *wrappers*.

Por último, foi considerado um método de extração de características (subsecção 5.1.1). Neste trabalho usou-se o método *principal component analysis* (PCA) que permite transformar as características (inicialmente correlacionadas) em novas características não correlacionadas. Esta técnica calcula, para o espaço original das características, a direção onde existe maior variação. Seguidamente, determina a direção em que existe maior variação e que seja ortogonal (ou não correlacionada), obtendo a segunda componente principal. Este processo é repetido sucessivamente para as outras componentes. Por fim, as características originais são projetadas sobre estas direções, também denominadas de *principal components* [\[68](#page-118-4)]. A redução de dimensionalidade é efetuada através da exclusão de componentes que apresentam pouca variação. Esta redução permite baixar a complexidade computacional sem perder muita informação, contudo apenas tem em conta a variação dos dados, não tomando em conta as classes dos dados. Assim, corre-se o risco de perder informação importante para a classificação [\[68](#page-118-4)].

#### **6.3.5 Estratégias de treino e de teste**

Inicialmente os dados são normalizados utilizando o *linear scaling to unit variance* (ver subsecção 5.1.2). Como a quantidade de exemplos é limitada utiliza-se a modalidade de *stratified 5-fold cross-validation*[12](#page-81-0). De seguida são determinados o parâmetro *C* (ver subsecção 5.3.1.2) e os parâmetros referentes ao *kernel*. Neste caso é utilizado um *kernel* RBF (ver subsecção [5.3](#page-68-0)), sendo apenas necessária a determinação do parâmetro *σ*.

A seleção de parâmetros deve ser efetuada num conjunto independente do conjunto de treino e de teste, sendo este conjunto designado por conjunto de validação (ver secção 5.1.2)[[69\]](#page-118-5). Para facilitar a seleção destes parâmetros podem-se utilizar métodos automáticos[[69](#page-118-5), [70\]](#page-118-6). Existem vários métodos na literatura, porém neste trabalho apenas foi utilizado o método de *grid-search*[13](#page-81-1) [\[69](#page-118-5), [70\]](#page-118-6). Este consiste numa procura exaustiva dos parâmetros que produzem melhores resultados no conjunto de validação utilizando a modalidade de *stratified 5-fold cross-validation*[14](#page-81-2) (ver secção 5.1.2). A medida usada para o *gridsearch* é a exatidão, a qual é usada porque atribui a importância às duas classes. Depois de determinados os parâmetros, o conjunto de treino é unido com o conjunto de validação, voltando à sua dimensão inicial e a fase de treino é repetida.

<span id="page-81-1"></span><span id="page-81-0"></span><sup>12</sup> Os dados são divididos cinco *stratified folds.*, quatro para o conjunto de treino e uma para conjunto de teste.

<sup>13</sup>As principais vantagens do *grid-search* são a simplicidade de aplicação, a sua trivial paralelização e sua capacidade de encontrar bons parâmetros, sobretudo quando a quantidade destes é reduzida [\[69\]](#page-118-5). Todavia, este método apresenta como principal desvantagem o elevado custo computacional, o qual pode ser minimizado pela imposição de limites na pesquisa dos parâmetros[[69,](#page-118-5) [70\]](#page-118-6).

<span id="page-81-2"></span><sup>14</sup>O conjunto de treino é divido em cinco *stratified folds*, uma das *folds* é usada como conjunto de validação

# **6.4 Sumário**

Neste capítulo foi descrito o sistema CAD proposto neste trabalho. Este sistema começa por extrair o canal verde e redimensionar a imagem. De seguida é utilizado o *shade correction*. Este método permite a atenuação da variação de luminosidade, pigmentação e estruturas presentes na imagem que não são relevantes para este problema. A extração de candidatos é efetuada a partir da binarização da imagem *shade corrected*. Com a binarização, detetam-se os candidatos recorrendo a janelas 5x5. O sistema de reconhecimento de padrões iniciase com a aplicação da *slant stacking* numa janela de pequenas dimensões centrada em cada candidato. Verificase que a *slant stacking* de um microaneurisma corresponde a uma estrutura linear com secção aproximadamente gaussiana. Deste modo, são usados métodos de segmentação de vasos em imagens do fundo do olho para a segmentação desta estrutura. São usadas quatro segmentações diferentes: uma é baseada no operador de linha, outra no *matched filter*, outra no gradiente e a segmentação iterativa, sendo esta a única que não é usada para segmentação de vasos. De seguida, são calculadas características usando dois métodos. O primeiro utiliza a segmentação da estrutura linear para criar uma nuvem de pontos. A partir desta nuvem de pontos são obtidas características referentes à sua forma (momentos geométricos) e grau de dispersão (inércia). Este método pode usar um dos três primeiros métodos de segmentação. No segundo método é utilizada a segmentação iterativa. Com esta segmentação são calculadas características referentes à complexidade da estrutura obtida e outras relacionadas com a obtenção de uma reta através da regressão linear dos pontos obtidos na segmentação. São ainda considerados três métodos de seleção ou extração de características. Um é baseado num filtro *univariate* que usa o *F-value*, outro assenta na simples seleção manual das características e o último é o PCA, um método de extração. Ao nível das estratégias de treino e de teste, começa-se pela a aplicação de uma normalização *linear scaling to unit variance*, depois são selecionados os parâmetros do classificador através do método de *gridsearch*, um método que realiza uma procura exaustiva na modalidade de *stratified 5-fold cross-validation*. Por último é utilizado o classificador SVM, também na modalidade *stratified 5-fold cross-validation*.

# **Capítulo 7**

# **Resultados e discussão**

No capítulo anterior foram descritos os métodos considerados para o sistema de deteção de microaneurismas. Neste capítulo serão avaliados os resultados desses métodos para tentar perceber quais os mais indicados para uso no sistema CAD. Este capítulo começa por descrever as bases de dados utilizadas para a avaliação do sistema de deteção de microaneurismas. Depois serão realizados estudos comparativos onde serão avaliados os resultados da alteração de parâmetros, técnicas e base de dados. No último estudo, o sistema proposto neste trabalho é comparado com sistemas testados na ROC.

# <span id="page-83-1"></span>**7.1 Bases de dados**

Para este trabalho foram utilizadas duas bases de dados: ROC e DiaretDB1. A ROC foi concebida exclusivamente para auxiliar o desenvolvimento de sistemas CAD para a deteção de microaneurismas[[14\]](#page-114-1), enquanto que a DiaretDB também fornece informação de outro tipo de lesões[[27](#page-115-1)]. Estas bases de dados são constituídas por imagens e anotações em formato xml. O ficheiro xml possui a informação de cada lesão, nomeadamente, as coordenadas, o raio<sup>[1](#page-83-0)</sup> e o tipo de lesão. Esta informação é utilizada como *ground truth* na determinação de resultados. De notar que existe variabilidade entre as anotações de cada especialista e como tal é comum a disponibilização de informação de vários especialistas.

### **7.1.1 ROC**

Esta base de dados foi construída em 2008 para uma competição de desenvolvimento de sistemas CAD para a deteção de microaneurismas [\[14](#page-114-1)]. Como a competição obriga a que os sistemas sejam testados em condições uniformes, os resultados do sistema desenvolvido neste trabalho podem ser diretamente comparados com os de outros sistemas presentes na competição.

Para a criação desta base de dados foram escolhidas 100 imagens de um conjunto de global de 150000

<span id="page-83-0"></span> $10$  raio é utilizado para definir uma área onde é aceitável que a lesão seja detetada.

imagens provenientes de um programa de rastreio de retinopatia diabética. A separação das 100 imagens para os conjuntos de treino e de teste foi efetuada aleatoriamente, sendo que cada conjunto possui 50 imagens. Estas foram obtidas recorrendo a três máquinas diferentes: Topcon NW100, Topcon NW200 e Canon CR5-45NM. A utilização de diferentes câmaras leva que as imagens apresentem três resoluções distintas: 758x576, 1058x1061 e 1389x1383. De notar que todas as câmaras guardam as imagens no formato JPEG com compressão e possuem um campo de visão de 45*◦* . Com isto pode-se constatar que esta base de dados é bastante heterogénea, aproximando-se mais da realidade dos programas de rastreio de retinopatia diabética.

Foi pedido a quatro especialistas para anotar os microaneurismas e as lesões irrelevantes de cada imagem. As lesões irrelevantes são estruturas que estão presentes na imagem com aparência semelhante aos microaneurismas, mas não correspondem a microaneurismas. Os sistemas CAD consideram frequentemente estas estruturas como microaneurismas e assim geram-se falsos positivos, o que segundo os autores da base de dados não deveria acontecer. Exemplos destas lesões irrelevantes são pontos de pigmentação e hemorragias, estas últimas também são lesões causadas pela retinopatia diabética (secção [2.3\)](#page-26-0). Nas anotações do conjunto de treino, as lesões irrelevantes não são incluídas, mas também não são consideradas como falsos positivos no teste<sup>[2](#page-84-0)</sup>.

Nas anotações do conjunto de treino foi aplicada uma operação lógica *OR*. Isto significa que estas anotações são bastante sensíveis a microaneurismas, visto que basta apenas a deteção por parte de um especialista para que as anotações sejam consideradas. No conjunto de teste as anotações de um especialista foram consideradas apenas para comparação de resultados com o sistema CAD. Assim, as anotações do conjunto de teste são formadas pela informação de três especialistas, em que é necessária a deteção de pelo menos dois especialistas para que a lesão seja considerada. As lesões anotadas apenas por um especialista são consideradas como lesões irrelevantes.

#### **7.1.2 DiaretDB1**

A DiaretDB1[[27](#page-115-1)] surgiu com objetivo de permitir avaliar e comparar sistemas CAD com informação fiável e representativa. Foram selecionadas 89 imagens por especialistas, sendo que estas não representam nenhuma população particular. As imagens foram obtidas com a câmara fundo do olho ZEISS FF 450plus em conjunto com uma máquina digital Nikon F5. Como apenas foi utilizado um equipamento, as imagens possuem todas uma resolução de 1500x1152 e um campo de visão de 50*◦* . Para além disto as aberrações óticas e níveis de intensidade são semelhantes para todas as imagens. A maior parte dos parâmetros da fotografia foram controlados pela máquina, contudo a iluminação foi controlada pelo operador. As imagens desta base de dados são comparáveis<sup>[3](#page-84-1)</sup> e permitem a avaliação de sistemas CAD sem a necessidade de alterar parâmetros para cada

<span id="page-84-0"></span><sup>&</sup>lt;sup>2</sup>A ROC não fornece as anotações do conjunto de teste. Para se obter resultados é preciso a submissão da informação da classificação num ficheiro xml no site da competição.

<span id="page-84-1"></span><sup>3</sup>As imagens são obtidas aproximadamente nas mesmas condições, porém o ruído e a iluminação não são iguais para todas as imagens. Deste modo é aconselhada aplicação de uma normalização para minimizar estas variações.

imagem ou utilizar pré-processamentos como o redimensionamento de imagens.

A deteção de lesões foi efetuada por quatro especialistas. Estes anotaram quatro tipos de lesões: microaneurismas, hemorragias, exsudados e manchas algodonosas (seção [2.3](#page-26-0)). Foi também pedido aos especialistas para que as marcações fossem feitas no pixel mais representativo de cada lesão e que indicassem o nível de confiança das suas anotações. Nesta base de dados são disponibilizadas as anotações de cada especialista para todas as imagens.

## <span id="page-85-0"></span>**7.2 Medidas de avaliação**

As medidas de avaliação usadas para a comparação de resultados são a sensibilidade, a especificidade, precisão e a *Free-response receiver operating curve* (FROC) que é usada na ROC[[14\]](#page-114-1).

A sensibilidade é dada pela seguinte expressão[[25](#page-115-2)]:

Sensibilidade = 
$$
\frac{TP}{TP + FN} * 100
$$
 (7.1)

O termo TP (*true positive*) corresponde ao número de verdadeiros positivos e o FN (*false negative*) é número de falsos negativos. De notar que o denominador corresponde ao número total de casos positivos e por isso a sensibilidade pode ser interpretada como a percentagem de casos positivos que foram corretamente classificados.

A especificidade pode ser obtida da seguinte forma [\[25](#page-115-2)]:

$$
\text{Especificidade} = \frac{TN}{TN + FP} * 100 \tag{7.2}
$$

O termo TN (*true negative*) refere-se ao número de verdadeiros negativos enquanto que o FP (*false positive*) é o número de falsos positivos. Neste caso o denominador refere-se ao número total de casos negativos e como tal a especificidade corresponde à percentagem de casos negativos devidamente classificados.

A exatidão pode ser calculada com seguinte expressão [\[25\]](#page-115-2):

$$
\text{Exatidão} = \frac{TP + TN}{TP + FP + FN + TN} * 100 \tag{7.3}
$$

Esta medida de avaliação corresponde à percentagem de casos que foram corretamente classificados. Quando o número de casos positivos e negativos são iguais, esta medida corresponde à média da sensibilidade e especificidade[[71\]](#page-118-7).

A FROC consiste num gráfico onde são analisadas as variáveis sensibilidade e taxa de falsos positivos por imagem[[14\]](#page-114-1). Cada ponto deste gráfico corresponde ao resultado da classificação obtida pela aplicação de um *threshold* nas probabilidades pelo classificador. A FROC pode ser vista como uma representação do *trade off* entre sensibilidade e taxa de falsos positivos por imagem. De referir que os *thresholds* altos correspondem aos pontos com a sensibilidade e o número de falsos positivos por imagem reduzidos (pontos mais à esquerda da

FROC), enquanto que para *thresholds* baixos passa-se o inverso (pontos mais à direita da FROC). A FROC foi implementada tendo por base o algoritmo indicado na ROC[[14](#page-114-1)].

Estas medidas de avaliação permitem efetuar uma comparação simples com outros sistemas. Porém, a comparação dos valores de especificidade e exatidão com outros métodos deve ser efetuada com cuidado. Estas duas medidas utilizam o número total de casos negativos para o seu cálculo. Este valor raramente é igual para os vários sistemas<sup>[4](#page-86-0)</sup>, deste modo uma comparação destes valores pode ser enganadora. Todavia, se for assumido que o número de casos negativos é semelhante para os sistemas comparados, então estas medidas podem ser úteis para fornecer uma comparação pouco rigorosa entre sistemas.

# **7.3 Estudos comparativos**

No capítulo [6](#page-71-0) foram descritas as várias técnicas que foram consideradas para a criação do detetor de microaneurismas. Nesta seção serão realizados estudos para determinar quais as técnicas e parâmetros que produzem melhores resultados.

A forma mais adequada de selecionar os melhores parâmetros e técnicas é através de uma procura exaustiva. Todavia, este método é extremamente pesado computacionalmente e acaba por ser impraticável quando o número de parâmetros e técnicas são consideráveis. Assim, utilizou-se um sistema de referência no qual será alterado cada parâmetro ou técnica individualmente e avaliados os respetivos resultados. No final é testado um sistema com os parâmetros e técnicas que produziram melhores resultados individuais.

O sistema de referência utiliza o pré-processamento e o extrator de candidatos tal como referido no capítulo [6.](#page-71-0) A *slant stacking* no sistema de referência usa uma janela 13x13, analisa 41 direções para cada domínio e utiliza a interpolação vizinho mais próximo. Depois de calculada a *slant stacking*, utiliza-se a segmentação iterativa e as características consideradas são as apresentadas na tabela 6.2 e a seleção destas é efetuada manualmente. Depois de calculadas as características, a proporção entre as classes de microaneurismas é alterada para 20%. Esta alteração implica que apenas uma porção dos casos da classe de não microaneurismas são utilizados, a seleção destes é realizada aleatoriamente $^{\rm 5}.$  $^{\rm 5}.$  $^{\rm 5}.$ 

De notar que nos estudos comparativos apenas são alterados parâmetros e técnicas do sistema de reconhecimento de padrões.

#### **7.3.1 Estudo da dimensão das janelas**

A *slant stacking* é calculada numa janela de dimensões reduzidas de forma a reduzir o custo computacional e isolar os microaneurismas de outras estruturas. De facto esta é a principal razão pela qual não é utilizado um método de exclusão de vasos. A dimensão deve ser o menor possível para excluir estruturas como vasos e exsudados, mas por outro lado é necessário uma dimensão suficiente para captar os maiores microaneurismas

<span id="page-86-1"></span><span id="page-86-0"></span> $40$  número de candidatos negativos considerados depende do extrator de candidatos de cada sistema.

<sup>5</sup>A seleção é efetuada de forma aleatória para evitar que os dados sigam algum tipo de tendência.

<span id="page-87-0"></span>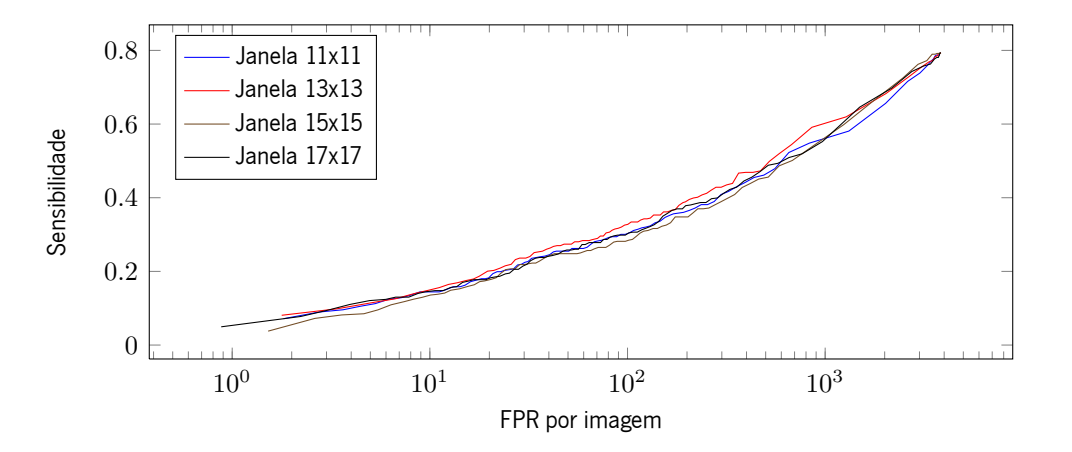

Figura 7.1: FROC para o sistema de referência com várias dimensões da janela considerada para o cálculo da *slant stacking*.

presentes na imagem. Para além disto, as dimensões das janelas influenciam o peso computacional da *slant stacking*. Foram realizados vários testes para determinar qual a dimensão mais adequada.

Tabela 7.1: Resultados obtidos com várias dimensões da janela considerada para o cálculo da *slant stacking*. O tempo aqui referido é do cálculo da *slant stacking* com interpolação vizinho mais próximo e P=41.

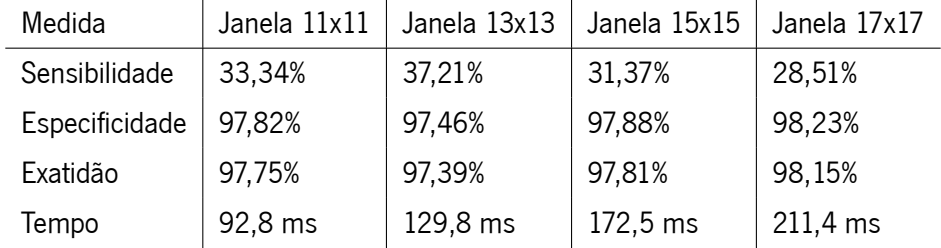

Como se pode observar pela tabela 7.1 e pela figura [7.1](#page-87-0) os melhores resultados são obtidos quando se utiliza uma janela de dimensões de 13x13 para o cálculo da *slant stacking*. Os resultados acima da dimensão 13x13 podem dever-se a interferência de estruturas como vasos ou exsudados. Por outro lado, abaixo desta dimensão os resultados podem dever-se à exclusão parcial de informação dos próprios microaneurismas. Pela tabela 7.1 pode-se observar que a dimensão da janela é proporcional ao tempo de execução, o que reflete o peso computacional da *slant stacking*. Para o sistema final optar-se-á pelo caso que apresenta melhores resultados de sensibilidade, ou seja, a dimensão 13x13.

#### **7.3.2 Estudo da quantidade de direções**

O cálculo da *slant stacking* considera várias direções, como já foi dito previamente (subseção 4.1.1). Quanto maior é o número de direções, mais informação é adquirida da função original. Idealmente o número de direções deveria ser infinito para que a transformada contivesse toda a informação da função original. Na realidade apenas

<span id="page-88-0"></span>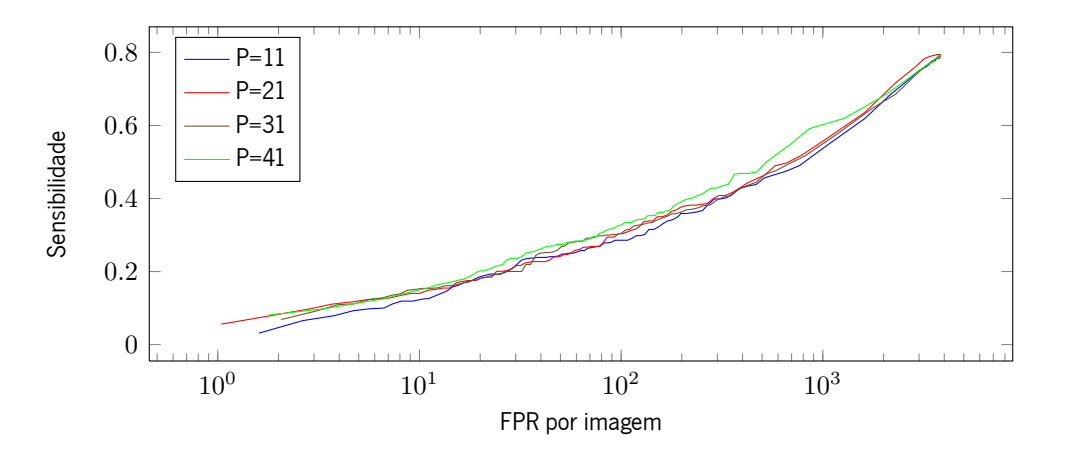

Figura 7.2: FROC para o sistema de referência para várias quantidades de direções analisadas no cálculo da *slant stacking*.

se podem analisar um número finito de direções e quando se trata do caso discreto o número de direções não pode ser excessivo, de forma a evitar problemas de memória. Para além disto um grande número de direções implica maior peso computacional. Deste modo, foram obtidos os resultados para diferentes números de direções (parâmetro P). Como já foi mencionado anteriormente a *slant stacking* necessita de dois domínios para o conseguir analisar a imagem em todas as direções (subseção 4.1.5), que significa que a quantidade de direções analisadas efetivamente é de 2\*P.

Tabela 7.2: Resultados obtidos para várias quantidades de direções analisadas no cálculo da *slant stacking*. O tempo aqui referido é do cálculo da *slant stacking* para uma imagem de dimensão 13x13 com interpolação vizinho mais próximo.

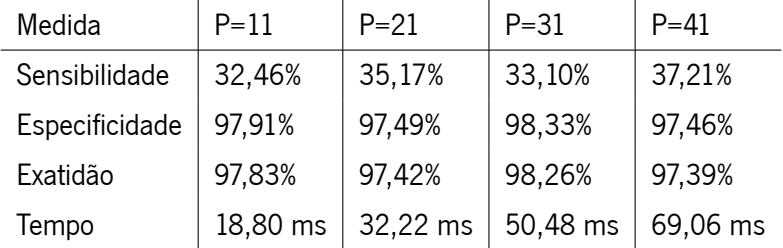

Como se pode observar pela tabela 7.2 e pela figura [7.2,](#page-88-0) os melhores resultados são obtidos quando analisadas mais direções na *slan stacking*. Isto está de acordo com as expetativas, ou seja, quanto maior o número de direções, maior a informação adquirida da imagem original e assim as características refletem de forma mais rigorosa o conteúdo da imagem. Quando são analisadas mais direções também existe um acréscimo do peso computacional, refletido pelo aumento do tempo de processamento (tabela 7.2). Constata-se que existe um *trade off* entre o tempo de processamento e os resultados. A escolha deste parâmetro dependerá da aplicação. Neste caso como se trata de um sistema CAD será dada ênfase aos resultados da sensibilidade e será escolhido

<span id="page-89-2"></span>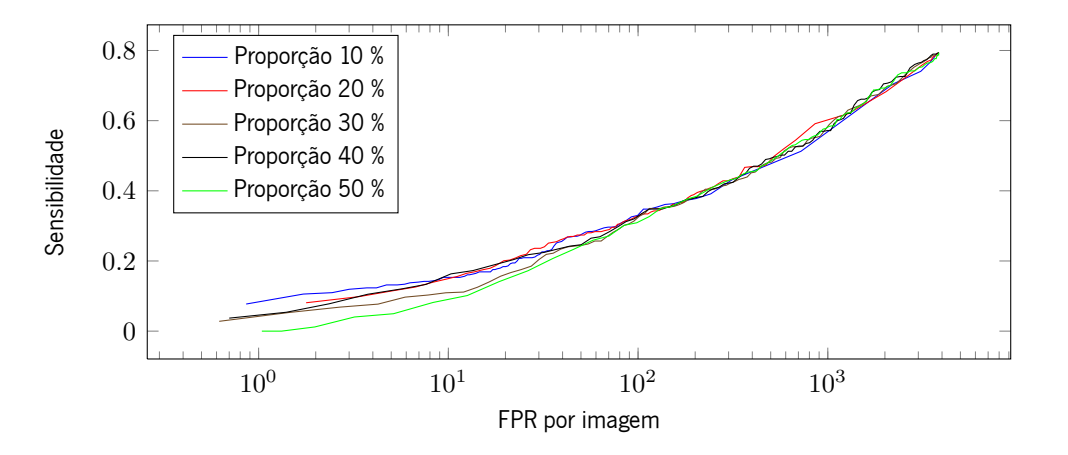

Figura 7.3: FROC para o sistema de referência com várias proporções de microaneurismas

 $P = 41$ .

#### **7.3.3 Estudo das proporções**

Existem muitos problemas de classificação em que os dados não estão balanceados entre as classes [\[72\]](#page-118-8). Neste trabalho também acontece isto, em cada imagem existe um número reduzido de microaneurismas (que pode variar desde zero até algumas dezenas) e um número elevado de não microaneurismas (normalmente alguns milhares). Nestes problemas os métodos de classificação produzem um classificador semelhante ao *majority-class classifier*[6](#page-89-0) [\[72\]](#page-118-8). Isto acontece porque a penalização para um eventual erro de classificação é igual para as duas classes e deste modo o classificador obtido tende a classificar corretamente a classe maioritária para que a penalização seja reduzida. O problema pode ser resolvido pela redução da penalização do erro de classificação para classe maioritária ou pelo reajuste das proporções entre classes. Este último método pode ser efetuado através da repetição de casos da classe minoritária ou pela redução de casos da classe maioritária [\[71\]](#page-118-7). Neste trabalho optou-se pelo reajuste das proporções das classes pela redução de casos da classe maioritária<sup>[7](#page-89-1)</sup>. Na literatura aconselham a reajustar as proporções para que cada conjunto possua o mesmo número de dados [[71\]](#page-118-7), porém a atribuição da mesma importância às duas classes também não parece totalmente correta, visto que na realidade uma delas apresenta-se em maioria. Assim, foram avaliados os resultados para os casos em que a classe de microaneurismas representa 50%, 40%, 30% , 20% e 10% do conjunto total de dados.

Pode-se verificar pela tabela 7.3 que quando a proporção de microaneurismas corresponde a 10% o classificador comporta-se de forma semelhante ao *majority-class classifier*, já que considera a maior parte dos casos negativos (especificidade alta e sensibilidade reduzida). À medida que a proporção da classe de microaneurismas aumenta, a especificidade diminui e a sensibilidade eleva-se. Isto pode ser interpretado como a atribuição de maior importância à classe de microaneurismas e menor importância à classe de não microaneurismas.

<span id="page-89-0"></span><sup>6</sup>O *majority-class classifier* trata-se de um classificador que classifica todos os dados como pertencentes à classe maioritária [\[72\]](#page-118-8). A especificidade deste método é 100% e a sensibilidade 0%.

<span id="page-89-1"></span> $7A$  redução de casos da classe maioritária reduz da complexidade da fase de treino.

<span id="page-90-0"></span>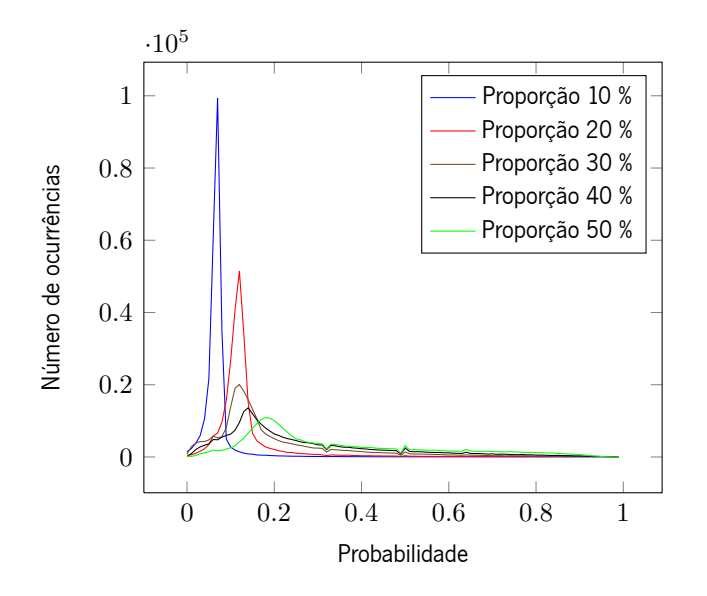

Figura 7.4: Histograma das probabilidades obtidas com sistema de referência para as várias proporções de microaneurismas.

Tabela 7.3: Resultados obtidos para com várias proporções de microaneurismas.

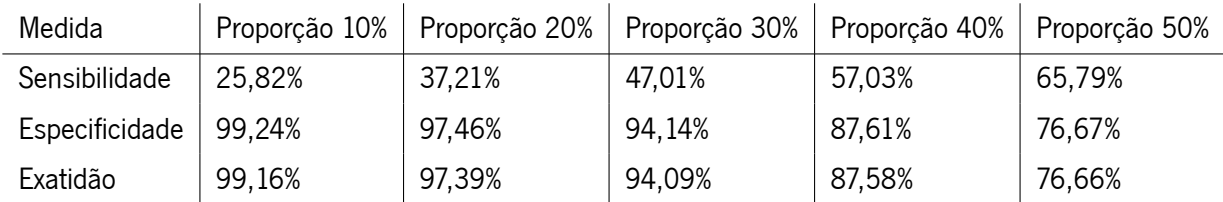

Quando a proporção de microaneurismas atinge os 50%, as classes encontram-se balanceadas e é atribuída a mesma importância a cada uma das classes. Nesta situação a sensibilidade é bastante superior do que para a proporção de 10%, todavia a especificidade é inferior o que se traduz num aumento do número de falsos positivos.

Observando-se a tabela 7.3 constata-se que a exatidão é bastante semelhante à especificidade. Isto deve-se ao facto da classe de não microaneurismas ser maioritária e como tal a percentagem de classificações corretas nas duas classes (exatidão) dependerá bastante da percentagem de casos da classe não microaneurismas devidamente classificados (especificidade).

Na FROC apresentada na figura [7.3](#page-89-2) é possível observar-se que para os pontos acima dos 100 falsos positivos por imagem as diferenças entre proporções é pouco significativa, contudo abaixo destes valores os melhores resultados são obtidos pelas proporções de microaneurismas mais baixas. A atribuição de maior importância à classe de não microaneurismas concentra as probabilidades dos candidatos nos valores mais baixos (fig. [7.4\)](#page-90-0). Isto significa que para o mesmo *threshold* situado entre 0 e 0.5 (fig. [7.4\)](#page-90-0) as proporções mais baixas obtêm menos falsos positivos por imagem o que melhora os resultados $^{\rm 8}.$  $^{\rm 8}.$  $^{\rm 8}.$ 

Parece claro que ao alterar a proporção dos microaneurismas implica sempre um *trade off*, já que apresenta melhores resultados em algumas medidas, mas piores em outras. A escolha da proporção dependerá para que será usado o classificador. Por exemplo, um classificador de um sistema CAD terá que apresentar bons resultados de sensibilidade, que corresponde à utilização de proporções elevadas. No caso da competição ROC, o melhor classificador seria obtido com proporções baixas, pois apresenta melhores resultados na FROC. Como o objetivo deste trabalho é a criação de um sistema CAD, então será selecionada a proporção de 50%.

#### **7.3.4 Estudo de pixeis marginais**

Devido à forma como a *slant stacking* é calculada existem pixeis junto à margem com intensidades distintas do resto imagem (fig. [7.5](#page-92-0)). Estes pixeis correspondem à média dos raios de projeção<sup>[9](#page-91-1)</sup> nos cantos da janela. Estes raios de projeção referem-se a retas com poucos pixeis (podendo ser no limite apenas um pixel), por esta razão alguns pixeis claros nos cantos da janela podem ter intensidade comparável com a estrutura linear correspondente aos microaneurismas (fig. [7.5\)](#page-92-0). Foram realizados testes com e sem a exclusão destes pixeis para tentar perceber se estão a influenciar a segmentação e consequentemente o resultado final.

Observando os resultados da tabela 7.4 e da figura [7.5](#page-92-0) pode-se concluir que não existe uma variação significativa nos resultados, isto revela que a segmentação não está a ser significativamente afetada por estes pixeis marginais. A informação que é procurada na *slant stacking* situa-se essencialmente na faixa central e com exclusão dos pixeis marginais perde-se pouca informação relevante (fig. [7.5\)](#page-92-0). Ainda assim optar-se-á por manter os pixeis marginais para evitar a perda de informação.

<span id="page-91-0"></span> $^8$ Também é verdade que as probabilidades dos microaneurismas são reduzidas, contudo o efeito da redução dos falsos positivos parece superar a redução do número de verdadeiros positivos.

<span id="page-91-1"></span><sup>9</sup>De relembrar que é usada a *slant stacking unbiased*. Nesta transformada calcula-se a média de cada raio de projeção.

<span id="page-92-0"></span>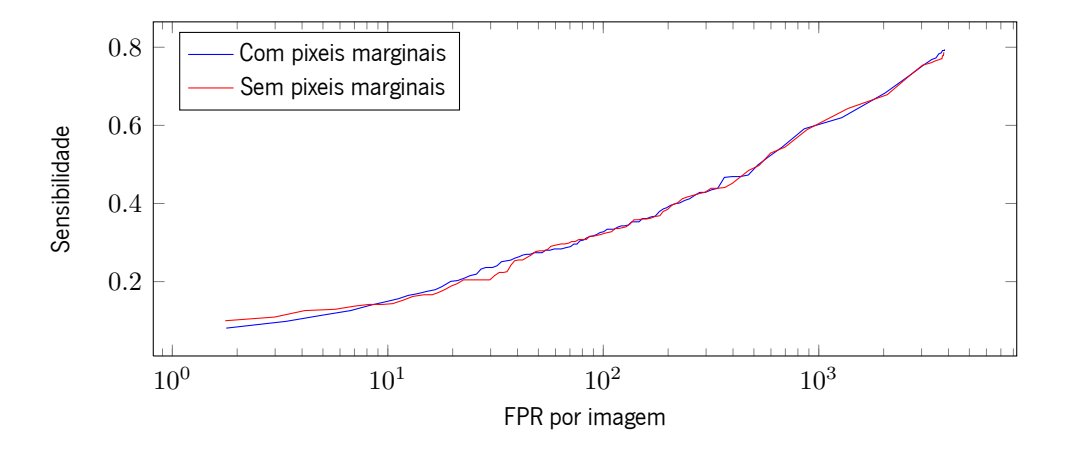

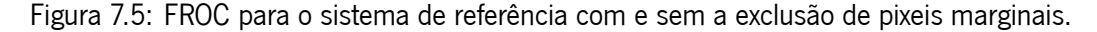

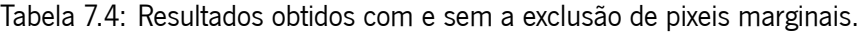

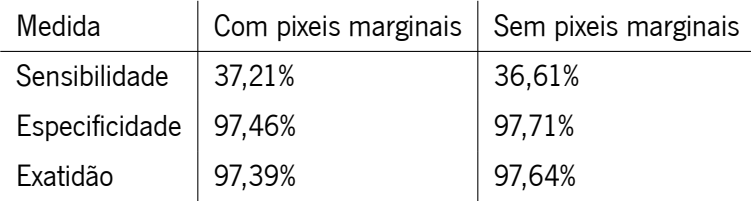

### **7.3.5 Estudo da interpolação**

Como foi referido anteriormente as interpolações consideradas são a vizinho mais próximo e a linear. A primeira apenas considera a informação do vizinho mais próximo para aproximar o ponto pretendido. Na interpolação linear o valor do ponto que se quer aproximar toma em conta a informação dos dois vizinhos mais próximos. Com isto pode-se deduzir que a interpolação vizinho mais próximo será uma aproximação menos pesada computacionalmente, porém a aproximação da interpolação linear será de melhor qualidade<sup>[10](#page-92-1)</sup>. Para perceber até que ponto a interpolação afeta os resultados do sistema foram obtidos os resultados do sistema de referência utilizando as duas interpolações.

Tabela 7.5: Resultados obtidos para as interpolações vizinho mais próximo e linear

| Medida                  | Interpolação vizinho mais próximo | Interpolação linear |
|-------------------------|-----------------------------------|---------------------|
| Sensibilidade           | $\mid$ 37.21%                     | 32,21%              |
| Especificidade   97,46% |                                   | 97,79%              |
| Exatidão                | 97,39%                            | 97,72%              |

<span id="page-92-1"></span><sup>&</sup>lt;sup>10</sup>Pornorma as interpolações que produzem aproximações de melhor qualidade apresentam um custo computacional elevado [[40\]](#page-116-0).

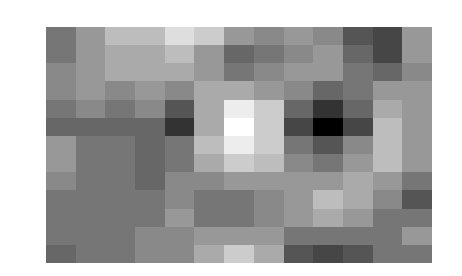

<span id="page-93-0"></span>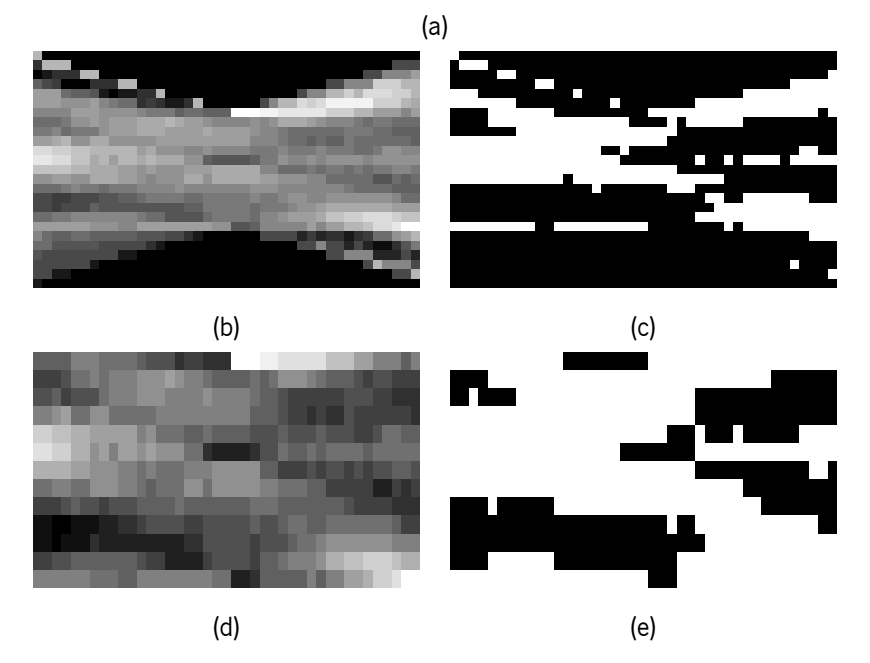

Figura 7.6: *Slant stacking* de um microaneurisma com interferência (a) sem (b) e com (d) exclusão dos pixeis marginais. As imagens (c) e (e) correspondem à segmentação iterativa das imagens (b) e (d),respetivamente.

<span id="page-94-0"></span>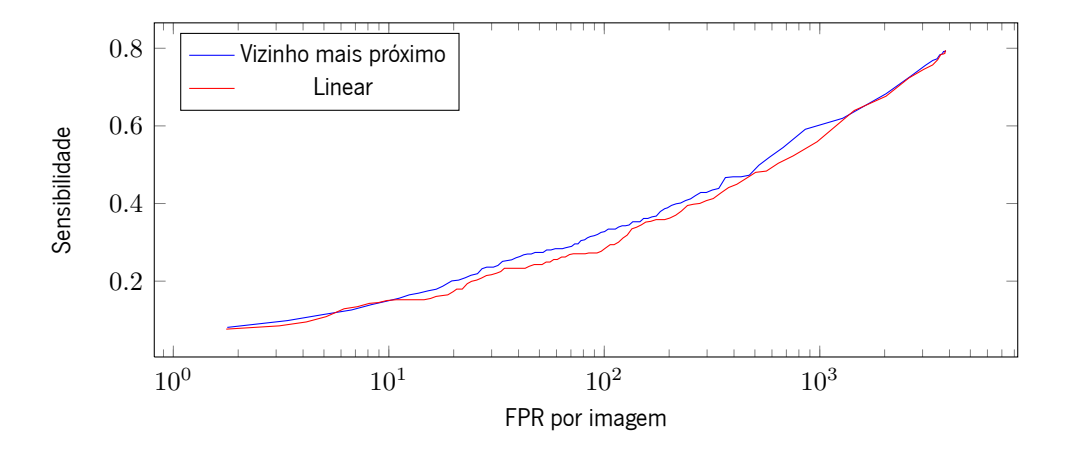

<span id="page-94-1"></span>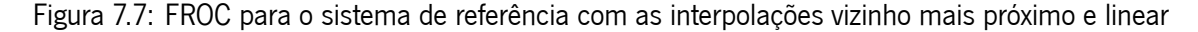

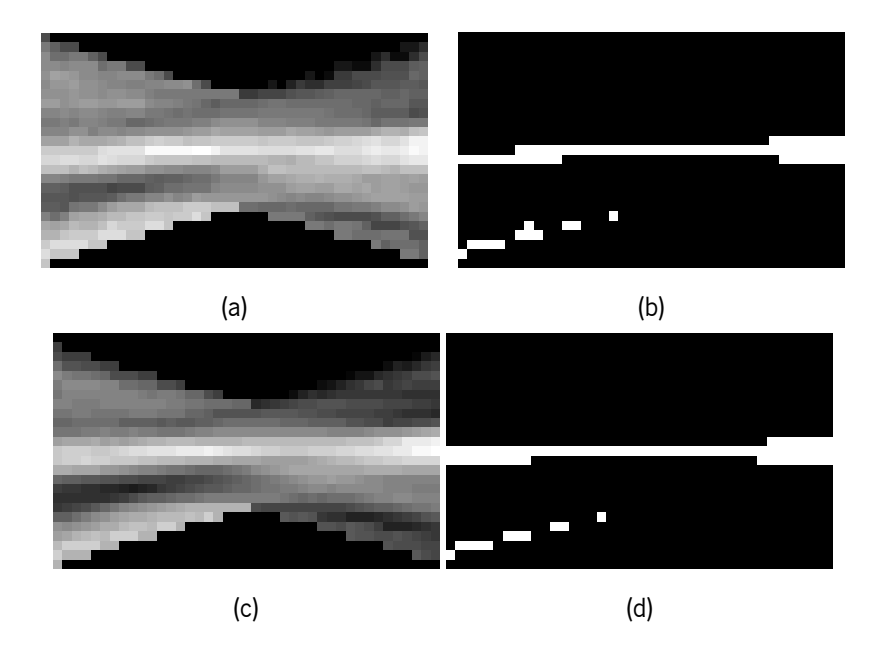

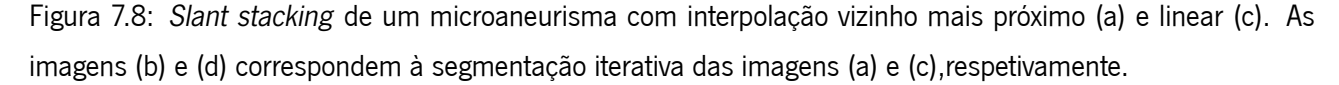

A tabela 7.5 e a figura [7.7](#page-94-0) apresentam os resultados obtidos para as duas interpolações. Pode-se verificar que os resultados obtidos não apresentam uma variação significativa, contudo a interpolação vizinho mais próximo apresenta resultados ligeiramente superiores. Diferentes alterações podem gerar diferentes segmentações, contudo neste caso a interpolação parece não alterar significativamente a segmentação (fig. [7.8\)](#page-94-1). Assim, será escolhida a interpolação vizinho mais próximo, pois trata-se de um método com menos peso computacional e com resultados ligeiramente superiores.

#### **7.3.6 Estudo da extração e seleção de características**

Tal como mencionado na seção 5.1.1 não é tarefa trivial saber quais as características que melhor definem um objeto. A utilização de uma quantidade considerável de características para descrever um objeto pode ser

uma solução, pois existe uma maior probabilidade de existir informação relevante sobre o objeto. Porém, isto é pouco viável para problemas de classificação, já que o erro do classificador tende a aumentar para números significativos de características (subseção 5.1.1). Uma forma de contrariar este problema passa pela adição de mais dados, contudo é frequente que estes sejam limitados, o que inviabiliza esta solução. Outro problema é o aumento do custo computacional com o aumento de características. Para atenuar estes problemas, neste trabalho foram utilizados métodos de seleção e extração de características, tendo sido efetuada a comparação entre estes. Os métodos utilizados foram o *F-value* (tabela 7.6), PCA e um método de seleção manual (tabela 7.7). No PCA foram usadas as 12 principais componentes, estas representam mais que 95% da variação dos dados.

Tabela 7.6: Características selecionadas com o F-value através de um *threshold* de 15. A característica 1 é calculada para uma vizinhança 3x3.

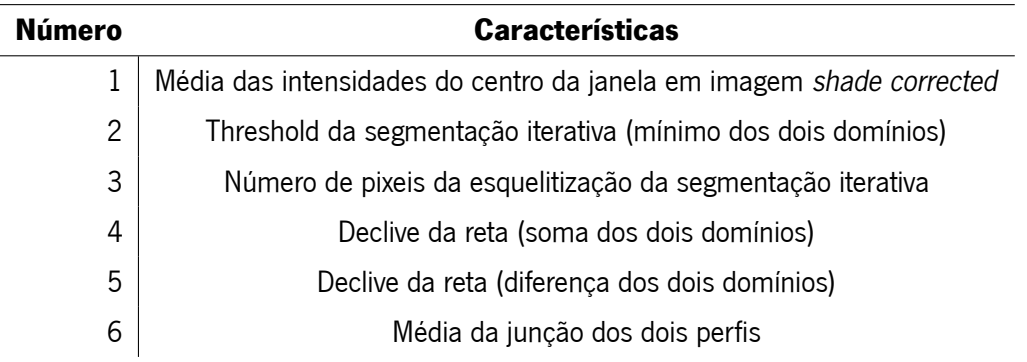

Tabela 7.7: Características selecionadas manualmente. A característica 1 é calculada para uma vizinhança 3x3.

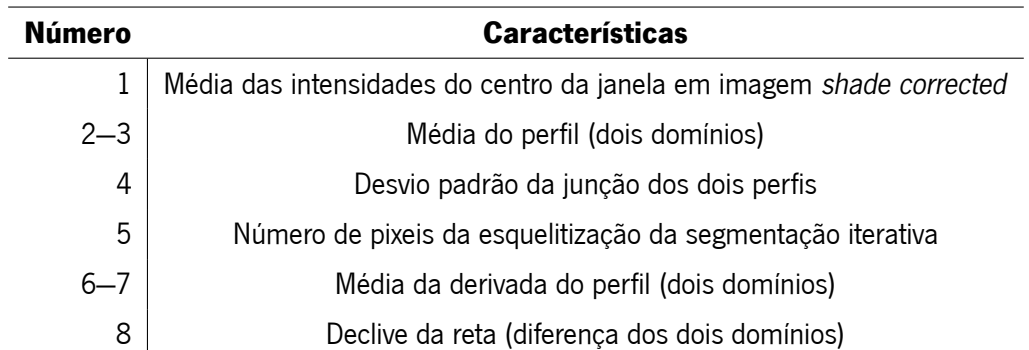

Os resultados da tabela 7.8 e da figura [7.9](#page-96-0) mostram que a utilização de métodos de seleção ou extração de características melhoram o desempenho do sistema. Com estes resultados constata-se que é possível reduzir a dimensionalidade do problema e diminuindo o custo computacional. Aliás, a melhoria dos resultados é um indicador da obtenção de um classificador com uma melhor capacidade de generalização. Analisando individu-

<span id="page-96-0"></span>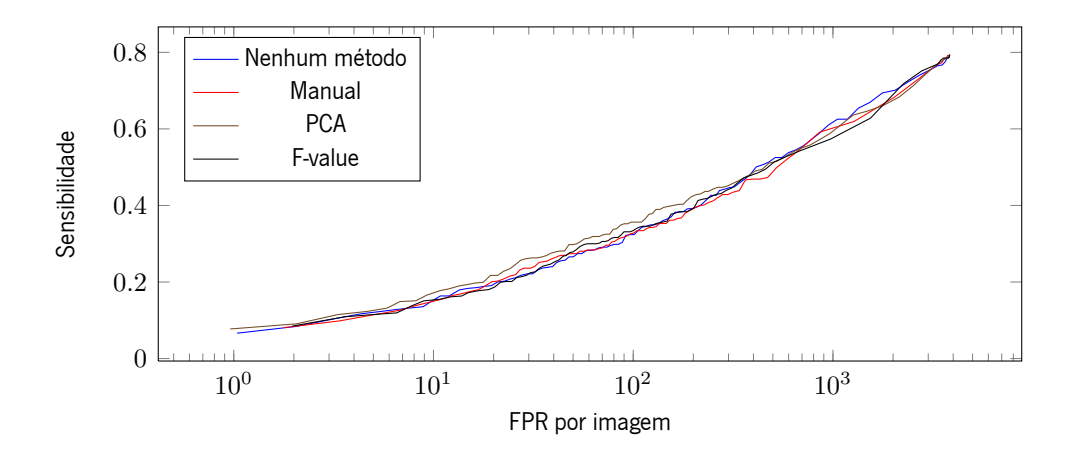

Figura 7.9: FROC para o sistema de referência para os diferentes métodos de seleção ou extração de características.

Tabela 7.8: Resultados obtidos para os diferentes métodos de seleção ou extração de características.

l,

l,

 $\overline{a}$ 

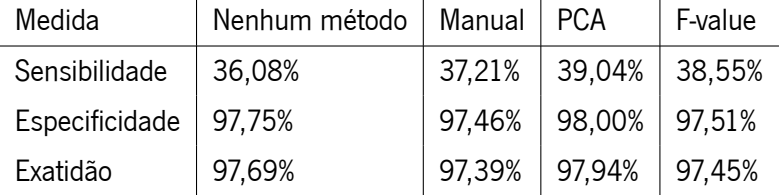

almente cada método pode concluir-se, segundo a tabela 7.8, que o *F-value* é ligeiramente superior à seleção manual. O PCA apresenta os melhores resultados dos métodos considerados e é o escolhido para o sistema final. Este método mostra-se eficaz na remoção de informação comum nas várias componentes que deterioram o desempenho do classificador.

#### **7.3.7 Estudo dos métodos de obtenção de características**

Nesta subseção serão avaliados os efeitos de dois métodos distintos de obter de características. O primeiro utiliza as características da tabela 6.1 que são obtidas através da segmentação da estrutura linear (correspondente ao microaneurisma) e criação de uma nuvem de pontos a partir desta informação. Este método será designado como método 1. O segundo método utiliza a segmentação iterativa e o conjunto de características da tabela 6.2. Este será denominado por método 2.

A segmentação do método 1 pode ser obtida por três métodos, um tem por base o operador de linha (fig. [7.10\)](#page-98-0), outro utiliza um *matched filter* (fig. [7.10](#page-98-0)) e o último usa informação do gradiente para a deteção da linha central (fig. [7.10\)](#page-98-0). É importante salientar que a segmentação baseada no operador de linha foi descartada, pois esta é pesada computacionalmente e necessita de dados com classificação prévia (método supervisionado). Adicionalmente, a segmentação produzida é comparável com a obtida com o método baseado no *matched filter* (fig. [7.10\)](#page-98-0). A utilização do *matched filter* implica a definição dos parâmetros *σ* e *L*. O parâmetro *L* corresponde ao comprimento da estrutura linear do *kernel* e o *σ* corresponde ao desvio padrão do perfil gaussiano usado na seção da estrutura linear. Os parâmetros *σ* e *L* assumem os valores determinados empiricamente de 2.4 e 5, respetivamente.

Neste estudo as caraterísticas foram selecionadas usando o *F-value* para os dois métodos. Tal é realizado para evitar que os resultados sejam influenciados pelo método de seleção de características. Isto implica que o sistema de referência deste estudo emprega um método de seleção de características diferente do sistema de referência original.

Tabela 7.9: Resultados obtidos para os diferentes métodos de obtenção de características.

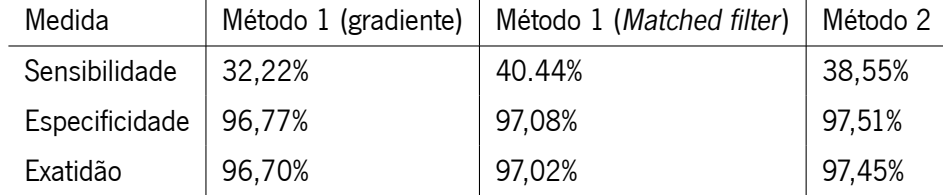

Observando os resultados da tabela 7.9 não se consegue selecionar qual o melhor método, porém quando se considera a FROC (fig. [7.11](#page-98-1)) constata-se que o método 2 apresenta melhores resultados para a maioria dos pontos.

<span id="page-98-0"></span>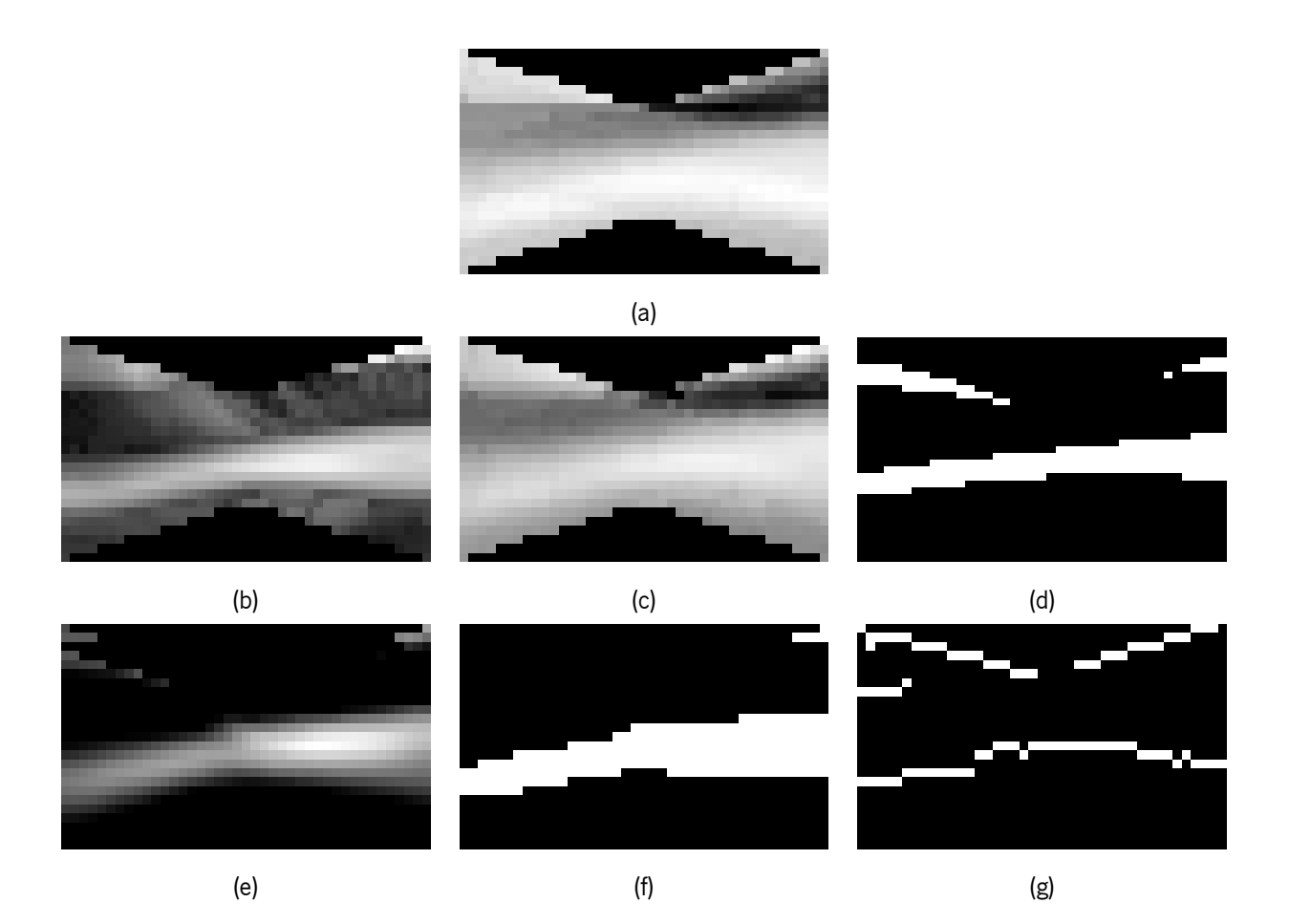

Figura 7.10: Aplicação de diferentes métodos de segmentação à *slant stacking* (a). A segmentação com o operador de linha (d) necessita do cálculo da imagem S (b) e S0 (c). Através da aplicação do *matched filter* (e) a segmentação é obtida com a aplicação de *threshold* calculado pélo método automático proposto por Otsu[[62](#page-117-3)] (f). A imagem (g) corresponde à deteção da linha central com o método baseado no gradiente.

<span id="page-98-1"></span>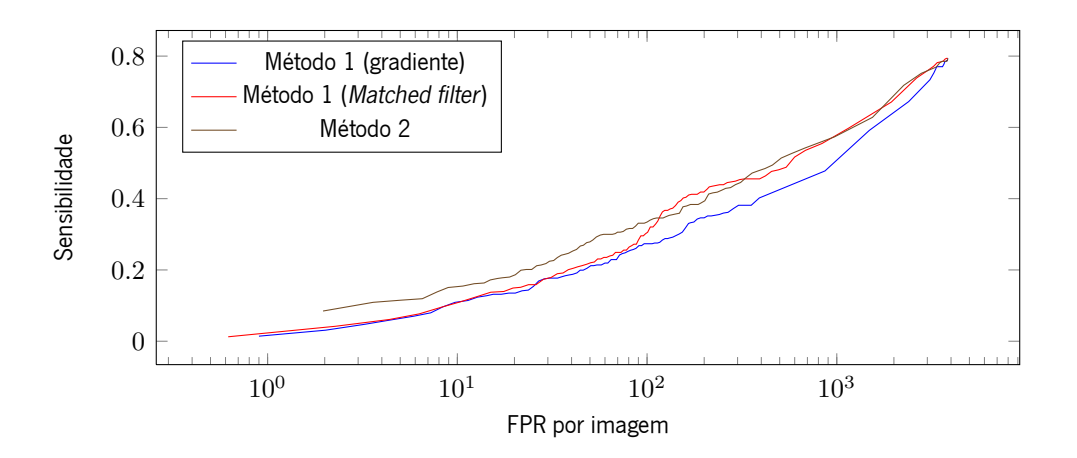

Figura 7.11: FROC para os diferentes métodos de obtenção de características.

<span id="page-99-1"></span>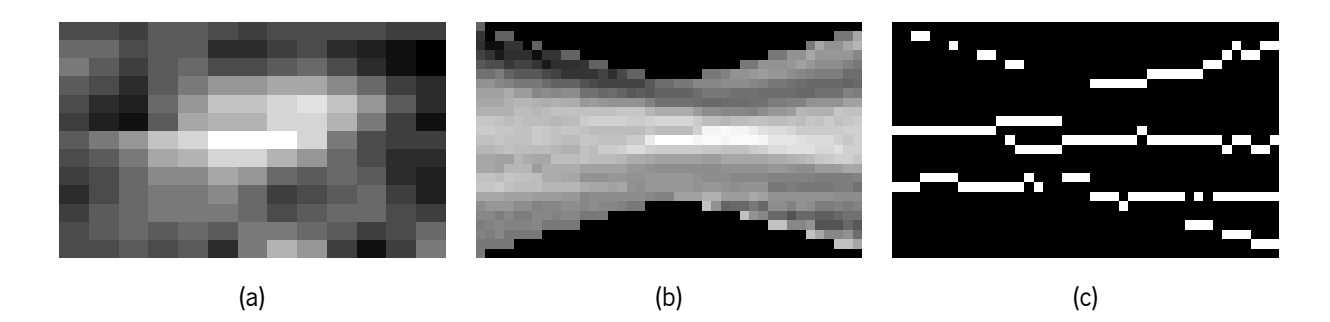

<span id="page-99-0"></span>Figura 7.12: Caso de um microaneurisma (a) em que a *slant stacking* (b) não corresponde a uma estrutura linear e dificulta a deteção da linha central baseada no gradiente (c).

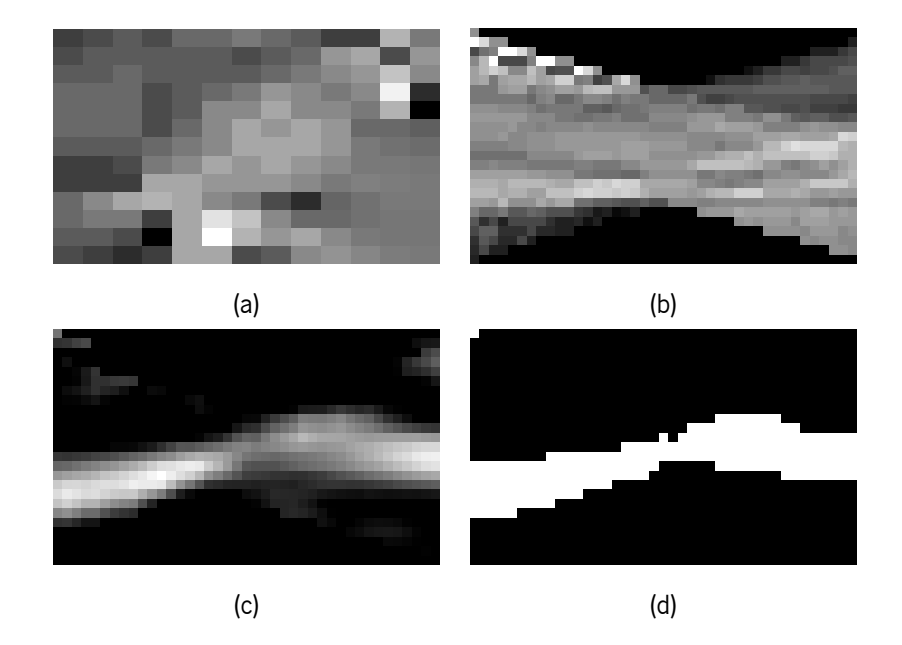

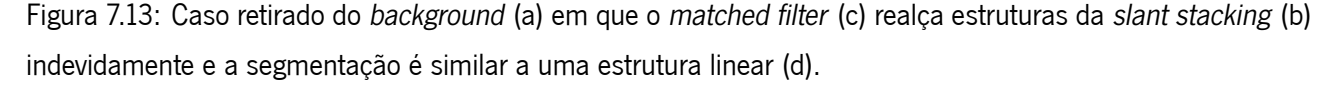

Os resultados inferiores obtidos com o método 1 podem dever-se à segmentação ou às características obtidas. Verificaram-se alguns problemas na segmentação baseada no *matched filter*, este realça estruturas com um nível de intensidade baixo mas com forma semelhante à procurada (fig. [7.13\)](#page-99-0), que ocorrem para janelas localizadas no *background*. Este filtro também realça transições abruptas, como é o caso dos picos provocados pelos vasos, o que interfere na deteção da estrutura linear correspondente ao microaneurisma. Em relação ao gradiente foi possível verificar que a linha central nem sempre é detetada corretamente porque a estrutura linear (correspondente ao microaneurisma) nem sempre possui uma seção gaussiana, o que dificulta a deteção da linha central (fig. [7.12](#page-99-1)).

Existem ainda problemas mais genéricos como a presença de estruturas claras nos cantos da janela, visto que na *slant stacking* estas assemelham-se a uma linha. Outro problema surge quando são segmentados poucos pixeis, nestes casos as nuvens formadas têm poucos pontos que por vezes estão próximos, assemelhando-se assim a uma nuvem de um microaneurisma.

<span id="page-100-0"></span>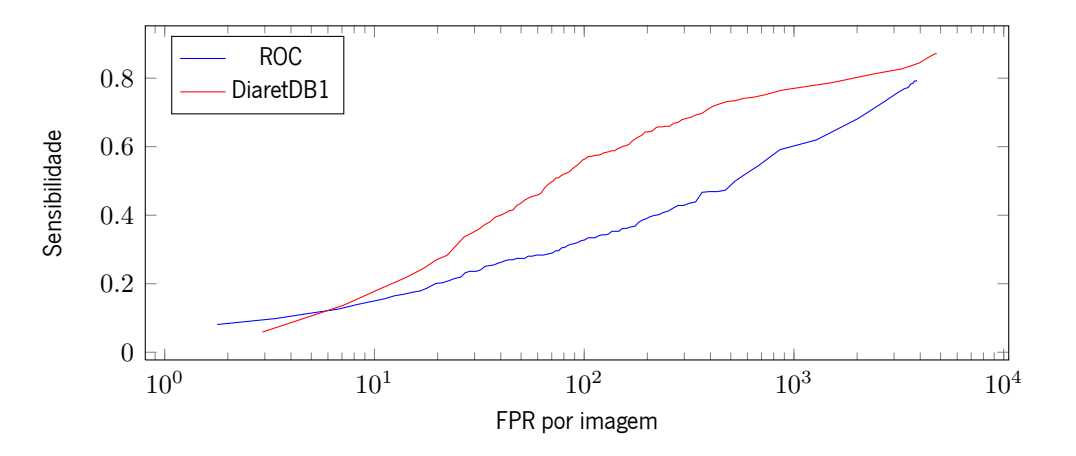

Figura 7.14: FROC para o sistema de referência nas base dados ROC e DiaretDB1.

#### **7.3.8 Estudo na DiaretDB1**

Como foi referido na seção [7.1](#page-83-1), o sistema de referência foi testado para duas base de dados. Estes testes tem como objetivo perceber em que medida as diferentes condições de criação de uma base dados podem afetar os resultados de um sistema CAD. A ROC apresenta-se como uma base de dados mais próxima da realidade, o que obriga os sistemas CAD a serem mais robustos à heterogeneidade das imagens. Por outro lado a DiaretDB1 apresenta-se como uma base de dados mais uniforme, o que permite a criação de sistemas que se adaptam mais facilmente às particularidades das imagens. Este conjunto aproxima-se da situação de consultório de oftalmologia onde apenas existe uma câmara.

As imagens da DiaretDB1 possuem todas a mesma resolução. Porém neste estudo estas foram redimensionadas para uma resolução semelhante às menores imagens da ROC, desta forma os resultados não são influenciados pela resolução e não é necessária a alteração de parâmetros. Em relação às anotações na DiaretDB1 apenas são usadas as anotações de um especialista e na ROC são usadas as anotações resultantes de uma operação *OR*.

Um aspecto que é importante referir é que não foi utilizada a DiaretDB1 para comparação com outros métodos da literatura. A razão para tal é o facto dos resultados dos sistemas da literatura serem avaliados pela sensibilidade, especificidade e exatidão. Como foi dito na seção [7.2](#page-85-0) a especificidade e exatidão não podem ser comparadas com outros métodos. A sensibilidade pode ser comparada, mas esta medida não é suficiente para caraterizar um sistema.

Os resultados apresentados na tabela 7.10 e na figura [7.14](#page-100-0) revelam que o detetor de microaneurismas consegue significativamente melhores resultados na DiaretDB1. Isto deve-se essencialmente à uniformidade das imagens desta base de dados (subseção 7.1.2), que se opõe ao conjunto heterogéneo de imagens da ROC (subseção 7.1.1). Estas diferenças devem-se em parte ao uso de apenas uma câmara na DiaretDB1 e de três na ROC. Para além disto na base de dados ROC as imagens são comprimidas e portanto existe perda de informação e criação de artefatos. De salientar ainda que a utilização de câmaras diferentes pode ter influência nos resultados, já que a qualidade das lentes, sensores entre outros componentes, podem alterar a qualidade

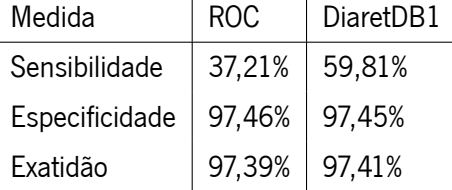

Tabela 7.10: Resultados obtidos nas base dados ROC e DiaretDB1.

da imagem obtida.

Outro fator que pode ajudar a entender estas diferenças é a quantidade de exemplos de microaneurismas em cada base de dados. A DiaretDB1 contém 504 exemplos microaneurismas, enquanto que a ROC possui 336. Na DiaretDB1 são introduzidos mais casos de microaneurismas para a fase de treino, isto implica que o número global de casos também aumenta $11$ , o que permite uma obtenção de classificador mais representativo do problema e possivelmente a produção de melhores resultados.

As diferenças de resultados também se podem dever ao processo de obtenção das anotações. Para a obtenção dos resultados da DiaretDB1 apenas são utilizadas as anotações de um especialista e na ROC as anotações resultam de uma operação *OR* das anotações de quatro especialistas. Com isto é possível supor que as anotações da ROC são mais sensíveis a casos de difícil classificação. Talvez por isso o detetor de microaneurismas não obtenha resultados tão próximos das anotações como na DiaretDB1. Cada especialista produz um conjunto de anotações distintas, também este fator pode justificar a variação de resultados. Porém não existe um *ground truth* absoluto que permita perceber de que forma isto afeta os resultados.

#### **7.3.9 Estudo geral**

O detetor de microaneurismas proposto neste trabalho é comparado com os outros métodos da literatura usando a FROC<sup>[12](#page-101-1)</sup>. É importante relembrar que na ROC não são fornecidas as anotações dos especialistas para as imagens de teste, sendo que a única forma de obter resultados para este conjunto é através da submissão da classificação no respetivo site. A deteção de microaneurismas deste sistema foi submetida no site da ROC, contudo os resultados não foram disponibilizados a tempo da sua inclusão neste documento. Posto isto, foi efetuada uma comparação inicial com alguns artigos que disponibilizavam resultados para o conjunto de treino.

Observando a figura [7.15](#page-102-0) pode-se constatar que os resultados dos sistemas de Zhang *et al.* [[16\]](#page-114-2) e Fegyver [\[73](#page-118-9)] apresentam melhores resultados que o sistema proposto neste trabalho. Convém referir que esta comparação não é efetuada nas mesmas condições. Os dois sistemas considerados são sistemas que não requerem fase

<span id="page-101-0"></span> $11$ De notar que o número de não microaneurismas utilizados depende do número de microaneurismas, pois é preciso obedecer a uma certa proporção entre classes.

<span id="page-101-1"></span> $^{12}$ A utilização desta medida de avaliação permite a comparação entre métodos, algo que não é possível com outras medidas como a especificidade e exatidão. De referir que os sistemas presentes da ROC são avaliados com a FROC.

<span id="page-102-0"></span>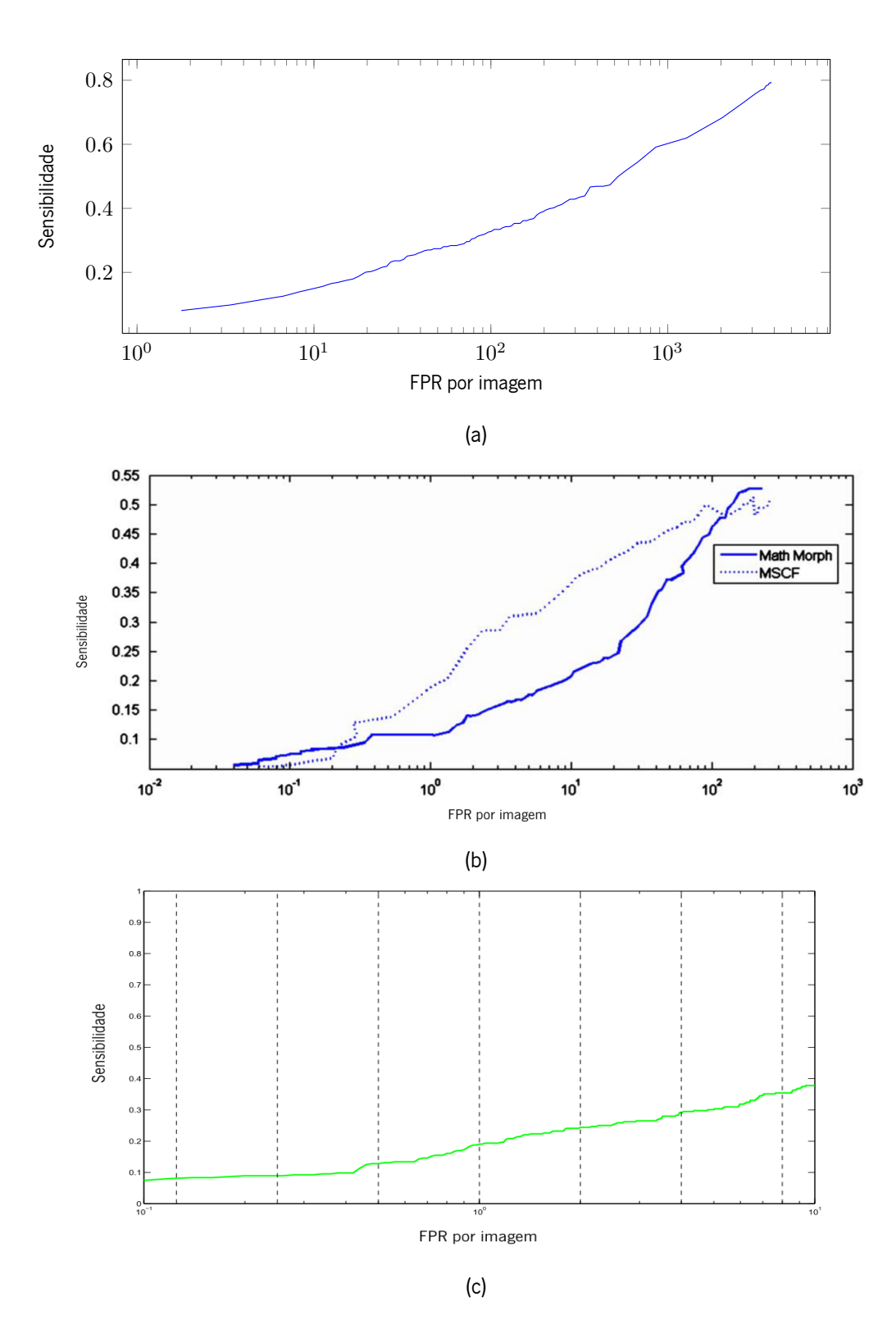

Figura 7.15: Comparação da FROC do sistema proposto (a) com os sistema da literatura para o conjunto de treino da ROC. A imagem (b) corresponde ao sistema de Zhang *et al.* [\[16](#page-114-2)] e a (c) ao sitema de Fegyver [\[73](#page-118-9)] (imagens retiradas de[[16\]](#page-114-2) e [\[73\]](#page-118-9), respetivamente).

de treino, pois utilizam métodos de aprendizagem não supervisionados. O sistema criado neste trabalho utiliza a modalidade de *stratified 5-fold cross-validation*, que implica uma separação do conjunto treino originalmente definido pela ROC em conjunto de treino e de teste. Com isto é possível antever que possam existir diferenças de resultados da aplicação deste sistema ao conjunto de teste.

Quando se observam os resultados dos sistemas propostos por Zhang *et al.* [\[16](#page-114-2)] e Fegyver[[73](#page-118-9)] no conjunto de teste da ROC (fig. [7.16](#page-104-0)) verifica-se que os resultados são melhores que os obtidos no conjunto de treino. À partida seria de esperar que os resultados fossem semelhantes<sup>[13](#page-103-0)</sup> nos dois conjuntos, já que as imagens foram separadas aleatoriamente pelos conjuntos de treino e de teste (subseção 7.1.1). O que pode justificar esta varição é a diferente metodologia na criação do conjunto de anotações para o conjunto de teste (subseção 7.1.1). Ao não considerar as lesões irrelevantes como falsos positivos e a anotação dos microaneurismas apenas quando existem pelo menos duas anotações dos especialistas, os resultados podem ser alterados significativamente.

O detetor de microaneurismas produz resultados inferiores aos outros métodos da literatura. Foram identificados dois casos em que o detetor falhava sistematicamente a deteção de microaneurismas. No primeiro existem estruturas para além do microaneurisma presentes na janela<sup>[14](#page-103-1)</sup> (fig. [7.6\)](#page-93-0). Na *slant stacking* estas estruturas criam artefatos que serão incluídos na segmentação. Assim, a segmentação pode assemelhar-se a casos de não microaneurismas e levar à classificação incorreta. O segundo caso acontece quando os microaneurismas são mais pequenos que o usual (fig. [7.17\)](#page-105-0). Neste caso a estrutura linear apresenta menor contraste, o que leva a utilização de um *threshold* baixo por parte da segmentação iterativa e assim também são segmentadas estruturas que não pertencem à estrutura linear e a classificação é dificultada.

Para casos da classe de não microaneurismas falha essencialmente devido a estruturas semelhantes a microaneurismas, como é o caso de vasos finos, ou estruturas causadas por ruído ou artefatos da compressão (fig. [7.17\)](#page-105-0).

Relativamente às possíveis causas destes problemas e limitações do detetor de microaneurismas, verificouse que o extrator de candidatos deteta muitos candidatos (alguns milhares por imagem) e cada microaneurisma pode corresponder a mais que um candidato. Isto causa o problema mencionado previamente da deteção de estruturas que não são microaneurismas dentro da área definida pelos especialistas. Adicionalmente estes candidatos são identificados como microaneurismas e a sua introdução na fase treino pode levar à criação de um classificador com menor capacidade de separação das classes. O facto do extrator considerar muitos candidatos acarreta alguns problemas. Um deles discutido na subseção 7.3.3, é o problema da classificação de classes não balanceadas. A extração de uma quantidade elevada de candidatos implica que a sua maioria pertença a classe de não microaneurisma, já que por imagem não é usual existir mais do que algumas dezenas de microaneurismas. Outro problema é o aumento do peso computacional na classificação e no cálculo das características. Este problema acaba por ser minimizado com a seleção da proporção entre classes.

<span id="page-103-0"></span><sup>13</sup> Existe sempre variação de resultados entre dois conjuntos. Isto deve-se ao facto de possuírem diferentes imagens, candidatos, quantidade de microaneurismas, entre outros.

<span id="page-103-1"></span><sup>&</sup>lt;sup>14</sup>Estas estruturas podem ser vasos, exsudados, variações causadas por ruído ou mesmo artefatos da compressão da imagem (no caso da base dados ROC).

<span id="page-104-0"></span>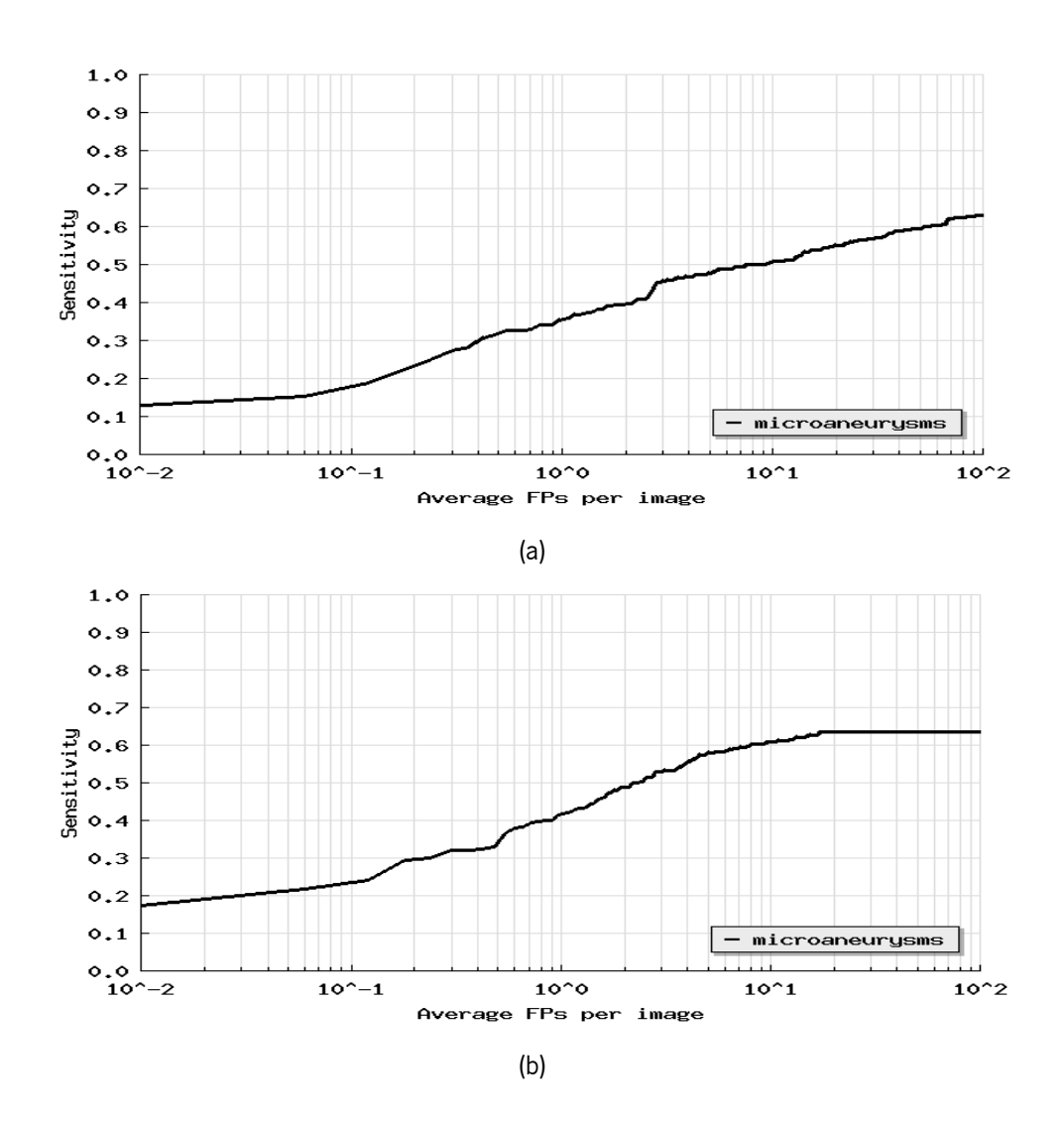

Figura 7.16: FROC dos sistema da literatura para o conjunto de teste da ROC. A imagem (a) corresponde ao sistema de Zhang *et al.* [[16\]](#page-114-2) e a (b) ao sitema de Fegyver [\[73\]](#page-118-9) (imagens retiradas de[[74\]](#page-118-10) e[[75](#page-118-11)], respetivamente).

<span id="page-105-0"></span>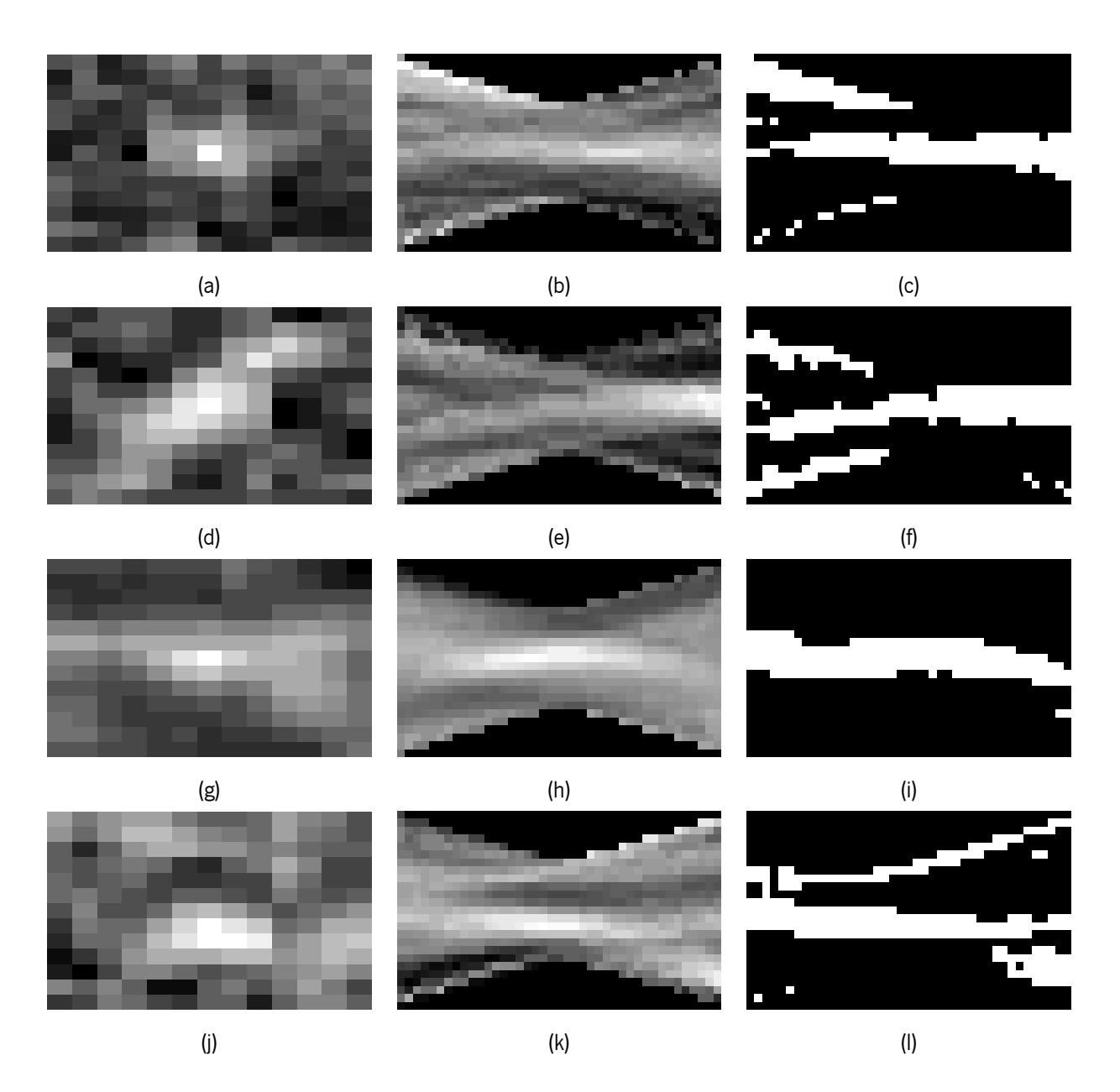

Figura 7.17: Exemplos de situações em que o detetor de microaneurismas pode falhar. O primeiro caso (a) é apresentado um microaneurisma de pequenas dimensões. O segundo caso (d) corresponde a um vaso de pequeno calibre. No terceiro caso (g) pode-se visualizar uma bifurcação. O último caso (j) é uma estrutura detetada no *background* (pode ser causada pela compressão ou ruído). De notar que a segunda coluna corresponde a *slant stacking* da primeira e a terceira coluna é a segmentação iterativa da segunda coluna.

Outro problema que é preciso tomar em consideração é a utilização do método *gridsearch* para a seleção dos parâmetros do classificador. Este método pode levar a criação de um classificador demasiadamente ajustado aos dados. À semelhança do que se passa com os métodos *wrappers* para seleção de características, o *gridsearch* é guiado pelos resultados e não pela obtenção de classificador com boa capacidade de classificação.

Uma limitação do detetor de microaneurismas é a seleção dos casos para a fase treino sem critério. Os casos de microaneurismas são todos incluídos, visto que o seu número é reduzido, enquanto que os casos de não microaneurismas são selecionados aleatoriamente (para obedecer à proporção definida). Este método de seleção de candidatos para a fase de treino apesar de ser simples, possui duas grandes limitações. A primeira é a introdução de casos que não são benéficos para a obtenção de um classificador. Por exemplo a inclusão de casos de hemorragias na classe de não microaneurismas pode levar a alteração da fronteira de decisão, já que possuem características semelhantes a microaneurismas. A segunda limitação é o peso computacional, se forem selecionados candidatos com algum tipo de critério não são necessários tantos exemplos para a obtenção do classificador.

Uma tarefa árdua é criação ou escolha de características capazes de discriminar as classes. Apesar de existirem algumas características genéricas com alguma informação útil, cada sistema acaba por utilizar características particulares. É possível antever até certo ponto se uma característica é capaz de acrescentar informação para a separação de classes, porém para certas características isto é bastante difícil. Assim, não existem garantias que as características usadas sejam as melhores para este problema e isto pode justificar a diferença de resultados entre o detetor de microaneurismas e os sistemas da literatura.

# **7.4 Sistema final**

O sistema final é obtido através de duas alterações do sistema de referência. A primeira consiste na alteração da proporção de microaneurismas nos dados de 20% para 50%. A segunda é a utilização do PCA para efetuar a redução da dimensionalidade das características em vez de utilizar as características selecionadas manualmente.

<span id="page-106-0"></span>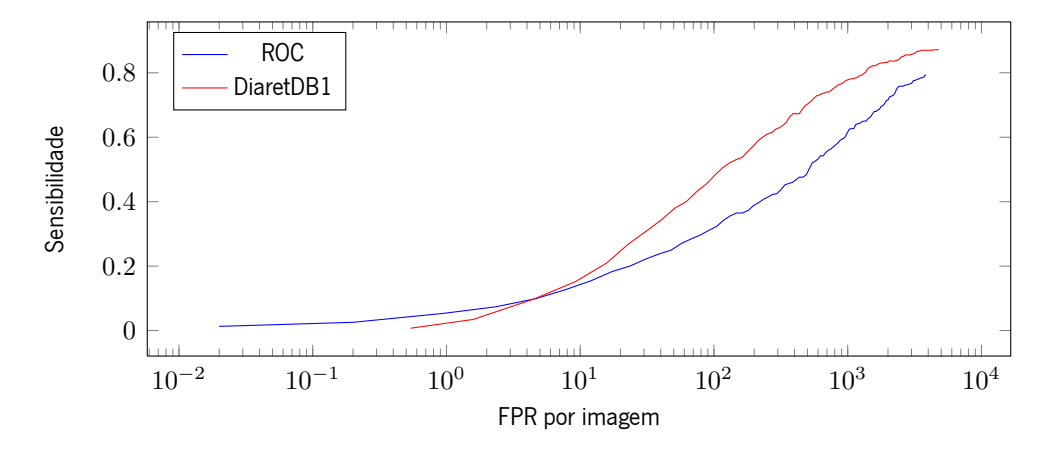

Figura 7.18: FROC para o sistema final nas base dados ROC e DiaretDB1.

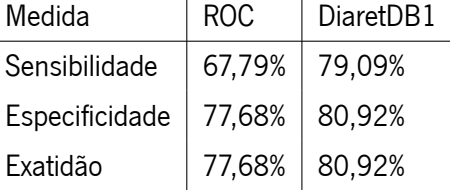

Tabela 7.11: Resultados obtidos nas base dados ROC e DiaretDB1.

Nas figuras [7.18](#page-106-0) e 7.11 são apresentados os resultados do sistema final. Nos resultados deste sistema observa-se um aumento da sensibilidade e um decréscimo da especificidade. Isto deve-se essencialmente à alteração da proporção de microaneurismas nos dados, tal como foi demonstrado na subseção 7.3.3. O efeito do PCA pode ser observado quando se comparam estes resultados com o sistema com proporção de 50% da subseção 7.3.3. Verifica-se que o PCA melhora os resultados, tal como tinha sido concluído na subseção 7.3.6. Constata-se então que o efeito individual das duas alterações aparenta manter-se quando as alterações são conjugadas, o que evidencia que a proporção e o uso de PCA alteram a o classificador de forma independente.

# **7.5 Sumário**

Este capítulo iniciou-se com uma descrição das base de dados em que o sistema CAD proposto foi aplicado. As bases de dados usadas foram a ROC, que apresenta imagens bastante heterogéneas e DiaretDB1, que possui um conjunto de imagens mais uniforme. As medidas de avaliação utilizadas são a sensibilidade, especificidade, exatidão e FROC. Esta última foi utilizada para se poderem comparar os resultados deste sistema com os da literatura. Posteriormente, foi apresentados uma série de estudos para avaliar o efeito da variação de parâmetros, técnicas e base de dados. O primeiro estudo comparou várias dimensões de janela. Verificou-se que maiores dimensões são computacionalmente mais pesadas e nem sempre produzem os melhores resultados. No estudo seguinte foi avaliado o efeito da quantidade de direções usadas para o cálculo da *slant stacking*. Concluiu-se que quanto maior o número de direções melhores são os resultados, porém o custo computacional também é mais elevado. Outro parâmetro estudado foi a proporção de microaneurismas nos dados. Neste estudo observou-se que quanto menor esta proporção, mais importância é dada à classe de não microaneurismas, sendo isto corroborado pelo aumento da especificidade e redução da sensibilidade. Noutro estudo avaliou-se o efeito dos pixeis marginais, no qual se verificou que a presença destes não tem um impacto significativo nos resultados. Seguidamente, comparou-se a interpolação vizinho mais próximo e a linear, tendo-se concluído que a primeira produz resultados ligeiramente melhores, para além de possuir menor custo computacional. Também foram comparadas algumas técnicas de seleção ou extração de características, observando-se que estas técnicas são capazes de reduzir o número de características e ainda melhorar os resultados obtidos. A técnica que produziu melhores resultados foi o PCA. Noutro estudo foram avaliados dois métodos de obtenção
de características, em que se verificou que o método 2 apresenta melhores resultados. Todos os estudos anteriores foram efetuados na ROC. Para se perceber qual o efeito da utilização de uma base de dados com imagens em condições uniformizadas, o sistema foi aplicado à DiaretDB1. O estudo demonstra que o sistema apresenta uma melhoria significativa quando é aplicado a esta base de dados. O sistema proposto também foi comparado com dois métodos da literatura no conjunto de treino da ROC e verificou-se que o seus resultados são inferiores. Contudo este estudo não foi feito em condições equitativas, podendo-se antever diferenças quando o sistema for aplicado no conjunto de teste. Por último, foi criado um sistema final alterando as proporções dos microaneurismas e utilizando o PCA. Através dos resultados surgem evidências que estas modificações alteram o classificador de forma independente.

# **Capítulo 8**

### **Conclusão e trabalho futuro**

Neste capítulo é efetuada uma síntese deste trabalho e são referidas as principais conclusões. Por último são indicados aspetos que poderiam ser explorados em trabalhos futuros.

### **8.1 Conclusões**

A retinopatia diabética é uma complicação causada pela diabetes, que se manifesta sob a forma de lesões da retina[[1\]](#page-113-0). Umas das primeiras lesões causadas por esta complicação são os microaneurismas[[3](#page-113-1)]. A identificação destes não só permite o diagnóstico precoce da retinopatia diabética, como permite caraterizar o seu estado evolutivo [\[3](#page-113-1)]. Assim, nos rastreios de retinopatia diabética são utilizadas imagens do fundo olho para quantificar estas lesões. Recomenda-se que após cinco anos do aparecimento da diabetes sejam efetuados exames anuais para acompanhar a evolução da retinopatia diabética [\[1](#page-113-0)]. Estes exames são bastante minuciosos e necessitam de conhecimento especializado[[3](#page-113-1)]. Efetivamente, a criação de um sistema CAD para a deteção de microaneurismas apresenta-se como uma ferramenta capaz de reduzir o tempo necessário pelo especialista para análise destes exames. Deste modo, é possível processar grandes quantidades de exames e ainda reduzir os custos associados.

O principal objetivo deste trabalho foi a criação de um sistema CAD para a deteção de microaneurismas em imagens do fundo do olho. Para tal realizou-se um levantamento dos sistemas presentes na literaturas. Com análise destes sistemas foi possível perceber que existe um modelo genérico para este tipo sistemas CAD. Tipicamente estes sistemas consistem em 4 fases: pré-processamento, extração de candidatos, exclusão de vasos e reconhecimento de padrões. Verificou-se que apenas a fase de extração de candidatos apresenta caráter obrigatório, sendo as outras facultativas. Os sistemas CAD da literatura apresentam uma grande variedade de técnicas, tendo por base diferentes áreas de conhecimento. Em termos de resultados, estes sistemas são capazes de produzir resultados úteis para a redução do tempo de análise do especialista, porém estes ainda estão um pouco distantes dos resultados obtidos por um especialista.

O sistema implementado neste trabalho começa por aplicar um *shade correction* como pré-processamento.

Este serve para minimizar as variações de iluminação, pigmentação e ainda atenua estruturas presente no fundo do olho que apresentam variações lentas. A extração de candidatos é efetuada através binarização da imagem com um *threshold* determinado empiricamente. Depois de extraídos os candidatos aplica-se uma transformada de Radon. Esta transformada possui várias definições[[40\]](#page-116-0). Foram consideradas para este trabalho duas definições que diferem na formulação de reta: a *slant stacking* e transformada normal de Radon. Explorou-se a utilização da *slant stacking*, pois esta apresenta propriedades atrativas para a deteção de microaneurismas. Verificou-se que a *slant stacking* de um microaneurisma corresponde a uma estrutura linear com secção aproximadamente gaussiana. A partir da *slant stacking* foram calculadas características usadas num sistema de reconhecimento de padrões que tem por base o classificador SVM. Após a análise dos resultados, concluiu-se que este método apesar de conseguir identificar boa parte dos microaneurismas, ainda possui margem de progressão. O sistema foi avaliado em duas bases dados: ROC e DiaretDB1. Conclui-se que o sistema produz melhores resultados na DiaretDB1, pois apresenta condições mais uniformes e maior quantidade de imagens anotadas.

#### **8.2 Trabalho futuro**

Como o trabalho foi realizado em tempo limitado, existem aspetos deste que não foram testados e podem ser considerados para trabalhos futuros.

Neste trabalho apenas foi considerado um efeito de um pré-processamento. Num trabalho futuro poderia ser estudada a possibilidade de aplicar diferentes pré-processamentos, como por exemplo o *polynomial contrast enhancement* [[3\]](#page-113-1) e o CLAHE (contrast limited adaptive histogram equalization) [\[25](#page-115-0)]. O *shade correction* evidencia alguns microaneurismas que situam em zonas afetadas por variações lentas, contudo o objetivo deste não é aumentar o contraste dos microaneurismas. Posto isto, a utilização de pré-processamentos que aumentem o contraste dos microaneurismas pode ser benéfica para o sistema.

Uma fase que limita este trabalho é a extração de candidatos, nesta são extraídos um número elevado de candidatos e mais do que um por microaneurisma. Poder-se-ia avaliar o efeito da variação do *threshold* utilizado nesta fase. Alternativamente poder-se-ia utilizar um extrator de candidatos diferente, sendo que este poderia ser criado ou proveniente de sistemas da literatura.

Foram testadas várias segmentações e diferentes conjuntos de características, todavia é possível que existam segmentações e características mais adequadas ao problema. Um exemplo de uma abordagem que poderia ser explorada seria a segmentação de microaneurismas recorrendo a um passo de *region growing* tal como é efetuado em vários métodos da literatura (secção [3.2](#page-37-0)). A partir desta segmentação seriam obtidas características que descrevessem a forma do objeto segmentado usando a transformada de Radon $^1\!$  $^1\!$  $^1\!$ 

Uma limitação do detetor de microaneurismas implementado neste trabalho foi a seleção dos candidatos. Poderia ser considerada a utilização de outros métodos de seleção candidatos, um exemplo é apresentado no

<span id="page-110-0"></span> $1A$ transformada de Radon pode ser usada para a deteção de formas [[41\]](#page-116-1).

sistema de Giancardo *et al.* [[22](#page-114-0)]. Neste os candidatos são selecionados manualmente, de forma a selecionar apenas os candidatos que produzem um efeito positivo na classificação.

A classificação poderia ser efetuada para mais do que duas classes. Antevê-se um efeito benéfico na utiliza-ção deste tipo de classificação, pois a classe de não microaneurismas apresenta casos bastante diversificados<sup>[2](#page-111-0)</sup> e alguns casos apresentam características com maior semelhança aos microaneurismas. Um exemplo disto são os vasos de calibre reduzido. Estes são mais parecidos com microaneurismas do que com *background*. Uma possibilidade seria a criação de um classe específica para vasos, para que a classificação fosse mais eficaz para estes casos.

<span id="page-111-0"></span><sup>2</sup>A classe de não microaneurismas pode conter vasos de diferentes calibres, bifurcações ou mesmo estruturas de *background* causadas por ruído ou artefatos.

## **Referências**

- <span id="page-113-0"></span>[1] Ergovisão - Clinica especializada na visão, ``Retinopatia Diabética.''
- [2] C. f. D. C. and Prevention, ``National diabetes fact sheet: national estimates and general information on diabetes and prediabetes in the united states,'' tech. rep., U.S. Department of Health and Human Services, Centers for Disease Control and Prevention, 2011.
- <span id="page-113-1"></span>[3] T. Walter, P. Massin, A. Erginay, R. Ordonez, C. Jeulin, and J.-C. Klein, ``Automatic detection of microaneurysms in color fundus images.,'' *Medical image analysis*, vol. 11, pp. 555--66, Dec. 2007.
- [4] T. Kauppi, *Eye fundus image analysis for automatic detection of diabetic retinopathy*. PhD thesis, 2010.
- [5] M. D. Abràmoff, M. K. Garvin, and M. Sonka, ``Retinal imaging and image analysis.,'' *IEEE reviews in biomedical engineering*, vol. 3, pp. 169--208, Jan. 2010.
- [6] L. Giancardo, *Automated fundus images analysis techniques to screen retinal diseases in diabetic patients*. PhD thesis, Unicersité de Bourgogne, 2011.
- [7] J. Lim, *Two-dimensional signal and image processing*. New Jersey: Prentice Hall PTR, 1990.
- [8] E. Loghmani, ``Diabetes mellitus: type 1and type 2,'' in *Guidelines for adolescent nutrition services* (J. Stang and M. Story, eds.), ch. 14, pp. 167--182, Maternal and Child Health Bureau, Health Resources and Services Administration, US Department of Health and Human Services, Rockville, 2005.
- [9] R. Ross, ``Arteriosclerosis, an overview,'' *Molecular cardiovascular medicine*, pp. 1--4, 1995.
- [10] Ana Rita Branco Marques dos Santos, *Alterações Cromáticas no Edema Macular Diabético em pacientes com Diabetes Mellitus Tipo 2 : Comparação com a Espessura Retiniana Alterações Cromáticas no Edema Macular Diabético em pacientes com Diabetes Mellitus Tipo 2 : Comparação com a*. PhD thesis, Universidade de Coimbra, 2009.
- [11] P. Sharp and A. Manivannan, ``The scanning laser ophthalmoscope,'' *Physics in medicine and biology*, vol. 42, pp. 951-966, 1999.
- [12] M. Niemeijer, M. K. Garvin, B. van Ginneken, M. Sonka, and M. D. Abràmoff, ``Vessel Segmentation in 3D spectral oct scans of the retina,'' in *Medical Imaging 2008: Image Processing* (J. Hsieh, J. M. Reinhardt, M. L. Giger, X. P. Hu, S. A. McAleavey, B. Sahiner, M. I. Miga, K. P. Andriole, K. M. Siddiqui, K. R. Cleary, D. J. Manning, J. D'hooge, A. V. Clough, N. Karssemeijer, E. Samei, and J. P. W. Pluim, eds.), vol. 6914, pp. 69141R-69141R-8, Mar. 2008.
- [13] A. A. of Ophthalmology, ``Diabetic Retinopathy Treatment." [http://www.geteyesmart.org/eyesmart/](http://www.geteyesmart.org/eyesmart/diseases/diabetic-retinopathy-treatment.cfm) [diseases/diabetic-retinopathy-treatment.cfm](http://www.geteyesmart.org/eyesmart/diseases/diabetic-retinopathy-treatment.cfm).
- [14] M. Niemeijer, B. V. Ginneken, M. J. Cree, A. Mizutani, B. Zhang, R. Hornero, M. Lamard, C. Muramatsu, X. Wu, G. Cazuguel, J. You, Q. Li, Y. Hatanaka, C. Roux, F. Karray, and H. Fujita, ``Retinopathy Online Challenge: Automatic Detection of Microaneurysms in Digital Color Fundus Photographs,'' vol. 29, no. 1, pp. 185--195, 2010.
- [15] B. Antal, I. Lázár, A. Hajdu, Z. Torok, A. Csutak, and T. Peto, ``A multi-level ensemble-based system for detecting microaneurysms in fundus images,'' in *Soft Computing Applications (SOFA), 2010 4th International Workshop on, pp. 137-142, IEEE, 2010.*
- [16] B. Zhang, X. Wu, J. You, Q. Li, and F. Karray, ``Detection of microaneurysms using multi-scale correlation coefficients," Pattern Recognition, vol. 43, pp. 2237-2248, June 2010.
- [17] G. Quellec, M. Lamard, P. M. Josselin, G. Cazuguel, and C. Roux, ``Optimal Wavelet Transform for the Detection of Microaneurysms in Retina Photographs," vol. 27, no. 9, pp. 1230-1241, 2008.
- [18] I. Lazar and A. Hajdu, ``Microaneurysm detection in retinal images using a rotating cross-section based model,'' in *Biomedical Imaging: From Nano to Macro, 2011 IEEE International Symposium on*, pp. 1405-- 1409, 2011.
- [19] A. M. Mendonca, A. J. Campilho, and J. M. Nunes, ``Automatic segmentation of microaneurysms in retinal angiograms of diabetic patients,'' in *Proceedings of the 10th International Conference on Image Analysis and Processing*, pp. 728--733, IEEE Computer Society, 1999.
- [20] J. Jagoe, C. Blauth, P. Smith, J. Arnold, K. Taylor, and R. Wooton, ``Quantification of retinal damage during cardiopulmonary bypass,'' in *Proceedings, 3rd International Conference on Image Processing and its Applications*, (London), pp. 319-321, 1989.
- [21] A. D. Fleming, S. Philip, K. A. Goatman, J. A. Olson, and P. F. Sharp, ``Automated Microaneurysm Detection Using Local Contrast Normalization and Local Vessel Detection,'' vol. 25, no. 9, pp. 1223--1232, 2006.
- <span id="page-114-0"></span>[22] L. Giancardo, S. Member, F. Meriaudeau, T. P. Karnowski, Y. Li, K. W. T. Jr, S. Member, and E. Chaum, ``Microaneurysm Detection with Radon Transform-based Classification on Retina Images,'' in *33rd Annual* International Conference of the IEEE EMBS, pp. 5939-5942, 2011.
- [23] L. Giancardo, *Quality analysis of retina images for the automatic diagnosis of diabetic retinopathy*. PhD thesis, Université de Bourgogne, 2008.
- [24] M. Niemeijer, B. V. Ginneken, J. Staal, and M. S. A. Suttorp-schulten, ``Automatic Detection of Red Lesions in Digital Color Fundus Photographs,'' *IEEE transactions on medical imaging*, vol. 24, no. 5, pp. 584--592, 2005.
- <span id="page-115-0"></span>[25] A. Sopharak, B. Uyyanonvara, and S. Barman, ``Automatic Microaneurysm Detection from Non-dilated Diabetic Retinopathy Retinal Images Using Mathematical Morphology Methods,'' *International Journal*, no. August, 2011.
- [26] A. Frame, P. Undrill, and M. Cree, ``A comparison of computer based classification methods applied to the detection of microaneurysms in ophthalmic fluorescein angiograms,'' *Computers in Biology and Medicine*, vol. 28, pp. 225-238, 1998.
- [27] T. Kauppi, V. Kalesnykiene, J. Kamaraniene, L. Lensu, I. Sorri, A. Raninen, R. Voutilainen, H. Uusitalo, H. Kalviainen, and J. Pietil, ``The DIARETDB1 diabetic retinopathy database and evaluation protocol,'' in *Proceedings of the British Machine Vision Conference*, pp. 252-261, 2007.
- [28] P. Soille, *Morphological image analysis: principles and applications*. Springer Verlag, 2nd editio ed., 2002.
- [29] A. Mizutani, C. Muramatsu, Y. Hatanaka, S. Suemori, T. Hara, and H. Fujita, ``Automated microaneurysm detection method based on double-ring filter in retinal fundus images," *Imaging*, vol. 7260, pp. 1–8, 2009.
- [30] L. Zhang, Q. Li, J. You, and D. Zhang, ``A Modified Matched Filter With Double-Sided Thresholding for Screening Proliferative Diabetic Retinopathy,'' *IEEE transactions on information and technology in biomedicine*, vol. 13, no. 4, pp. 528-534, 2009.
- [31] T. Spencer, R. P. Phillips, P. F. Sharp, and J. V. Forrester, ``Automated detection and quantification of microaneurysms in fluorescein angiograms,'' *Graefe's Arch Clinical and Experimental Ophthalmology*, vol. 230, pp. 36-41, 1992.
- [32] G. Kande, *Feature extraction from fundus images to analyse diabetic retinopatthy*. PhD thesis, Jawaharlal Nehru Technological University, 2010.
- [33] F. Zana and J. C. Klein, ``Segmentation of vessel-like patterns using mathematical morphology and curvature evaluation.,'' *IEEE transactions on image processing : a publication of the IEEE Signal Processing Society*, vol. 10, pp. 1010-9, Jan. 2001.
- [34] J. Staal, M. D. Abràmoff, M. Niemeijer, M. a. Viergever, and B. van Ginneken, ``Ridge-based vessel segmentation in color images of the retina.," IEEE transactions on medical imaging, vol. 23, pp. 501-9, Apr. 2004.
- [35] D. Bremner, E. Demaine, J. Erickson, J. Iacono, S. Langerman, P. Morin, and G. Toussaint, ``Output-Sensitive Algorithms for Computing Nearest-Neighbour Decision Boundaries,'' *Discrete & Computational Geometry*, vol. 33, pp. 593-604, Jan. 2005.
- [36] I. a. Basheer and M. Hajmeer, ``Artificial neural networks: fundamentals, computing, design, and application.,'' *Journal of microbiological methods*, vol. 43, pp. 3--31, Dec. 2000.
- [37] A. C. Lorena and A. Carvalho, ``Uma Introdução às Support Vector Machines.'' 2007.
- [38] F. Colonna, G. Easley, K. Guo, and D. Labate, ``Radon transform inversion using the shearlet representation,'' *Applied and Computational Harmonic Analysis*, vol. 29, no. 2, pp. 232--250, 2010.
- [39] N. Temme, ``The Radon transforma: first steps," *CWI Newsletter*, vol. 15, pp. 41–46, 1987.
- <span id="page-116-0"></span>[40] P. Toft and J. Sø rensen, *The radon transform - theory and implementation*. PhD thesis, Technical university of Denmark, 1996.
- <span id="page-116-1"></span>[41] A. Hamouda, H. Rojbani, and I. Eloudi, ``A New Shape Descriptor Based on the Radon Transform: the R*θ*-signature,'' vol. 21, pp. 16--21, 2011.
- [42] B. Hayden, ``Slice Reconstruction Radon transform.'' [http://homepages.inf.ed.ac.uk/rbf/CVonline/](http://homepages.inf.ed.ac.uk/rbf/CVonline/LOCAL_COPIES/AV0405/HAYDEN/Slice_Reconstruction.html) [LOCAL\\_COPIES/AV0405/HAYDEN/Slice\\_Reconstruction.html,](http://homepages.inf.ed.ac.uk/rbf/CVonline/LOCAL_COPIES/AV0405/HAYDEN/Slice_Reconstruction.html) 2005.
- [43] S. C. Gupta, ``Delta function," *IEEE transactions on education*, pp. 16–22, 1964.
- [44] C. M. Bishop, *Pattern Recognition and Machine Learning*. Springer, 2006.
- [45] S. Theodoridis and K. Koutroumbas, *Pattern Recognition*. Elsevier, 4th ed., 2009.
- [46] I. Witten and E. Frank, *Data Mining: Practical machine learning tools and techniques*. Morgan Kaufmann Publishers Inc., second edi ed., 2005.
- [47] M. Pechenizkiy, A. Tsymbal, and S. Puuronen, ``PCA-based feature transformation for classification: issues in medical diagnostics,'' in *Proceedings of the 17th IEEE Symposium on Computer-Based Medical Systems*, pp. 535--540, IEEE Computer Society, 2004.
- [48] R. Duangsoithong and T. Windeatt, ``Relevant and redundant feature analysis with ensemble classification,'' in *Proceedings of the 2009 Seventh International Conference on Advances in Pattern Recognition*, pp. 247-250, IEEE Computer Society, 2009.
- [49] Y. Saeys, I. n. Inza, and P. Larrañaga, ``A review of feature selection techniques in bioinformatics.,'' *Bioinformatics (Oxford, England)*, vol. 23, pp. 2507--17, Oct. 2007.
- [50] S. Aksoy and R. Haralick, ``Feature normalization and likelihood-based similarity measures for image retrieval,'' *Pattern Recognition Letters*, vol. 22, no. 5, pp. 563--582, 2001.
- [51] B. E. Boser, I. M. Guyon, and V. N. Vapnik, ``A Training Algorithm for Optimal Margin Classifiers," in *Proceedings of the 5th Annual ACM Workshop on Computational Learning Theory*, pp. 144--152, ACM Press, 1992.
- [52] C. Cortes and V. Vapnik, ``Support-Vector Networks," Machine Learning, vol. 20, pp. 273-297, 1995.
- [53] H. Lei and V. Govindaraju, ``Speeding up multi-class SVM evaluation by PCA and feature selection,'' *Feature Selection for Data Mining*, 2005.
- [54] Z. Karnin, E. Liberty, S. Lovett, R. Schwartz, and O. Weinstein, ``Unsupervised SVMs: On the Complexity of the Furthest Hyperplane Problem,'' in *Proceedings of the 25th Conference on Learning Theory*, vol. 23, (Edinburgh), pp. 1-17, 2012.
- [55] K. Muller, S. Mika, G. Ratsch, K. Tsuda, and B. Scholkopf, ``An introduction to kernel-based learning algorithms,'' *IEEE transactions on neural networks*, vol. 12, pp. 181--201, Jan. 2001.
- [56] C. Campbell, *An introduction to kernel methods*. Berlin,: Springer Verlag, 2000.
- [57] K. Mehrotra, C. K. Mohan, and S. Ranka, *Elements of Artificial Neural Networks*. MIT Press, 2nd editio ed., 1996.
- [58] H. F. Bunn, ``Evolution of mammalian hemoglobin function.,'' *Blood*, vol. 58, pp. 189--197, Aug. 1981.
- [59] L. Giancardo, F. Meriaudeau, T. P. Karnowski, K. W. Tobin, Y. Li, E. Chaum, and U. T. Health, ``Microaneurysms Detection with the Radon Cliff Operator in Retinal Fundus Images.,'' *Image (Rochester, N.Y.)*, vol. 7623, no. May, pp. 1-8, 2010.
- [60] S. Chaudhuri, S. Chatterjee, N. Katz, and M. Goldbaum, ``Detection of blood vessels in retinal images using two-dimensional matched filters,'' *IEEE transactions on medical imaging*, vol. 8, no. 3, pp. 263--269, 1989.
- [61] E. Ricci and R. Perfetti, ``Retinal blood vessel segmentation using line operators and support vector classification.," *IEEE transactions on medical imaging*, vol. 26, pp. 1357–65, Oct. 2007.
- [62] N. Otsu, ``A threshold selection method from gray-level histograms,'' *IEEE transactions on systems, man,* and cybernetics, vol. 9, no. 1, pp. 62–66, 1979.
- [63] A. M. Mendonça and A. Campilho, ``Segmentation of retinal blood vessels by combining the detection of centerlines and morphological reconstruction.,'' *IEEE transactions on medical imaging*, vol. 25, pp. 1200-- 13, Sept. 2006.
- [64] A. ACCESS, ``Inertia." [http://www.aiaccess.net/English/Glossaries/GlosMod/e\\_gm\\_inertia.htm](http://www.aiaccess.net/English/Glossaries/GlosMod/e_gm_inertia.htm), 2005.
- [65] J. Kilian, ``Simple image analysis by moments.'' 2001.
- [66] H. Boveiri, ``On Pattern Classification Using Statistical Moments,'' *International journal of signal processing - Image processing and pattern recognition*, vol. 3, no. 4, pp. 15--24, 2010.
- [67] Y. Chen and C. Lin, ``Combining SVMs with various feature selection strategies,'' in *Feature extraction, foundations and applications., no. 1, pp. 315-324, Springer, 2006.*
- [68] S. Daultrey, *Concepts and Techniques in Modern Geography Principal components analysis.*, vol. 930. Geo Abstracts Ltd., Jan. 1976.
- [69] J. Bergstra and Y. Bengio, ``Random search for hyper-parameter optimization,'' *The Journal of Machine* Learning Research, vol. 13, pp. 281-305, 2012.
- [70] C. Hsu, C. Chang, and C. Lin, ``A practical guide to support vector classification." 2010.
- [71] D. R. Velez, B. C. White, A. A. Motsinger, W. S. Bush, M. D. Ritchie, S. M. Williams, and J. H. M. Ã, ``A Balanced Accuracy Function for Epistasis Modeling in Imbalanced Datasets using Multifactor Dimensionality Reduction." vol. 315, pp. 306-315, 2007.
- [72] A. Ben-Hur and J. Weston, ``A user's guide to support vector machines,'' *Methods in Molecular Biology*, pp. 1--18, 2010.
- [73] Z. Fegyver, ``A Gradient Based Microaneurysm Detector." 2012.
- [74] M. Abramoff, B. van Ginneken, and M. Niemeijer, ``Retinopathy online challenge results okmedical." [http://roc.healthcare.uiowa.edu/browse.php?team=OKmedical,](http://roc.healthcare.uiowa.edu/browse.php?team=OKmedical) 2007.
- [75] M. Abramoff, B. van Ginneken, and M. Niemeijer, ``Retinopathy online challenge results zfegyver." [http:](http://roc.healthcare.uiowa.edu/browse.php?team=ZFegyver) [//roc.healthcare.uiowa.edu/browse.php?team=ZFegyver](http://roc.healthcare.uiowa.edu/browse.php?team=ZFegyver), 2007.